*Jl'rt,11*  **UNIVERSIDAD PANAMERICANA**  $29/2$ 

ESCUELA DE INGENIERIA

Con estudios incorporados a la Universidad Nacional Autonóma de México

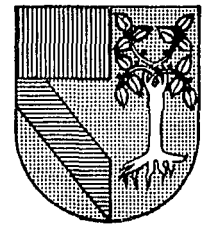

# **APUCACION DE LA SIMULACION PARA EL MEJORAMIENTO DEL SISTEMA DE RECOLECCION DE DESECHOS saunas DE LA CIUDAD DE MEXICO**

**<sup>T</sup>**<sup>E</sup>s s CJUE PARA OBTENER EL TITULO DE INGENIERO MECANICO ELECTRICISTA AREA: INGENIERIA INDUSTRIAL p R E 5 E N T A N: **CARLOS H[RNANDtZ SUAR[Z MARIO ALBERTO ZENTENO CERVANTES** DIRECTOR: MARIANO ROMERO VALENZUELA

MEXICO, D. F.

1993

TESIS CON **FALLA** DE ORIGEN

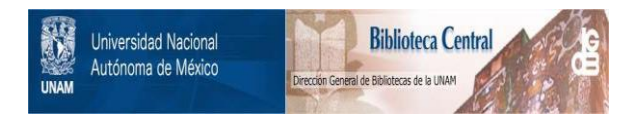

# **UNAM – Dirección General de Bibliotecas Tesis Digitales Restricciones de uso**

# **DERECHOS RESERVADOS © PROHIBIDA SU REPRODUCCIÓN TOTAL O PARCIAL**

Todo el material contenido en esta tesis está protegido por la Ley Federal del Derecho de Autor (LFDA) de los Estados Unidos Mexicanos (México).

El uso de imágenes, fragmentos de videos, y demás material que sea objeto de protección de los derechos de autor, será exclusivamente para fines educativos e informativos y deberá citar la fuente donde la obtuvo mencionando el autor o autores. Cualquier uso distinto como el lucro, reproducción, edición o modificación, será perseguido y sancionado por el respectivo titular de los Derechos de Autor.

# INDICE GENERAL

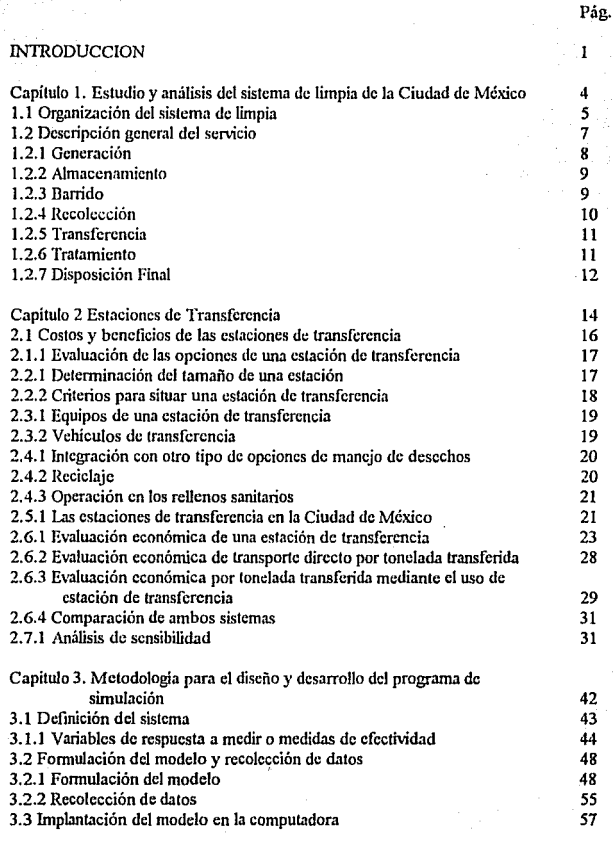

 $\mathbf{q} = 0$ 

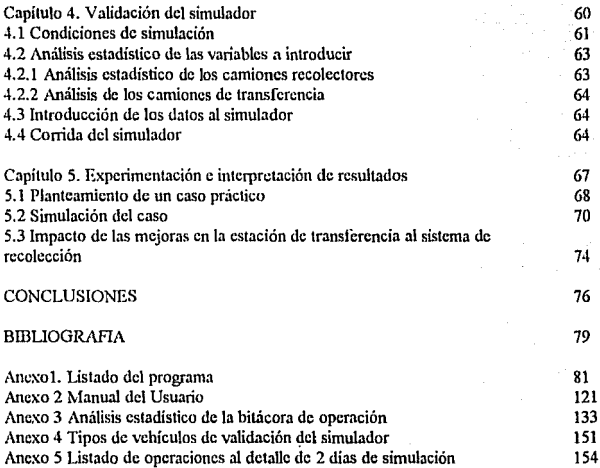

# INTRODUCCION

# **INTRODUCCION.**

Nuestra tesis tiene como objetivo el demostrar la utilidad y ventajas de emplear la simulación por computadora para resolver problemas de distinta lndole. Para este fin hemos escogido el resolver un problema de tipo urbano mediante el uso de la simulación.

El problema ha sido planteado por el Departamento del Distrito Federal por conducto de la Dirección Técnica de Desechos Sólidos.

El problema planteado es el eficientar el sistema de recolección de desechos sólidos de la Ciudad de México. Para tal efecto nos enfocamos a un elemento del sistema, de tal manera que al eficientar la operación de dicho elemento su mejoramiento tenga un impacto importante en el **sistema de recolección.** 

El elemento escogido son las estaciones de transferencia, las cuales juegan un papel importante en el sistema de recolección. Las estaciones de transferencia son ubicaciones donde **los camiones recolectores transfieren desechos sólidos a trailers. conocidos como camiones de**  transferencia, con el objeto de que los camiones recolectores realicen más viajes de recolección y los trailers hagan los viajes a los rellenos sanitarios, teniendo como consecuencia una disminución de costos en el sistema de recolección y un mejor aprovechamiento de los recursos.

Para eficientar las estaciones de transferencia se desarrolló una herramienta que permite evaluar los cambios a la forma de operar las estaciones, así mismo vislumbrar en el sistema de recolección las repercusiones de ampliar los recursos en las estaciones. Dicha herramienta es un programa de simulación especialmente diseñado para esta tesis, el cual simula en una computadora el funcionamiento de las estaciones de transferencia en interdependencia con los otros elementos del sistema de recolección.

La tesis se encuentra dividida en cinco capítulos. El primer capítulo es una descripción del sistema de recolección para de tal manera poder tener un panorama general del mismo y poder comprender la dependencia entre los distintos elementos del sistema; el segundo capitulo

 $\overline{2}$ 

incluye todo lo relativo a las estaciones de transferencia, cómo se operan en la Ciudad de **México, su impacto en el sistema de recolección, asi como la justificación económica de su**  existencia. El tercer capitulo trata de la metodología usada para realizar el programa de simulación, así como una explicación de la estructura y de cómo fue desarrollado el programa. **En el cuarto capítulo se evalúa si la programación del programa fue correcta, esto se hizo mediante la comparación de los resultados arrojados por el simulador contra el funcionamiento real de las estaciones de transferencia. Por último el quinto capítulo consiste en analizar un caso**  práctico de cómo se utilizaria el simulador en un problema real. También se hace un análisis del impacto en el sistema de recolección de las medidas que se hayan decidido adoptar después de utlizado el simulador. Después del capítulo cinco se encuentran las conclusiones, las cuales no **son más que comentarios de valor después de haber terminado la tesis. Por último se encuentran**  Jos anexos, en dónde se incluyó el listado del programa, el manual del usuario e información de **referencia que no era necesario incluir dentro de los capítúlos.** 

 $\overline{\mathbf{3}}$ 

# CAPITULO 1

# ESTUDIO Y ANALISIS DEL SISTEMA DE LIMPIA DE LA CIUDAD DE MEXICO

# CAPITULO l. ESTUDIO Y ANALISIS DEL SISTEMA DE LIMPIA DE LA CIUDAD DEMEXICO.

En este primer capítulo se describirá de una manera general el sistema de limpia de la Ciudad de México, para de esta manera, podemos dar cuenta de cuál es el papel de las estaciones de transferencia dentro del sistema de limpia y por lo mismo su importancia.

# 1.1.0rganización del Servicio de Limpia.

El Organismo responsable del servicio de limpia en la Ciudad de México, es el Departamento del Distrito Federal (DDF), a través de las 16 Delegaciones Políticas y la Dirección General de Servicios Urbanos .

Las Delegaciones Políticas se encuentran distribuidas dentro del territorio que abarca el Distrito Federal. Su estructura orgánica para la atención del servicio, está conformada por una Subdelegación de Servicios Urbanos, una Subdirección de Limpia y tres oficinas encargadas del barrido, recolección y transferencia de Jos desechos sólidos generados. Es importante señalar que las funciones básicas dentro del sistema de limpia que tienen asignadas las

Delegaciones, son las de barrido, recolección y transferencia de los desechos, esto exclusivamente en la jurisdicción de cada una de ellas.

La Dirección General de Servicios Urbanos delega las responsabilidades que tiene asignadas en lo relativo al sistema de limpia, en la Dirección de Desechos Sólidos y en la Coordinación de Programas de apoyo en Limpia e Imagen Urbana.

La Dirección General de Servicios Urbanos está facultada para atender lo referente al procesamiento y disposición final de los desechos sólidos, además de apoyar técnica y operativamente a las Delegaciones Políticas cuando así lo requieran. A efecto de dar cumplimiento a las funciones encomendadas, la Dirección General de Servicios Urbanos, se apoya en la Dirección General de Desechos Sólidos, la cual se encuentra integrada por tres Subdirecciones y ocho Unidades Departamentales, enfocadas básicamente a los aspectos de disposición final, al procesamiento de los desechos, a la ejecución de investigaciones, estudios y proyectos, así como a proporcionar el apoyo técnico requerido por las Delegaciones Políticas y Organismos Públicos y Privados.

En lo referente a disposición final de desechos sólidos, la Dirección a través de la Subdirección correspondiente ejecuta las acciones de clausura y saneamiento de tiraderos a cielo abierto, construcción y operación de sitios de disposición final (rellenos sanitarios, confinamientos controlados, etc.), concertación de acciones con lideres de pepenadores, agrupaciones sindicales del servicio de limpia, autoridades delegacionales, así como la construcción y urbanización de casas habitación para la reubicación de los propios pepenadores y sus familias.

En materia de procesamiento de desechos sólidos se realiza la construcción, rehabilitación y operación de estaciones de transferencia, plantas procesadoras e incineradoras, además de coordinar y supervisar la ejecución de los programas de mantenimiento preventivo y correctivo de la maquinaria y equipo de las plantas.

Como se mencionó anteriormente, otra de las áreas que interviene en la organización del servicio de limpia de la Dirección General de Servicios Urbanos es la Coordinación de Programas de Apoyo en Limpia e Imagen Urbana, la cual cuenta con una estructura organizacional integrada por una Subdirección y seis Unidades Departamentales. Las funciones asignadas a esta Coordinación son las de proporcionar el apoyo requerido por las Delegaciones **Políticas, en el proceso de barrido, recolección y transferencia, a través de la integración de programas de localización, eliminación y rehabilitación de tiraderos clandestinos y de sitios con**  fauna nociva, limpieza de vías rápidas y/o principales, la instrumentación del programa piloto **de recolección nocturna por contenedores, el desarrollo de campañas de conscientización**  ciudadana por medio de trabajadores sociales, además de lo relativo al transporte y transferencia de los desechos sólidos con personal y equipo de la Dirección General de Servicios Urbanos.

Como resultado de lo anterior, se observa que la Dirección General de Servicos Urbanos en lo concerniente al servicio de limpia de la Ciudad de México interviene como un organismo de coordinación y apoyo a las delegaciones con el fin de realizar acciones que resuelvan los problemas en forma integral.

Además del Departamento del Distrito Federal existen otras dependencias que intervienen en lo referente al servicio de limpia en la Ciudad de México, tales como la SEDESOL, la Secretaria de Salud, la Secretaria de Comercio y Fomento Industrial (SECOFI), etc., desarrollando en coordinación con el departamento todo lo concerniente a normatividad, asi como a la ejecución de proyectos relacionados con el servicio.

# 1.2 Descripción General del Servicio.

Una vez descrita de manera general la organización del servicio de limpia en la Ciudad de México, se hace necesario dar un panorama global de cada una de las fases que constituyen

 $\overline{ }$ 

el proceso de los desechos sólidos, tocando aspectos tan importantes como son las características de éste, la problemática y perspectiva, hasta concluir con las acciones y estrategias que en todo el sistema ha desarrollado el DDF para lograr una mayor eficiencia del **servicio.** 

### **1.2.1** Generación.

**Tomando como fase inicial del proceso la generación de desechos sólidos se ha**  detectado que actualmente se producen 0.611 kg/dia por habitante en la Ciudad de México, lo **que re¡1resenta 6,623 toneladas diarias, cifra que se incrementa con los desecho•; generados en**  mercados, comercios, hospitales e industrias, haciendo un total de 12,000 ton/dia.

Puede decirse que no existe una diferencia importante en la generación de desechos entre los diferentes estratos socio-económicos (0.694, 0.624 y 0.585 kg/hab/dia para los estratos alto, medio y bajo respectivamente), si bien a nivel particular se tienen grandes variaciones entre las distintas delegaciones del D.F. ; por ejemplo, el estrato alto de Coyoacán produce 0.988 kg/habldia de desechos domiciliarios, en tanto que el estrato bajo de Tláhuac sólo genera 0.456 kg/hab/día; sin embargo, si se considera el global de desechos se tiene que en la Delegación Cuauhtémoc se genera 1.5 kg/hab/día.

Se observa por otra parte que el mayor componente de los desechos son los residuos alimenticios, con un 44% en peso del total, además de presentarse también cantidades importantes de papel, cartón y vidrio.

La problemática que se enfrenta en esta fase está constituida por una gran producción de desechos provocada por una inadecuada y a veces excesiva adquisición de bienes además de una mala orientación de las campañas publicitarias, originando todo ello una gran variedad de desechos.

 $\bullet$ 

# **1.2.2 Almacenamiento.**

Los recipientes utilizados en las fuentes generadoras de desechos sólidos son de diferentes capacidades y están hechos de diversos materiales (plástico, madera, metal, etc.), lo que dificulta su manejo durante la recolección.

Los depósitos de algunas unidades habitacionales, centros comerciales, centros de servicios e industrias presentan problemas de higiene, seguridad y operación adecuada, **convirtiéndose en focos de contaminación.** 

En la actualidad se han hecho estudios parciales en cuanto a la situación del almacenamiento, tal como el realizado para almacenamiento en parques y jardines; además se han tomado acciones concretas en lo que respecta al almacenamiento de residuos especiales, dentro de los cuales se encuentran los hospitales, aeropuertos, reclusorios e instituciones gubernamentales, lo cual ha permitido colocar 281 contenedores metálicos de 1.5 metros cúbicos de capacidad en las instituciones médicas del DDF y algunos otros como: IMSS, JSSSTE, CREA, PEMEX, DIF, etc.

### **1.2.3 Barrido,**

El barrido de las calles de la Ciudad se efectúa de dos maneras, la primera en forma manual, se efectúa mediante alrededor de 8000 barrenderos que cubren 7,993 kilómetros lineales diarios.

La segunda forma; que es de una manera mecánica, se lleva a cabo por medio de 227 barredoras con un rendimiento promedio de 41 kilómetros/barredora/día, éstas tienen una capacidad total de 51 O ton/día recorriendo 9,607 kilómetros lineales de vías, en total se barren 17,000 kilómetros lineales diarios.

Con el fin de mejorar el servicio se instrumentó el Programa de Limpieza Integral de Vías Rápidas, que incluye además de barrer la vialidad manual o mecánicamente la limpieza de muebles urbanos, señalamiento, retiro de propaganda, pasos peatonales y vehiculares, entre otros, con el fin de conservar y mantener en condiciones de funcionalidad la imagen de la red vial principal de la ciudad.

Los alcances del programa abarcan 500 kilómetros en vías rápidas, ejes viales y avenidas principales, además de los 5 accesos por carretera a la ciudad. Las actividades se han llevado a cabo a partir de 1986, barriéndose un promedio de 189 kilómetros lineales por dia, realizando la limpieza de 5,890 metros cuadrados de jardin urbano por dia, el lavado del mobiliario urbano en 30 vialidades y de 138 pasos peatonales y vehiculares.

# **1.2.4 Recolección,**

Actualmente las Delegaciones del Distrito Federal cuentan con 2,000 vehículos destinados para efectuar la recolección, complementando el parque vehicular con la renta de 500 unidades. Por otra parte como apoyo a la recolección la Dirección General de Servicios Urbanos efectúa en forma mecanizada la recolección por contenedores en 281 sitios ubicados en instituciones médicas fundamentalmente, además de efectuar el hidrolavado y fumigación periódica de los mismos.

Complementariamente se desarrolla **un** Programa de Eliminación de Tiraderos Clandestinos retirando de la vía pública desechos sólidos y escombros, el desarrollo de esta acción dio como resultado la atención de 40,000 sitios y llevándose a cabo la rehabilitación de ellos.

En total el número de gente utilizada en recolección y barrido es de 20,000 personas.

# **1.2.5 Transferencia.**

En esta fase se dispone de infraestructuras que se utilizan para transferir los desechos de vehículos recolectores a vehículos de transferencia con el fin de reducir distancias y costos de los recorridos.

**Para atender este aspecto se cuenta actualmente con once estaciones de transferencia**  distribuidas dentro del área del Distrito Federal y con una capacidad técnica de 12,766 ton/día de desechos en dos jornadas de trabajo. El método empicado para la transferencia de los desechos es el de carga directa, el cual se realiza a través de tolvas, teniendo como ventaja principal el bajo costo de mantenimiento.

En el presente se cuenta con 140 tractocamiones y 90 cajas de transferencia que pertenecen a las Delegaciones y 24 cajas que son de Servicios Urbanos.

En la actualidad existe una falta de aprovechamiento de la capacidad que tienen las estaciones, esto debido a deficiencias en su diseño, construcción, mantenimiento y operaciones.

### **1.2.6 Tratamiento.**

Esta fase la constituye el conjunto de procesos que se utilizan para reducir el volumen de los desechos, reintegrarlos al proceso productivo y/o reducir la contaminación ambiental.

En esta etapa se cuenta con una planta industrializadora de desechos sólidos, con una capacidad de 750 toneladas diarias, aunque en la actualidad no se encuentra en funcionamiento, ésta se encuentra localizada en San Juan de Aragón.

Asimismo se adquirieron *5* líneas de incineración con una capacidad de 5() toneladas **diarias cada una, aunque no se encuentran en funcionamiento. También en füera de**  funcionamiento se encuentra una planta de selección y reducción de volumen con una capacidad de 3,000 toneladas diarias.

### 1.2.7 Disposición Final.

Antiguamente los desechos sólidos eran depositados en tiraderos, pero se ha procedido **a la clausura de 7 tiraderos a ciclo abierto que representaban focos de contaminación del**  ecosistema urbano. Entre los más importantes destaca el de Santa Cruz Meyehualco con una extensión de 150 hectáreas y en donde fueron depositados durante 40 años gran parte de los desechos de la Ciudad. Asimismo se clausuró el tiradero de San Lorenzo Tezonco que ocupaba tercer lugar en importancia al recibir 2,000 toneladas diarias de basura y al albergar a más de 2,500 pepenadores, también se procedió a clausurar en 1987 el tiradero de Santa Fe.

En la actualidad se estan realizando acciones de saneamiento del tiradero de Santa Catarina, el último tiradero que se encuentra en uso, por lo cual la pepena existente se ha tratado de organizar poco a poco, introduciéndose también paulatinamente técnicas que disminuyan la contaminación resultante del suelo. aire y agua.

El relleno sanitario es una técnica de ingeniería que consiste en utilizar una oquedad de terreno natural o técnicamente construida, donde mediante canalizaciones se controlan los liquidas generados en el proceso de descomposición de los desechos, la base del terreno es impermeabilizada para evitar filtraciones al subsuelo. Los desechos son depositados en capas de 60 cms. de espesor, cuya compactación se lleva a cabo a través de maquinaria pesada, cubriéndose posteriormente con 30 cms., de tepetate para excluir el aire, los roedores y cualquier otra fauna nociva.

Los rellenos sanitarios permiten disponer en forma segura y controlada de Jos desechos, al anular la posibilidad de incendios, el desprendimiento de gases y malos olores, la filtración de líquidos contaminantes al subsuelo y al permitir la alternativa de la rehabilitación de la zona a **través de 1a creación de áreas verdes y recreativas.** 

Existen en operación dos rellenos sanitarios ubicados en el Bordo Poniente del Vaso de Texcoco y en Prados de la Montaña en Santa Fe, los cuales en conjunto alcanzan una superficie de 180 hectáreas. En 1988 el 66% de los desechos generados en la Ciudad eran depositados en los rellenos sanitarios y el restante 34% se canalizaban al tiradero de Santa Catarina.

# CAPITULO<sub>2</sub>

# ESTACIONES DE TRANSFERENCIA

# CAPITULO 2. ESTACIONES DE TRANSFERENCIA.

El presente capítulo tiene como finalidad el analizar la utilización de una estación de transferencia, esto incluye concepto, tipos de vehículos que usa, planeación del tamaño, importancia de las estaciones a nivel del sistema de recolección, justificación económica de las estaciones y un analisis de sensibilidad de las variables más importantes de una estación.

15

Las estaciones de transferencia son instalaciones donde los desechos sólidos son **descargados de camiones recolectores a camiones más grandes, conocidos como camiones de**  transferencia. La finalidad es incrementar la eficiencia del sistema de recolección, debido a que **los camiones recolectores y las tripulaciones permanecen más tiempo en ruta, mientras que los**  camiones de transferencia diseñados específicamente para transportar grandes cantidades de basura hacen los viajes a los sitios de disposición final.

Debido a problemas de localización y espacio disponible, los rellenos sanitarios y otros lugares de disposición final estan siendo localizados en áreas cada vez más remotas, lejos de los sitios de donde son generados los desechos. Como consecuencia, los costos asociados con la transportación de los desechos de las rutas de recolección a los sitios de disposición final se **ven incrementados. Las estaciones de transferencia se están convirtiendo en una alternativa**  cada vez mas atractiva para controlar el incremento de estos costos. Ademas las estaciones de

transferencia pueden ser integradas con otras fonnas de manejo de los desechos, como son programas de reciclaje, la transfonnación de desechos en energía, Jo cual hace más atractivo a **las estaciones de transferencia.** 

A pesar de Jos beneficios asociados con las estaciones de transferencia, el capital necesario y los costos de operación hacen que esta opción deba de ser descartada para muchas comunidades, debido a la cercarúa del relleno y la poca cantidad de desechos generados. Los **que toman las decisiones deben de realizar un análisis de los costos y beneficios cuando se evalúe la instalación de una estación de transferencia.** 

### 2.1 Costos y beneficios de las estaciones de transferencia.

El instalar y operar una estación de transferencia significa el invertir un capital, incluyendo el adquirir un terreno, edificios, equipo y los vehículos de transferencia, Jos costos de diseño, preparación del lugar y construcción son también significativos.Pero como sea ahorros significativos pueden ser logrados. El ahorro en costos derivados de la operación de una estación de transferencia resulta de los siguientes factores:

-Se reduce el tiempo no productivo de las cuadrillas de recolección.

-Se reduce el rnillaje de los camiones recolectores.

-Se reduce el costo de mantenimiento ( los vehículos recolectores circulan en terreno pavimentado, limitando así los problemas de las suspensiones por circular en los rellenos sanitarios).

**-Aumenta el uso de los camiones recolectores.** 

-Se reduce significativamente el uso de combustible.

# 2.1.1 Evaluación de las opciones de una estación de transferencia.

Además de los coslos, ni tomarse una decisión de la apertura de una nueva eslación de transferencia, también deben ser tomados en cuenta los siguientes puntos:

-Si la distancia actual al sitio de disposición final será la misma en el futuro, o existe la probabilidad de que un nuevo sitio de disposición final sea abierto y éste se encuentre a mayor distancia.

~Si **el sistema actual de recolección es lo suficientemente grande como para que Ja estación de transferencia sea económicamente factible.** 

~Si **se desea un menor tráfico al sitio de disposición final.** 

-Si existe una fuerte oposición de parte del público a que se abra una estación de transferencia por el posible impacto ambiental que resulte de la misma.

**-Si es factible que el sitio ocupado por un relleno sanitario pueda ser usado para una estación de transferencia.** 

Otros factores que deben de ser considerados en la planeación de una estación son el tipo de demanda de la zona donde estará ubicada la estación. Por ejemplo, los lugares para transfonnar desechos a energia usualmente no aceptan cierto tipo de desechos. Antes de diseñar la estación de transferencia es necesario el determinar el tipo de demanda existente en la zona.

### **2.2.1 Determinación del tamaño de una estación.**

Un factor fundamental en el diseño de una estación es el estimado del volumen de desechos generado por la zona a atender. La historia nos muestra que los estimados

frecuentemente son inadecuados, teniendo como resultado un pronóstico erróneo, por lo que al operar la estación de transferencia es incosteable o que el tamaño de la estación resulte chico para satisfacer la demanda y que tenga como consecuencia el que las colas para descargar de los camiones recolectores sea demasiada larga y se dé un mal servicio de recolección. La única manera de evitar este problema es el tener acceso a datos históricos· confiables para hacer proyecciones, asi como el prever que se aplique programas de reciclaje y de esta manera el número de toneladas a transferir diario resulte considerablemente menor del previsto.

### 2.2.2 Criterios para situar una estación de transferencia.

Diversos criterios determinan dónde debe ser situada una estación de transferencia. Algunos de éstos son más obvios que otros. Antes que nada, la estación de transferencia debe estar cerca de las rutas de recolección, ya que la reducción de las distancias es el propósito principal de las estaciones. Además de la proximidad a las rutas de recolección, el acceso a las rutas de los camiones de transferencia es también importante para optimizar la productividad de los camiones de transferencia. Las rutas de acceso deben poder manejar el tráfico de camiones pesados y las rutas de los camiones recolectores deben ser diseñadas de tal manera que el impacto ambiental en las zonas habitacionales de los camiones recolectores sea la menor posible. Aparte de las rutas, también es importante identificar en que tipo de terreno será construida la estación, el terreno a usar debe ser viable para uso de tipo industrial, y el área utilizada debe proporcionar un aislamiento adecuado. El instalar una estación también conlleva el tener un tipo de aprobación de la comunidad, que en ocasiones esto es lo más dificil.

# **2.3.1 Equipo de una estación de transferencia.**

Una estación de transferencia moderna cuenta usualmente con el siguiente equipo:

-Básculas;

-Oficinas para realizar todos los trámites administrativos;

-Instalaciones para los empleados, como comedor y baños.

-Depósito de combustible.

-Bodega.

-Taller de mantenimiento y reparación.

# **2.3.2 Vehículos de transferencia.**

Los vehiculos de transferencia presentan dos tipos básicos:

-Abiertos.

-Cerrados o compactadores.

Los vehículos abiertos de no compactado son más ligeros que los vehículos compacladores y por lo mismo pueden ser cargados con más desechos antes de alcanzar su límite de carga. Pero asimismo, también existen dificultades para cubrir los vehículos, ya que se requiere más de una persona para ser cubierto con una lona. Los traílers compactadores son vehículos cerrados los cuales son cargados por algún tipo de compactador estacional. Este tipo de vehículo es fácil de descargar (usualmente se encuentran equipados de algún tipo de hoja hidráulica) y los problemas asociados con cubrir con lonas el vehículo son evitados. Aunque el equipo compactador siempre es peso muerto en el vehículo por lo que la carga de desechos es menor debido a los límiles legales de peso.

Los factores que afectan la selección de los vehículos de transferencia deben ser tomados en cuenta cuando éstos se adquieran, los factores son:

-Costos de capital.

-Capacidad de los trailers.

-Tipo de estación.

-Distancia de las estaciones a los sitios de disposición final.

-Números de horas de transporte por día.

-Volumen de desechos.

-Límites legales de peso.

# 2.4.1 lntegración con otro tipo de opciones de manejo de desechos.

La operación de una estación de transferencia puede tener un impacto significativo en otros elementos de un sistema integral de manejo de desechos y, si son apropiadamente **planeados, estos impactos pueden ser extremadamente positivos.** 

# 2.4.2 Reciclaje.

**El recuperar material para su reuso en una estación de transferencia no es una actividad**  nueva. Estaciones privadas en diversas partes del mundo reciben grandes cantidades de material susceptible de ser reciclado (cartón, vidrio, aluminio, etc.,) para después vender este material debidamente clasificado. Esta práctica de recuperar materiales se está convirtiendo muy común en diversas partes del mundo.Cartón corrugado, aluminio, vidrio, metal, plástico, aceites y desechos tóxicos caseros son clasificados para dirigirlos a los canales apropiados. El hecho de reciclar trae como consecuencia que el volumen de desechos a transferir sea menor por lo que los costos de transportación se vean reducidos.

El desarrollar programas avanzados de reciclaje trae como consecuencia una planeación de parte de los responsables de la instalación y operación de una estación. Ya que es requerido personal y equipo apropiado para separar los materiales, así como equipo para procesar los desechos. Los vehículos que llegan deberán de ser monitoreados, ya que unos podrán contener grandes cantidades de material que pueda ser reciclado, siendo dificil de recuperar sí es mezclado con otros materiales. El que una estación sirva como punto de reciclaje dependerá si tiene los contenedores apropiados para esto. En algunas estaciones, habitantes de la zona depositan en alguna arca de la estación materiales como: periódico, aluminio y vidrio.

### 2.4,3 Operación en los rellenos sanitarios.

Las estaciones de transferencia tienen también un impacto positivo en los rellenos sanitarios, ya que el tráfico en el relleno se ve considerablemente reducido.

# 2.5.1 Las estaciones de transferencia en la Ciudad de México.

La Ciudad de México se ha visto en la necesidad de utilizar también estaciones de transferencia, en la actualidad se encuentran once estaciones en operación. La operación de transferencia en todas la estaciones son de manera directa, es decir, se realiza la descarga por medio de una tolva.

La forma de operación de las estaciones es de la siguiente manera: llega el camión recolector a la estación de transferencia, donde hará cola para ser atendido o procederá directamente a subir una rampa que lo llevará a una tolva, abajo de ésta se encuentra un camión

de transferencia que espera a que le sean descargados los desechos, pueden ser descargados dos o tres camiones al mismo tiempo. Una vez que el camión de transferencia ha cargado a su máxima capacidad, cinco o seis camiones recolectores, éste procede a lo que se llama el despunte, que consiste en dejar al ras los desechos del camión de transferencia y se le cubre con una lona, una vez realizado esto el camión de transferencia abandona la estación para **dirigirse al relleno. Mientras que el camión de transferencia está siendo despuntado, el camión recolector procede a maniobrar para abandonar la estación de transferencia y dirigirse a su ruta**  de recolección o si ya ha terminado la misma procederá a trasladarse al encierro y de esta **manera empezar otra jornada al día siguiente.** 

En México solamente se transfiere por medio de tolvas, aunque en otros países se utilizan otro tipo de estaciones como son las que incluyen patios de almacenamiento, o el transferir los desechos por medio de bandas transportadoras. Asimismo se tienen programas de reciclaje en las estaciones, ya que es un punto apropiado para realizar una separación adecuada de materiales.

La problemática actual que enfrentan las estaciones de transferencia es la mala operación y por lo mismo ocasiona que en horas pico los camiones recolectores tengan que hacer colas de entre dos y tres horas, esto de acuerdo a estudios realizados por el Departamento del Distrito Federal, la subutilización de las mismas por lo que no se tienen los ahorros esperados al haber planeado la inversión, también las estaciones tienen un impacto ambiental en las zonas que se encuentran ubicadas. Es aquí donde el simulador realizado adquiere relevante importancia, ya que mediante el simulador se podrá analizar que tantas toneladas puede transferir una estación en particular, las necesidades de camiones recolectores y de transferencia para atender una población, asi como otros análisis que serán de utilidad para un mejor aprovechamiento de los recursos.

Una vez que hemos analizado distintos aspectos de las estaciones de transferencia, procederemos a hacer un comparativo del costo de transporte al relleno por tonelada mediante el uso de una estación de transferencia contra el costo de transporte al relleno por tonelada de **una forma directa mediante los camiones recolectores. Después de esta evaluación se realizará**  un análisis de sensibilidad de las variables más importantes que afectan el costo de transporte por tonelada.

# 2.6.1 Evaluación Económica de una Estación de Transferencia.

El concepto básico de transferir los desechos sólidos de un camión recolector a un tractocamión ha sido practicado durante varias décadas. El reducir la distancia recorrida de los camiones recolectores mediante la sustitución de éstos por un tractocamión que sea el que vaya al sitio de disposición final ofrece ahorros considerables. Aunque estos ahorros deben de cubrir el costo de construcción de la estación de transferencia y el de operación de la estación y de los **tractocamiones.** 

En la actualidad el uso de una estación de transferencia se encuentra justificado solamente por la reducción del costo total que ofrece en el servicio de recolección a una área determinada. Una estación de transferencia no reducirá los costos de recolección ni el costo de disposición final. Los ahorros se logran mediante el transporte de los desechos sólidos de la zona de recolección a la zona de disposición final. Debido a que los camiones recolectores viajan distancias cortas para descargar los desechos en una estación de transferencia, éstos pueden estar de regreso en sus rutas mientras que el tractocamión transporta el contenido de diversos camiones recolectores al sitio de disposición final.

Aunque la operación de transferencia ofrece ahorros potenciales esto requiere de un paso extra en el manejo de los desechos y requiere de la construcción de la estación. Los costos asociados deben de ser contemplados y recuperados, de otra manera se perderá dinero **en la operación de transferencia. Los costos asociados en la utilización de una estación de transferencia son los siguientes:** 

1) El capital invertido para la adquisición del terreno, inmueble, maquinaria y equipo.

2) Los empleados, mantenimiento, operación y los gastos administrativos de la estación de transferencia.

3) Mano de obra, operación, mantenimiento y gastos administrativos en la operación de **Jos camiones de transferencia.** 

Se reducen los costos de recolección mediante el uso de una estación de transferencia por tres razones principales:

1) El tiempo muerto de los camiones recolectores es reducido porque ya no es necesario el desplazamiento hasta el sitio de disposición final, asi que entre mayor la cuadrilla del camión recolector mayores los ahorros.

2) Al haber menos tiempo muerto de los camiones recolectores por lo mismo es posible **reducir el número de camiones necesarios para atender un cierto sector.** 

3) Al viajar menos kilómetros los camiones recolectores el costo de operación, de mantenimiento y de combustible se ve reducido.

Cualquier autoridad o empresa que considere instalar una estación de transferencia debe por lo tanto determinar si los ahorros excederán los costos. Una variable importante es la distancia al sitio de disposición final. Se dice que si el sitio de disposición final se encuentra a más de 17 kilómetros de la zona de recolección se tendrán ahorros mediante el uso do una estación, esto no es realista ya que sólo se estará especulando a menos que se haga un estudio de las condiciones y circunstancias en particular. Una distancia al relleno en una ciudad en particular puede implicar ahorros si se usa una estación pero puede ser que esa misma distancia no implique ahorros para otra ciudad. Factores como salarios, capacidad de los camiones,

toneladas a transferir, tamaño de la cuadrilla de los camiones y otros pueden hacer que el punto de equilibrio de Ja distancia al sitio de disposición final cambie considerablemente.

Para determinar si un sistema de transferencia es económicamente factible el costo de **éste debe ser comparado contra la transferencia directa.Para realizar Ja evaluación económica**  de ambos sistemas fue necesario el utilizar costos reales, los datos fueron tomados del Plan Maestro de Recolección 1984-1988 de Ja Dirección General de Servicios Urbanos . La **evaluación económica se realizó a la estación de transferencia de la Delegación Cuauhtémoc,**  siendo ésta representativa en relación a las otras estaciones ubicadas en la ciudad, en relación a tamaño y forma de operación.

En la tabla 2.1 se presentan los costos, datos y suposiciones necesarias, basadas en estudios, para poder determinar el costo de transporte por tonelada mediante el uso de un sistema de transferencia y el costo de transportación directa. Todos Jos costos son en pesos de 1984, Jo cual para fines de comparación resulta equivalente a que si se tuvieran en pesos de 1993.

Tabla 2.1. Costos y datos de la Estación de Transferencia Cuauhtémoc.

| Días de operación al año:                                           | 310           |
|---------------------------------------------------------------------|---------------|
| Basura a transportar diaria al relleno sanitario (ton):             | 1100          |
| Número de tolvas de la estación:                                    | 5             |
| Distancia del depósito Santa Catarina a la E.T. (kms):              | 42            |
| Distancia de la delegación al depósito Santa Catarina (kms) :       | 50            |
| Distancia del centro de la delegación a la E.T. (kms):              | 8             |
| Tiempo promedio de ruta (hrs):                                      | 2.6           |
| Distancia promedio de la ruta de recolección:                       | 15            |
| Velocidad de los camiones recolectores vacíos (km/hr):              | 55            |
| Velocidad de los camiones recolectores cargados (km/hr):            | 50            |
| Velocidad de los camiones de transferencia vacios (km/hr):          | 45            |
| Velocidad de los camiones de transferencia llenos (km/hr):          | 40            |
| Capacidad de los camiones de transferencia (ton):                   | 25            |
| Capacidad de los camiones recolectores (ton):                       | 5.            |
| Tiempo de jornada (hrs):                                            | 14            |
| Tiempo de carga de los camiones de transferencia (hr):              | 0.67          |
| Descarga de los camiones de transferencia en el depósito (hr):      | 0.5           |
| Cola y estancia de los camiones recolectores en la E.T. (hr):       | 0.8           |
| Tiempo de descarga de los camiones recolectores en relleno (hr):    | 0.25          |
| Duración de llantas (kms):                                          | 72,000        |
| Costo por Hanta (\$):                                               | \$50,000      |
| Número de llantas de los camiones recolectores:                     | 8             |
| Número de llantas de los camiones de transferencia y caja:          | 10            |
| Rendimiento diesel para la caja (km/lt);                            | 1.5           |
| Rendimiento de gasolina para el camión de transferencia (km/lt):    | 1.5           |
| Rendimiento de gasolina para camión recolector (km/lt):             | 3.2           |
| Precio de la gasolina (\$/lt):                                      | \$40          |
| Precio del diesel (\$/lt):                                          | \$26          |
| Salario diario de avudante de camión recolector y de transferencia: | \$889         |
| Salario diario de chofer de camión recolector:                      | \$1.131       |
| Salario diario de chofer de camión de transferencia:                | \$2,000       |
| Factor de prestaciones:                                             | 0.97          |
| Costo de camión recolector sin llantas:                             | \$17,200,000  |
| Costo de camión de transferencia sin llantas:                       | \$23,200,000  |
| Costo de la caja del camión de transferencia:                       | \$19,140,000  |
| Costo de la estación de transferencia:                              | \$337,816,667 |
| Costo de operación anual de la E.T.:                                | \$86,956,000  |
| Salario anual de todo el personal de la E.T.:                       | \$29,650,000  |
| Mantenimiento de la E.T., camión de transferencia y caia (% costo): | 6%            |
| Mantenimiento de camión recolector usando E.T. (% del costo):       | 6%            |
| Mantenimiento de camión recolector sin usar E.T.(% del costo):      | 8%            |

Fuente: Departamento del Distrito Federal Costos en pesos de 1984.

 $\mathcal{L}^{\text{max}}$ 

ż,

Una vez que se tienen Jos datos necesarios para Ja evaluación económica, es necesario determinar las necesidades de camiones recolectores sin usar estación de transferencia, asl como los camiones recolectores y de transferencia usando una estación de transferencia.

a) Transportación directa de Jos desechos al relleno sanitario.

Para poder transportar 1,100 toneladas diarias de desechos, operando de lunes a sábado todo el año, con las condiciones y capacidades ya mencionadas, es necesario el adquirir  $111$ camiones recolectores, los cuales podrán realizar 2 viajes diarios y transportar diariamente 10 toneladas por camión.

b) Transportación de los desechos mediante el uso de una estación de transferencia.

Para poder transportar las mismas 1,100 toneladas y con las condiciones mencionadas, será necesario utilizar 56 camiones recolectores, realizarán cuatro viajes de recolección y se podrá transportar diariamente a Ja estación de transferencia 20 toneladas por camión recolector. Con respecto a los camiones de transferencia tienen que ser adquiridos 12 camiones, así como 12 cajas, éstos podrán realizar 4 viajes al sitio de disposición final, transportando un total de 100 toneladas diarias, en las necesidades se contempló adquirir un camión de transferencia extra, de tal manera que se garantice un rápido servicio a Jos camiones recolectores.

Una vez que se han calculado las necesidades de ambos sistemas de transportación, se procederá a costear cada opción y poder determinar el ahorro por tonelada mediante el uso de una estación de transferencia, si dicho ahorro existiera.

# 2.6.2 Evaluación económica de transporte directo por tonelada transferida.

Ya hemos determinado las necesidades para transportar 1, 100 toneladas diarias, lo que resta es calcular cuál será el costo de cada tonelada transferida, primero se evaluará la **adquisición, mantenimiento y operación anual de cada camión recolector.** 

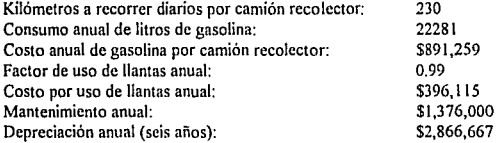

Salarios. (2 Turnos de ooeración diario):

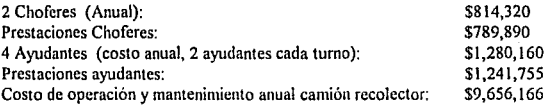

El costo de operación total será el multiplicar los 111 camiones necesarios por el costo anual asociado, lo cual nos da \$!,071,834,466, esto al ser divido por 34,410 toneladas transferidas anualmente nos da \$3,143 por tonelada transferida al transportarse directamente los desechos por camiones recolectores.

# 2.6.3 Evaluación económica por tonelada transferida mediante el uso de eslación de **transferencia.**

Ya hemos determinado las necesidades para transportar 1,100 toneladas diarias usando una estación de transferencia, lo que resta es calcular cuál será el costo de cada tonelada transferida, se encuentra en la siguiente tabla el costo de la utilización de un camión recolector:

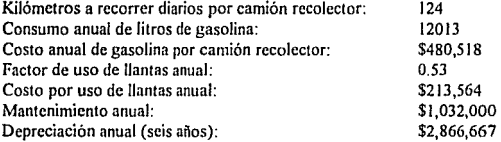

Salarios. (2 Turnos de operación diaria):

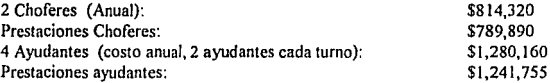

Costo de operación y mantenimiento anual por camión recolector: \$8, 718,874

El costo por camiones recolectores será el multiplicar los 56 camiones necesarios por el

costo anual asociado, lo cuál nos arroja una cifra de \$488,256,932.

El siguiente paso es proceder a evaluar el costo de adquisición, operación y

**mantenimiento de los camiones de transferencia, se presenta a continuación:** 

# Costo Anual de los Camiones de Transferencia.

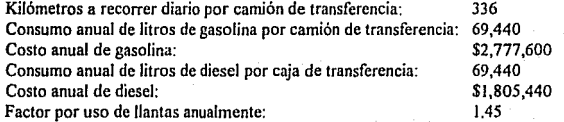

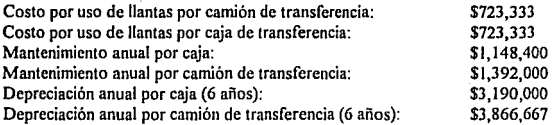

Salarios (2 turnos de operación diaria).

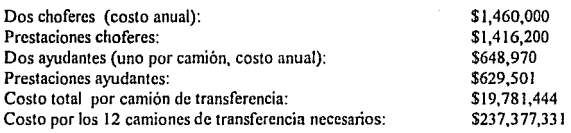

Solamente resta obtener el costo anual de la adquisición, operación y mantenimienlo de

**la estación de transferencia, a continuación se presenta:** 

**Costo anual de estación de transferencia.** 

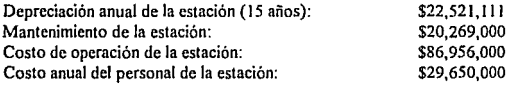

Total: \$159,396, l l 1

**A continuación se presenta un resumen de los costos incurridos al transferir los**  desechos mediante la utilización de una estación de transferencia y el costo por tonelada transferida.

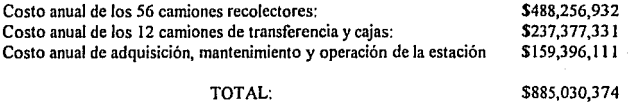

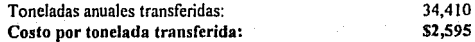

### 2.6.4 Comparación de ambos sistemas

En el apartado anterior se procedió a evaluar el costo que tiene el transferir los desechos mediante una estación y directamente. El costo por tonelada por transferencia directa es de \$3, 143 vs \$2,595 mediante el uso de una estación, esto representa un ahorro del 17.43%, además existen otras ventajas asociadas, como por ejemplo dentro de la estación se pueden llevar programas de clasificación de desechos y reciclaje, al utilizarse 38.73% menos camiones **recolectores dentro de la ciudad la contaminación producida es menor.** 

**Cabe hacer mencionar que el ahorro existirá mientras que se presenten las condiciones**  bajo las cuales se hizo la evaluación económica, puede ser que dejen de existir ahorros en el **momento en que la cola realizada por los camiones recolectores para descargar en la estación**  de transferencia sea de mucho tiempo, que las toneladas a transferir diariamente no sean las **suficientes para amortizar el costo asociado a la estación de transferencia, que la distancia al**  relleno sea menor y otras variables que puedan hacer que el punto de equilibrio cambie.

Por lo mencionado anteriormente se procederá a realizar un análisis de sensibilidad de las siguientes variables: cola de los camiones recolectores, distancia del sitio de disposición final al centro de la Delegación Cuauhtémoc y el volumen diario transferido de desechos, de tal manera encontrar el punto de equilibrio de cada variable.

2. 7.1 Análisis de Sensibilidad.

Hemos analizado en el apartado anterior que el utilizar una estación de transferencia, en lugar de transportar directamente los desechos resulta más económico. Estos ahorros logrados se tendrán siempre y cuando sean bajo ciertas condiciones de operación y de costos. Se ha realizado un análisis de sensibilidad de las siguientes variables: cantidad de toneladas a

transferir diariamente, tiempo en cola y de permanencia de los camiones recolectores en la estación de transferencia y la distancia del relleno sanitario a la estación de transferencia y al centro de la delegación donde se hace la recolección de basura. Analizamos los parámetros **mencionados porque al variar tendrán como consecuencia el que ya no existan ahorros al**  utilizar la estación o dicho ahorro sea mayor.

El análisis de sensibilidad consiste en variar un parámetro al mantener todos los demás **constantes, esto traerá cambios en la variable a analizar, en este caso la variable a analizar es el ahorro al utilizar una estación de transferencia comparándolo al transportar los desechos**  directamente al relleno sanitario, con la finalidad de encontrar el punto de equilibrio del **parámetro que se está haciendo variar.** 

**Se han realizado 3 tablas con los siguientes datos: toneladas a transferir, éstas son las**  toneladas que se deben de transportar diario al relleno sanitario, ya sea por medio de una **estación de transferencia o directamente; la segunda es la estancia promedio de los camiones recolectores en la estación de transferencia, esto es el tiempo que los camiones recolectores**  tardan en hacer cola para descargar, más el tiempo que se tardan en descargar a los camiones **de transferencia, el tiempo está dado en horas; distancia rcllcno·c.t., ésta es la distancia en**  kilómetros del relleno sanitario a la estación de transferencia; distancia relleno-del, ésta es la distancia en kilómetros del relleno sanitario al centro de la delegación donde se hace la **recolección de basura; c.r. con e.t., esto es el número de camiones recolectores que se**  necesitan diario para poder transportar un número de toneladas de desechos diario mediante el **uso de una estación de transferencia; camiones de transferencia, éstos son los camiones**  necesarios para poder transportar un número predeterminado de toneladas diarias; costo ton con e.t., esto es el costo en pesos corrientes de 1984 de transportar una tonelada de basura al **relleno sanitario mediante el uso de una estación de transferencia; c.r. sin e.t. <sup>1</sup>esto es el número**  diario de camiones recolectores necesarios para poder transportar directamente un número
toneladas diarias al relleno sanitario; costo ton. sin e.t., es el costo por tonelada transportada **directamente al relleno sanitario sin la utilización de una estación de transferencia, se encuentra**  en pesos corrientes de 1984; por último el ahorro es la comparación de transferir una tonelada de desechos por medio de una estación o haciéndolo de una forma directa, en el caso de que. sea negativo esto nos dice qué tanto mas caro es el utilizar Ja estación para ciertas condiciones de operación y de costo. Todos Jos demás parámetros como el costo de la estación de **transferencia, costo de los camiones recolectores y de camiones de transferencia, costo de**  llantas y duración de las mismas, etc., quedan constantes, Jos valores son Jos mismos que se utilizaron en el apartado anterior para la evaluación económica de la estación.

El primer análisis de sensibilidad son las toneladas a transferir diario, se varió de 500 toneladas hasta 1,400 toneladas, como se ve, entre más toneladas se transfieren mayor es el **número de camiones recolectores y de transferencia a utilizar, también podemos ver que si se transportan pocas toneladas no existe ningún ahorro, al contrario, resulta más caro el utilizar la**  estación de transferencia, en el caso analizado si se transportan solamente 500 toneladas resulta 2.50% más caro el transportar los desechos mediante una estación a que si Jos camiones recolectores transportaran Jos desechos al relleno sanitario, esto se debe a que Ja operación y el costo de adquisición de Ja estación de transferencia es prorrateada entre pocas toneladas, entre más toneladas a transferir mayor el ahorro. Los resultados del análisis se encuentran en Ja Tabla 2.2.

| Toneladas a ! | Tiempo de cola | Distancia                                             | Distancia | C.R. con | Camiones                     |         |      | Costo ton C.R. sin Costo ton. Ahorro (%) |          |
|---------------|----------------|-------------------------------------------------------|-----------|----------|------------------------------|---------|------|------------------------------------------|----------|
| translerir    |                | C.R. en E.T. (ars) Relieno-E.T (kms Relieno-Del (kms) |           | E.T.     | de transferencial con E.T. I |         | E.T. | sin E.T.                                 |          |
|               |                |                                                       |           |          |                              |         |      |                                          |          |
| 500           | 0.8            | 42                                                    | 50        | 26       | £,                           | \$3,257 | 51   | \$3,177                                  | $-2.50%$ |
| 550           | 0.8            | 42                                                    | 50        | 28       | 6                            | \$3,063 | 56   | \$3,172                                  | 3.43%    |
| 600           | 0.8            | 42                                                    | 50        | 31       |                              | \$3,055 | 61   | \$3,167                                  | 3.54%    |
| 650           | 0.8            | 42                                                    | 50        | 33       |                              | \$2,906 | 66   | \$3,153                                  | 6.12%    |
| 700           | 0.8            | 42                                                    | 50        | 36       | 8                            | \$2,910 | 71'  | \$3,159                                  | 7.89%    |
| 750           | 0.B            | 42                                                    | 50        | 38       | BI                           | \$2,791 | 76   | \$3,156                                  | 11.57%   |
| 800           | 0.8            | 42                                                    | 50        | 41       | 9l                           | \$2,802 | 81   | \$3,154                                  | 11.15%   |
| 850           | 0.8            | 42                                                    | 50        | 43       | 9                            | \$2,703 | 86   | \$3,152                                  | 14.22%   |
| 900           | 0.8            | 42                                                    | 50        | 46       | 10                           | \$2,718 | 91   | \$3,150                                  | 13.71%   |
| 950           | 0.8            | 42                                                    | 50        | 48       | 10                           | \$2,634 | 96   | \$3,148                                  | 16.32%   |
| 1000          | 0.8            | 42                                                    | 50        | 51       | 11                           | \$2,650 | 101  | \$3,148                                  | 15.75%   |
| 1050          | 0.8            | 42                                                    | 50        | 53       | 11                           | \$2,578 | 106  | \$3,145                                  | 18.02%   |
| 1100          | 0.0            | 42                                                    | 50        | 56       | 12                           | \$2,595 | 111  | \$3,143                                  | 17.43%   |
| 1150          | 0.9            | 42                                                    | 50        | 58       | 12                           | \$2,531 | 116  | \$3,142                                  | 19.43%   |
| 1200          | 0.8            | 42                                                    | 50        | 61       | 13                           | \$2,549 | 121  | \$3,141                                  | 18.83%   |
| 1250          | 0,8            | 42                                                    | 50        | 63       | 13                           | \$2,493 | 126  | \$3,140                                  | 20.62%   |
| 1300          | 0.8            | 42                                                    | 50        | 66       | 14                           | \$2,511 | 131  | \$3,139                                  | 20.01%   |
| 1350          | 0.8            | 42                                                    | 50        | 68       | 14                           | \$2,459 | 136  | \$3,138                                  | 21.63%   |
| 1400          | 0.6            | 42                                                    | 50        | 71       | 15                           | \$2,477 | 141  | \$3,137                                  | 21.03%   |

Tabla 2.2 Análisis de sensibilidad a toneladas por transferir.

En Ja figura 2.1. se graficaron las toneladas a transportar diario contra el ahorro por el uso de la estación de transferencia, como se aprecia en la gráfica el ahorro que se logra por el uso de la estación es asintótico, es decir, transportando *500* toneladas resulta 2.50% más caro, pero conforme se incrementa el número de toneladas el ahorro se dispara hasta que llega un momento en que este ahorro tiende a hacerse asintótico, la proporción del aumento del ahorro contra el aumento de toneladas ya no es el mismo que al inicio. Podemos concluir que el punto de equilibrio de las toneladas a transportar son *550* toneladas, en el momento que la cantidad **sea menor no existirá ahorro, siempre y cuando las demás condiciones de operación y costos se**  mantengan iguales.

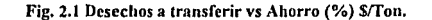

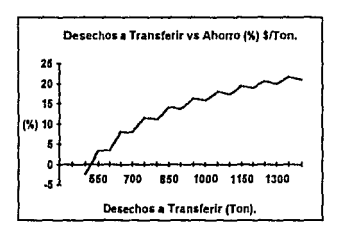

El segundo análisis de sensibilidad es Ja distancia del relleno sanitario al centro de la delegación de donde se recolecta Ja basura, como consecuencia también varia la distancia del relleno sanitario a la estación de transferencia. La distancia del relleno al centro de la delegación se modificó de JO kilómetros hasta 110 kilómetros, en la Tabla 2.3 se tienen los resultados de este análisis, se ve que para que exista un ahorro la localización del relleno sanitario de la ciudad debe de ser bastante alejada para que el uso de una estación sea costeable, es por esto que solamente se utilizan las estaciones en metrópolis donde los rellenos se encuentran en las afueras de la ciudad, esto se debe básicamente a que al localizarse el relleno a una distancia tan larga de los puntos de recolección los camiones recolectores al transportar directamente los desechos seria mucho el tiempo que invertirían en realizar el recorrido y poco el tiempo en la recolección, por lo que seria necesario el aumentar la flotilla de camiones recolectores, así también aumentarían todos los costos asociados a los camiones como combustible, mantenimiento, etc. El punto de equilibrio manteniendo las condiciones de operación y cos!Os constantes y con los valores que se utilizaron en la evaluación económica es de 48 kilómetros la distancia del relleno al centro de la delegación y de 40 kilómetros del relleno sanitario a la estación de transferencia, a partir de estas distancias siempre habrá un ahorro, a veces más o menos pero siempre se ahorrará al utilizar la estación.

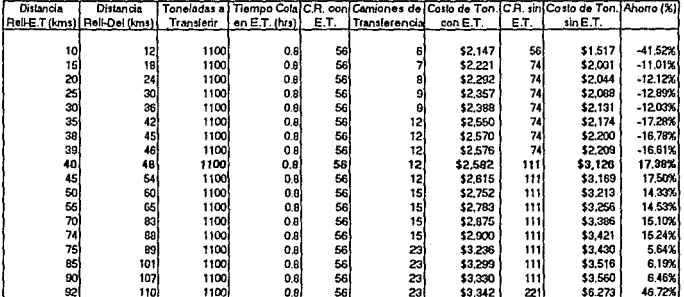

Tabla 2.3 Análisis de sensibilidad a la distancia del relleno sanitatio al centro de la delegación.

En la Fig.2.2 se gralicó la distancia del relleno sanitario contra el ahorro por la utilización de la estación de transferencia, como se ve en la gráfica el ahorro no es lineal, sino que tiende a ser escalonado, ya que el que se aumente la distancia del relleno no implica que tengan que ser utilizados más camiones recolectores al transportar la basura directamente, **debido a que los camiones recolectores tiene un tiempo ocioso y este tiempo ocioso es**  utilizado para realizar el recorrido de ese aumento de kilómetros, pero llega un momento en **que los camiones ya no tienen tiempos ociosos por lo que es necesario que se aumente la**  flotilla de camiones, lo mismo pasa cuando se utiliza la estación, la flotilla de los camiones **recolectores y de transferencia se debe de aumentar de una manera escalonada.** 

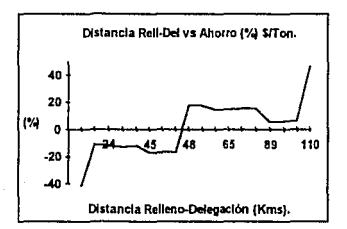

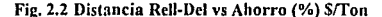

De lo mencionado anteriormente se podria cuestionar el por qué ubicar el relleno **sanitario tan lejos, si estuviera más cerca resultaría más barata la transferencia de desechos,**  pero no se puede tener el relleno sanitario cerca de zonas habitadas, éste se debe ubicar lo más lejos posible de cualquier zona poblada para evitar cualquier infección que pueda ser contraída por la población y más que los rellenos que existen en México no se encuentran debidamente regulados. También otra razón es la falta de espacio en las ciudades para poder depositarse los desechos, por lo que debe ser en las afueras de la ciudad.

El tercer parámetro a analizar es el tiempo promedio que un camión recolector tarda en hacer la cola para descargar la basura a los camiones de transferencia más el tiempo que se tarda en descargar. Como se ve en la tabla 2.4 entre más tiempo tardan los camiones **recolectores en descargar mayor será el número de camiones necesarios para transferir los**  desechos. El punto de equilibrio de esta variable son dos horas promedio, si los camiones **tardan más tiempo en descargar el utilizar Ja estación de transferencia no reportará ahorros,**  también podemos ver entre menos cola será menor la flotilla de camiones a utilizarse y los ahorros a lograr son bastante considerables.

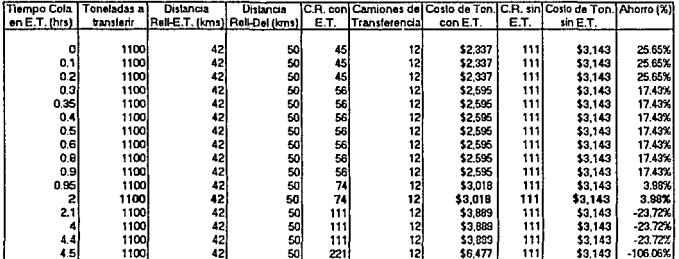

Tabla 2.4 Análisis de sensibilidad al tiempo a permanecer de los camiones recolectores en la estación de transferencia.

En la figura 2.3 se graficó el tiempo que un camión recolector tarda en promedio en hacer cola y descargar contra el ahorro logrado por la utilización de la estación. Como se ve en la figura el ahorro es escalonado, es decir, para lograr un ahorro determinado se alcanza teniendo un rango de tiempo de estancia, por ejemplo, para tener de ahorro un 17.43% los camiones recolectores podrán tener una estancia promedio de 0.3 horas a 0.9 horas, esto se debe a que los camiones tienen un tiempo ocioso y éste puede ser utilizado en hacer cola, pero en el momento que el hacer la cola agote todo el tiempo ocioso será necesario el que la flotilla de camiones se incremente.

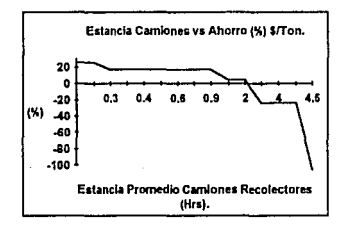

Fig. 2.3 Estancia Camiones vs Ahorro (%) \$/Ton

# **CAPITULO 3**

### METODOLOGIA PARA EL DISEÑO Y DESARROLLO DEL PROGRAMA DE **SIMULACION**

### CAPITULO 3. METODOLOGIA PARA EL DISEÑO Y DESARROLLO DEL PROGRAMA DE SIMULACION.

Dentro de este capítulo explicaremos cómo y en base a qué información desarrollamos el simulador de las operaciones de las estaciones de transferencia. Hemos dividido este capítulo en tres partes: 1). Definición y delimitación del sistema, 2). formulación del modelo y recolección de datos, y 3), implantación del modelo a la computadora. Las secciones de Validación y de Experimentación decidimos detallarlas en los capítulos cuatro y cinco, respectivamente, debido a su extensión e importancia.

#### 3.1. Definición del sistema.

**El sistema que nos ocupa (que es la estación de transferencia en si) es un "sistema**  de colas" integrado esencialmente por los elementos y procesos que estudia de manera analitica la Teoria de Colas, parte o rama de la Investigación de Operaciones.

El proceso básico o elemental supuesto por la mayor parte de los modelos de colas es el siguiente:

Los CLIENTES, que requieren un servicio, se generan a través del tiempo por una FUENTE DE ENTRADA. Estos clientes, entran al sistema a formar parte de una COLA, hasta que en un cierto momento, un elemento de la cola se selecciona (por medio

de algún criterio determinado) para proporcionarle un servicio; al terminar el MECANISMO DE SERVICIO, el cliente sale del sistema de colas. Ver fig 3.1.

Para poder definir y delimitar el sistema "Estación de Transferencia" y para detectar las similitudes y particularidades en relación al sistema elemental de colas antes descrito, revisamos los estudios de funcionalidad (ver Anexo 3), en donde se detallan todos los eventos que ocurrieron durante una jornada de trabajo regular y representativa, **en una estación de transferencia determinada.** 

Como se puede verificar en los estudios de funcionalidad, los datos son muy concretos y proporcionan muy poca, o ninguna información, sobre casos especiales. Sobre estos casos, la ayuda que nos prestaron los responsables de la operación de las estaciones de transferencia fue indispensable para detenninar que variables incluir y **cuáles no considerar en nuestro modelo, de acuerdo a su efecto y frecuencia.** 

El resultado de la revisión y análisis de estos estudios, además de facilitamos la delimitación del sistema, nos dieron también la pauta para detenninar los resultados que se necesitan obtener del modelo.

#### 3.1.1 Variables de respuesta a medir o medidas de efectividad:

- Promedio de carga transferida por dia (Ton/Dia): este resultado es, el nivel de servicio o capacidad de transferencia de basura bajo las condiciones de trabajo que se especifiquen.

- Tiempo promedio de espera en cola (Minutos): indica cuánto tiempo ocupan, tanto recolectores como de transferencia, esperando en cola para descargar.

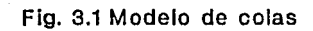

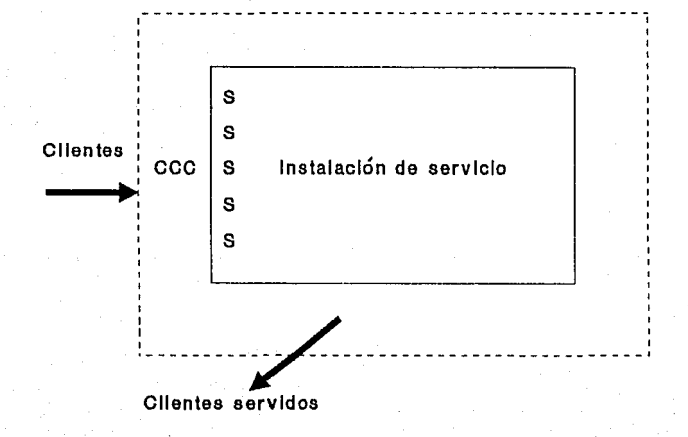

#### **Fuante: Introducción a la Investigación de Operaciones.p.535**

- Longitud promedio de Ja cola (Vehículos): este dato es una buena referencia para medir los efectos de congestionamiento alrededor de la estación de transferencia, problema que se presenta en la mayoría de ellas. (Al igual que el parámetro anterior, esta medida se define para cada uno de los tipos de vehículos).

- Probabilidad de que haya un número determinado de vehículos en el sistema: estimador de la carga de trabajo a la que opera la estación de transferencia. (Se define para los dos tipos de vehículos).

- Porcentaje del tiempo que las tolvas están ociosas ( % ): este estimador permite inferir si el nivel de utilización de las instalaciones de servicio (tolvas) se encuentra en niveles adecuados.

- Número de llegadas al sistema ( Vehículos ): además de contabilizar el número total de llegadas a la estación de transferencia, (de cada uno de los dos tipos de camiones) se contabiliza en cuántas de estas llegadas el vehículo en cuestión llegó a formar parte de la cola. Este es otro indicador del nivel de servicio al que se opera.

Estos indicadores son suficientes para estudiar el comportamiento del sistema y la sensibilidad del nivel de servicio, a cambios en las variables controlables.

**Con estos datos en mente, esquematizamos el sistema "Estación de**  Transferencia" como se muestra en la figura 3.2.

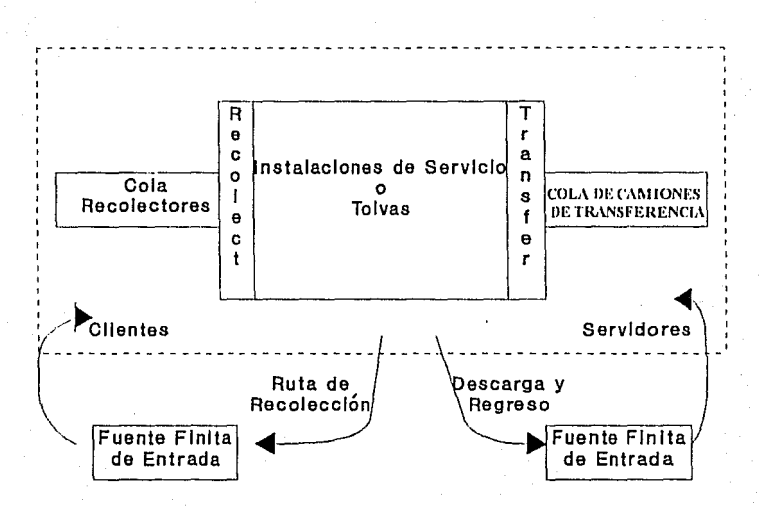

Fig.3.2 Esquema de Estación de Transferencia

# SERVIDORES = TOLVAS + CAMIONES DE TRANSFERENCIA

#### **3.2 Formulación del modelo** y recolección de **datos.**

**3.2.1 Formulación del modelo.** 

Una vez delimitado el sistema y establecidas las medidas de eficiencia que se esperan del modelo, se procedió a formularlo, es decir, a definir los elementos, variables, relaciones lógicas y diagramas de flujo, necesarios para su funcionamiento.

48

Una de las particularidades conceptuales que se presentan en relación al modelo elemental de colas de la fig. 3.1, consiste en que el número de servidores que se asume **en un sistema elemental de colas es constante en el tiempo, mientras que en el caso que**  nos ocupa, el número de servidores es variable en el tiempo; ya que para poder dar servicio, (transferir la carga de un recolector a un camión de transferencia) es necesario **el binomio tolva más camión de transferencia.** 

As!, el número máximo de servidores del sistema queda limitado por el número de tolvas, disminuyendo en lapsos, de ocurrencia y longitud aleatoria, determinados a su vez por el tráfico de los camiones de transferencia.

Otras peculiaridades del sistema "Estación de Transferencia", es la disparidad en las caracteristicas de los camiones recolectores ("clientes") y de los camiones de transferencia (parte del binomio "servidor"), que intervienen en el sistema.

Estas características que, repetimos, no son uniformes y que tienen un efecto directo en las medidas de eficiencia que definimos, son principalmente la capacidad de carga de cada vehículo, y el tiempo que tardan en viajar de un lugar a otro o en realizar las rutas de recolección.

Con la información que se bosquejó aqui, y teniendo claras las medidas de efectividad que se pretende que el modelo arroje; decidimos que el principio de funcionamiento del modelo que hemos definido, se basará en la simulación orientada al evento, es decir, los incrementos al reloj de la simulación serán por evento. Fig 3 .3.

Las actividades son procesos que ocurren durante un determinado lapso, e.g. esperando en cola, transferiendo la carga, etc. Un evento marca el final de la actividad de un elemento (vehículo) y el comienzo inmediato de la actividad siguiente en el órden lógico y predeterminado de ese mismo elemento, e.g. termina la espera en cola y se procede a transferir la carga. Un evento marca un cambio en el estado de alguno de los elementos del sistema.

Este tipo de simulación nos permitirá llevar un conteo preciso del tiempo que cada elemento del sistema permanece en un estado, es decir, el tiempo 4ue dedica cada elemento del sistema a cada una de sus actividades; para que de esta manera, podamos calcular las variables de respuesta que hemos determinado.

El ciclo de actividades, que tanto los recolectores como los vehiculos de transferencia, realizan para llevar a cabo la tarea de la recolección. la hemos simplificado como se ilustra en la fig.  $3.4 \vee$  fig.  $3.5$ , en la que hemos incluido sus principales relaciones lógicas.

49

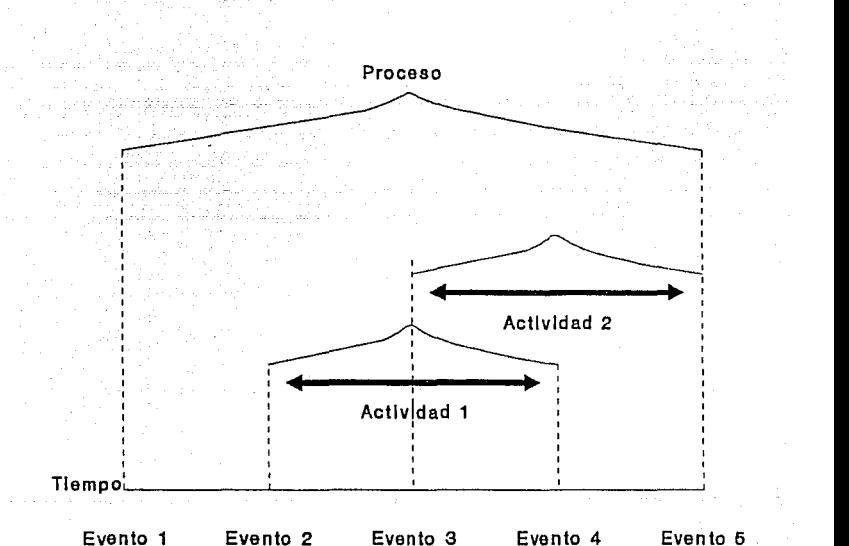

# Fig. 3.3 Simulación orientada al evento.

Fuente: Simulación, un enfoque práctico. Pág:128.

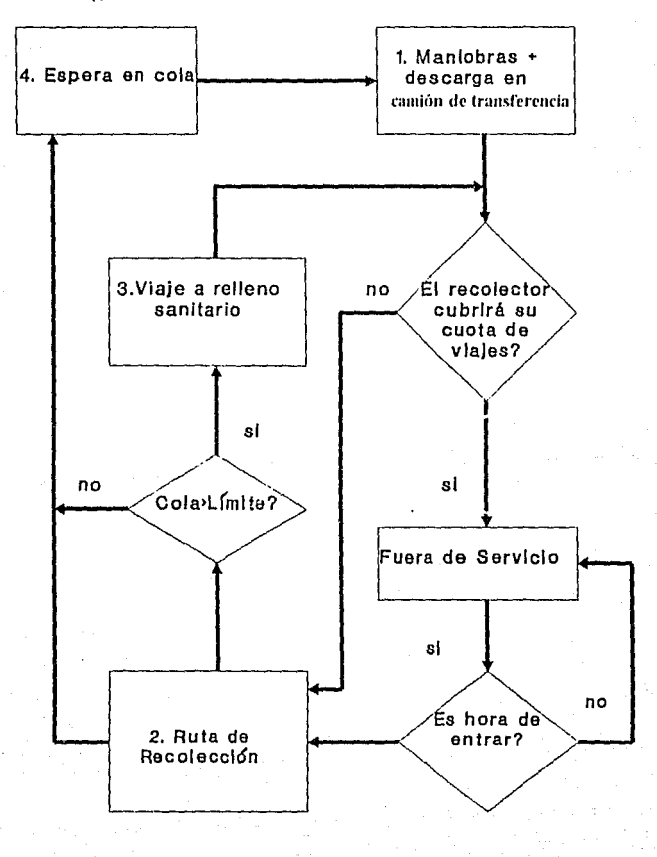

Fig. 3.4 Actividades de camiones recolectores

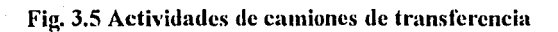

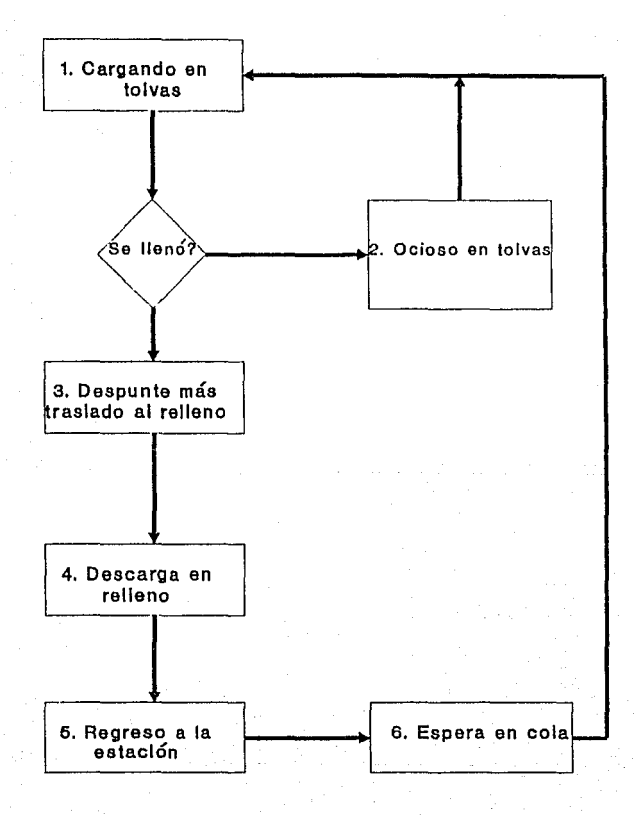

Los bloques marcados como 1, 2, 3, 4, 5, 6 y F son todos los estados posibles en los que los vehículos pueden encontrarse y se expresa además la única manera en que uno de los elementos puede cambiar de estado.

Los bloques sombreados representan actividades o estados en que el tiempo de permanencia, queda delimitado por una distribución de probabilidad que deberá ser alimentada al modelo. Hemos cuidado que estos datos se puedan conocer o estimar de **antemano. A estas actividades las hemos denominado estados independientes, ya que**  para abandonar ese estado, sólo deberá transcurrir el tiempo especificado como distribución de probabilidad.

Por otra parte, la permanencia de un elemento en cualquiera de los demás estados, podrá variar entre cero e infinitos minutos, ya que el abandonar ese estado dependerá del fin de uno de los estados descritos en el párrafo anterior. A este tipo de estados los llamaremos actividades dependientes.

A muy grandes rasgos, el problema que se plantea, es el desarrollo de un simulador que se puede esquematizar como la caja negra de la fig. 3.6. Las variables de entrada se refieren a eventos independientes y los resultados de salida a situaciones relacionados con los eventos dependientes.

53

# Fig. 3.6 Simulador

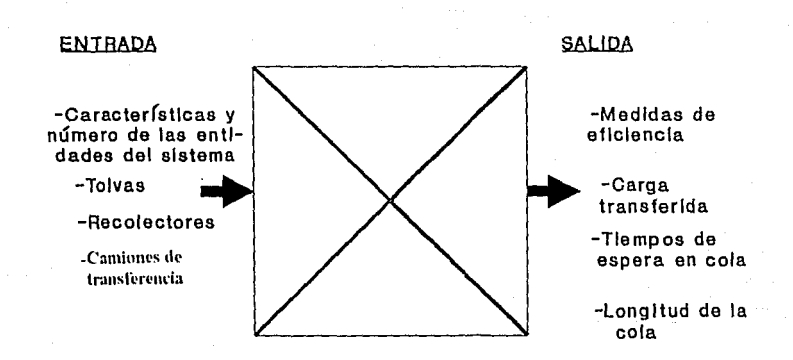

#### 3.2.2 Recolección de datos.

A continuación definimos los datos que deberán alimentarse al modelo para su funcionamiento y las fuentes de los mismos.

La información que se requiere, se refiere a las instalaciones fisicas disponibles, y a las cantidades y características funcionales de los dos tipos de camiones que intervienen en la tarea de la recolección de basura:

Las instalaciones fisicas: es suficiente indicar el número total de tolvas en operación, dato que directamente nos proporcionaron los responsables de las estaciones **de transferencia.** 

Los vehlculos recolectores: en cuanto a los recolectores, cada uno de ellos podrá ser diferente de los otros, en lo que se refiere a:

- Capacidad máxima de carga (Toneladas).

- Distribución de probabilidad del tiempo que ocupan en la ruta de recolección (Minutos).

- Distribución de probabilidad del tiempo que tarda en transferir su carga al vehículo de transferencia (Minutos).

- Número máximo de viajes por día: con este dato se indica la cantidad de veces al día, que un recolector transfiere su carga a un camión de transferencia, hace su ruta de recolección y regresa a la estación a descargar. En caso de cubrir su cuota de viajes, el vehículo no· operará hasta el dia siguiente (Viajes/Dia).

- Hora de entrada: con este dato se especifica, a qué hora del dia, (con referencia al minuto cero) el vehículo recolector iniciará su ruta de recolección (minutos).

Es importante considerar estos dos últimos datos, ya que existen estaciones de transferencia en las cuales, algunos de los recolectores que en ella operan, hacen sólo un viaje, otras en que la mayoría hacen tres viajes, y en general, las flotillas se componen de grupos de recolectores que hacen uno, dos y tres o más viajes.

También son importantes, por el efecto que tiene el hecho de poder escalonar las llegadas de los recolectores a la estación de transferencia.

Los vehiculos de transferencia: cada uno de ellos se definirá por las siguientes **características:** 

- Capacidad máxima de carga (Toneladas).

- Distribución de probabilidad del tiempo de viaje de la estación a disposición final (Minutos).

- Distribución de probabilidad del tiempo que tarda en descargar en el relleno sanitario (Minutos).

- Distribución de probabilidad del tiempo de viaje de disposición final a la estación de transferencia (Minutos).

Los datos sobre las características de los camiones recolectores y de **transferencia, se pueden calcular con la información que aparece en las bitácoras**  disponibles en el DDF.

Será necesario también, indicar a la computadora el tiempo (en minutos) de operación por dia o jornada de trabajo regular de la estación de transferencia.

Como se puede observar, se puede disponer fácilmente de todos los datos que nuestro modelo requiere. Si a esto, añadimos la opinión de los expertos, quienes sabrán en su caso, interpretar y modificar la información de las bitácoras; se cuenta con todos los elementos necesarios para que los datos que se alimenten al modelo sean suficientemente representativos.

**3.3 Implantación del modelo en la computadora.** 

Fonnulado el modelo, sus elementos y sus principales relaciones lógicas, se decidió la mejor manera de instrumentarlo en una microcomputadora. Para este propósito, se consideraron dos posibles allernativas: a) Usar un paquete de simulación, o bien, b) usar un lenguaje de programación de propósito general.

Existen en el mercado varios simuladores que facilitan la adaptación del modelo planteado a la computadora; podemos citar algunos como GPSS, SIMULA, SIMSCRIPT, etc.

La principal ventaja de utilizar estos paquetes en relación a utilizar un lenguaje de programación de propósito general, es la reducción en la tarea de programación, ya que es mucho más natural la manera de definir el sistema, sus variables y sus relaciones lógicas.

La ventaja de utilizar un lenguaje de programación, es la flexibilidad. A diferencia de paquetes de simulación, un lenguaje como BASIC, Pascal, Lenguaje C, etc., ofrece la posibilidad de definir el modelo en cuanto a sus entidades y lógica de funcionamiento, con instrucciones de programación mucho más elementales. Por ende, las limitantes para llegar a representar el modelo formulado, en la computadora, serán principalmente la habilidad y la creatividad del programador. No hay que sujetarse a estructuras de representación preestablecidas por algún paquete comercial.

El costo de esta flexibilidad en relación a los paquetes, es que requiere un cierto nivel de conocimiento del lenguaje en cuestión, además de que la cantidad de trabajo de programación demandado es mucho mayor.

El sistema "Estación de Transferencia", con todas sus peculiaridades, a las cuales nos hemos referido en este capitulo, podria instrumentarse en un paquete comercial, pero las limitantes del mismo, implicarian hacer una serie de simplificaciones, que seguramente influirían en la precisión y confianza en los resultados arrojados.

Otro factor, quizá el más importante, en la elección del medio de implantación del modelo a la computadora, es el hecho, de que no podemos suponer que los usuarios, **para quienes creamos el modelo de simulación, tuviesen el conocimiento mínimo**  requerido, sobre los paquetes comerciales.

Uno de los objetivos de esta tesis, es que la herramienta desarrollada funcione y se adapte con facilidad a cualquier estación de transferencia del DDF. El hacer uso de un paquete, implicaría que el usuario alterara directamente las instrucciones programadas, para utilizarlo en estaciones de transferencia diferentes, ya que cada una de ellas cuenta **con instalaciones fisicas y vehículos propios diferentes en número y características.** 

Los dos principales requerimientos de la herramienta a desarrollar, en orden de **importancia son:** 

• Que pueda ser utilizada y fácilmente adaptable por un usuario que no requiera tener en absoluto conocimientos de ningún lenguaje de programación, ni de ningún paquete de simulación.

• Que pueda manejar las particularidades esenciales de operación que se han formulado, con naturalidad; para poder esperar resultados precisos y confiables.

Tomando en consideración lo anterior, decidimos utilizar un lenguaje de programación de propósito general. Escogimos TURBO PASCAL versión 5.0 debido a que contamos con la experiencia necesaria para llevar a cabo la tarea de modelar el problema que hemos ya formulado.

Queremos enfatizar que durante la programación, el objetivo fue siempre pensar en el usuario, en la simplicidad de utilizar la herramienta y cuidar en todo momento su correcto funcionamiento; esto es, que el funcionamiento del programa se ajuste estrictamente al diseño del mismo.

Jamás se pretendió, (ni tampoco es el objetivo de la tesis) crear un programa en el cual se demostrara el dominio del lenguaje, o en el cual se incorporaran estructuras de datos innovadoras o procedimientos computacionales complejos.

Sabernos que hay una infinidad de maneras diferentes de programar en esencia lo mismo. Existen diferentes métodos para utilizar cficienternenternente la rnemoña, o de ganar algunos milisegundos en las partes repetitivas del programa; pero recalcamos, no fue éste el aspecto del programa que nos preocupaba.

El diseño computacional del programa que desarrollamos, arroja una velocidad de proceso aceptable, y en cuanto a la utilización de la memoña se refiere, soporta (de manera holgada) todos los elementos de la estación de transferencia que tiene el mayor número de instalaciones y vehiculos.

El listado del programa se encuentra en el anexo l.

El manual de operación del programa se encuentra en el anexo 2.

Debido a su extensión y profundidad de análisis, decidimos dedicar dos capítulos por separado, uno a la validación y otro a la expeñmentación del simulador.

# CAPITULO 4

# VALIDACION DEL SIMULADOR

### CAPITULO 4. VALIDACION DEL SIMULADOR.

4.1. Condiciones de simulación.

Parece ser demasiado obvio que el modelo de un sistema tiene que ser "válido" para poder ser útil, pero es extremadamente dificil tener una definición clara y precisa de validez en este contexto. En ocasiones el querer reproducir mediante el simulador exactamente la realidad resulta extremadamente irrelevante. El propósito de un estudio de simulación es el predecir el efecto de Jos cambios al sistema, cambios para simular situaciones que en Ja actualidad no **exjsten.** 

Todos estos conceptos -dimensión del modelo, datos y validación- toman relevancia al malentender el propósito de un estudio de simulación y la naturaleza de los resultados potenciales de dicho estudio. El valor de un modelo reside básicamente en lo que hace por la persona que lo ha diseñado y no en lo que el modelo por si sólo puede hacer. El modelo debe ayudar al modelador a entender cómo trabaja el sistema y el dar un panorama de cuáles son los **aspectos críticos. En muchos casos, mucho de esta "educación" ocurre en el proceso de la**  construcción del modelo y por Jo cual será a veces irrelevante si el modelo corre o no y mucho menos importante si reproduce exactamente la realidad.

La manera más usual en que un modelo realiza este proceso, es el enseñar una dirección, esto es, que si se hizo un tipo de cambio, se tendra un mejor o peor resultado. Al hacer esto repetidamente uno empieza a tener idea de las consecuencias de ciertos cambios y una estimación de la magnitud de estos cambios. Todo esto depende de las diferencias en los resultados que arrojen dos versiones del mismo modelo y Ja credibilidad de dichas diferencias no se ven tremendamente incrementadas mediante el invenir mucho tiempo tratando de reproducir Ja historia actual.

En este caso al haber hecho nosotros el programa de simulación y no utilizarse un paquete comercial lo que debemos de validar es el que la programación haya sido correcta, es decir que la lógica y el programa esté operando de acuerdo a como es el funcionamiento de las **estaciones de transferencia.** 

Para verificar que el programa está corriendo de una manera correcta lo que se hizo fue reproducir exactamente un dia de operación de una estación de transferencia mediante el simulador. La metodología fue la siguiente:

1) Se escogió una estación de transferencia, esta fue la estación que se encuentra en la Delegación Cuauhtémoc, esto fue por ser una estación típica y también porque tenemos un estudio de operación durante quince días realizado por una empresa consultora, estos reportes de operación se adjuntan en el anexo No.3., así como un análisis estadístico de los mismos.

2) Se reprodujeron las condiciones bajo las cuales se operó el dia 26 de Mayo de 1990. Las condiciones fueron las siguientes:

a) Dos tolvas en operación.

b) Utilizaron la estación 77 camiones recolectores distintos, habiendo realizado 6 de ellos 2 **viajes, el resto solamente un viaje.** 

c) Los camiones de transferencia que atendieron la estación fueron un total de 8 camiones y que en su conjunto realizaron 18 viajes, de acuerdo a los tiempos de traslados al relleno y

62

tiempos de carga equivale a que la estación fuere atendida por tres camiones de transferencia de una manera constante, ya que en el día cada camión alcanza hasta hacer un total de entre 6 y 7 viajes.

d) La capacidad promedio de ese día por camión recolector fue de 12.1 O, con muy poca variación entre la capacidad de cada camión.

e) La capacidad de los camiones de transferencia es de 58 toneladas y esta capacidad es igual para todos los camiones que atendieron la estación ese día.

4.2. Análisis estadístico de las variables a introducir.

Es necesario obtener datos representativos de las variables a introducir al simulador, por lo que se hizo un analisis estadístico de ciertos parámetros de los camiones recolectores y de los camiones de transferencia, el analisis realizado se encuentra en el Anexo 3.

**4.2.1 Análisis de los camiones recolectores.** 

De los camiones recolectores se analizó solamente el tiempo que tardan en la estación de transferencia al realizar maniobras para colocarse en la tolva más el tiempo que tardan de descargar en la misma. El resultado de este análisis fue que el tiempo sigue una distribución normal, con una media de 6.11 minutos y una desviación estándar de 3.01. Este análisis se encuentra en el Anexo No. 3.

Para determinar el tiempo de ruta de los camiones recolectores que hicieron dos viajes Jo que se hizo fue el definir cada camión que hizo dos viajes con el respectivo tiempo de trayecto, que en este caso fueron 6 camiones. El definir cada camión individualmente nos lo

pennite el simulador, de tal manera que cada camión recolector o de transferencia puede ser introducido al detalle. د م

### 4.2.2 Análisis de los camiones de transferencia.

El análisis que se realizó de los camiones de transferencia fue de las siguientes variables: -Despunte más traslado al relleno: se tiene una distribución normal con una media de 59.23 minutos y desviación estándar de 10.44 minutos.

-Descarga en relleno: distribución normal, media de 22 minutos y desviación estándar de 8 minutos.

-Regreso a la estación de transferencia: distribución normal, media de 44 minutos y desviación estándar de 9.87 minutos.

### 4.3. Introducción de los datos al simulador.

Una vez definidos los parámetros con que operarán los 77 camiones recolectores y los tres camiones de transferencia se deben de dar de alta todos los camiones. En el anexo cuatro se enlistan como se definieron los 77 camiones recolectores y los 3 camiones de transferencia.

4.4. Corrida del simulador.

Una vez que hemos definido a todos los camiones que utilizarán la estación no queda más que correr el simulador, éste se correrá un total de cuarenta días para, de tal manera, llegar a un estado estable de las variables a analizar y compararlas contra los estudios proporcionados por el Departamento de Distrito Federal, de tal manera, podremos verificar que el programa está corriendo de una manera adecuada.

**Los resultados se muestran a continuación:** 

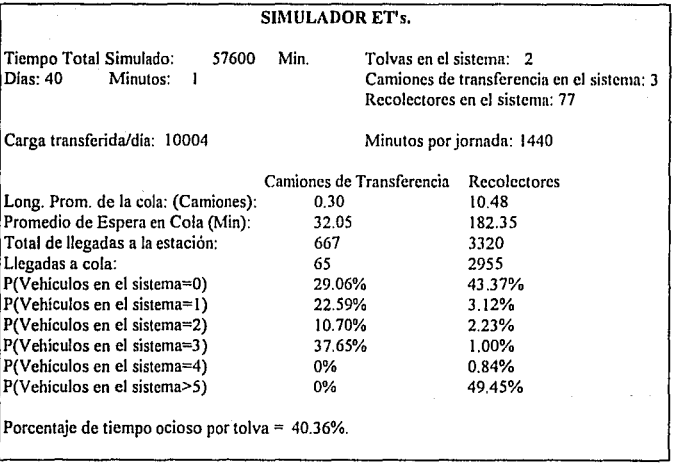

Verificaremos que tres variables de respuesta sean semejantes a los estudios proporcionados por el DDF del dia 26 de Mayo de 1990, como a continuación se muestra:

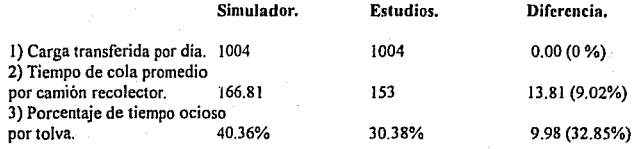

Como se ha podido constatar los resultados de los estudios y los arrojados por el simulador después de simular cuarenta dlas de operación son parecidos, por lo que nos asegura que el simulador se encuentra operando perfectamente.

Una segunda manera de verificar que el simulador está corriendo adecuadamente, es analizando que las diferentes operaciones que se llevan a cabo, tales como la asignación de tolvas de los camiones recolectores, la asignación a cola de los camiones cuando les corresponde, la simulación de las operaciones de acuerdo a las distribuciones introducidas, etc., se están realizando de una manera correcta y ordenada; con tal fin se ha analizado el listado de operaciones a detalle que imprime el simulador y hemos constatado que está corriendo perfectamente, los listados de las operaciones de dos días se encuentran en el Anexo 5.

En el siguiente capítulo realizaremos la experimentación y la interpretación de resultados, a manera de mostrar las ventajas del análisis por simulación sobre otras técnicas.

## CAPITULO<sub>5</sub>

# EXPERIMENTACION E INTERPRETACION DE RESULTADOS

### CAPITULO 5. EXPERIMENTACION E INTERPRETACION DE RESULTADOS.

El objeto del presente capítulo es presentar una manera de analizar la situación actual de una estación de transferencia, evaluar diferentes alternativas de mejoramiento y finalmente la toma de una decisión por la opción más viable.

El caso práctico que presentamos y la manera en que evaluamos las diferentes alternativas. tienen también como propósito mostrar la utilidad del programa simulador que diseñamos y el tipo de apoyo que ofrece este tipo de análisis en la toma de decisiones sobre otras técnicas que pudieran utilizarse.

### 5.1. Planteamiento de un caso práctico

De la situación real de las estaciones de· transferencia. escogimos los parámetros, restricciones y datos más generales como base, para plantear los lineamientos de este estudio.

La restricción principal, en tomo a la cual gira todo nuestro análisis, es la necesidad de recolectar y transferir aproximadamente 1100 toneladas de desechos diarios.

De acuerdo a la información de las bitácoras (ver anexo 3) la capacidad media de carga de los recolectores es de 12. JO toneladas.

1100 ton/12.10 ton/viaje= 90.90 viajes
**Si decimos que cada camión recolector realiza tres viajes diarios, treinta camiones serán**  suficientes para realizar la tarea.

En cuanto los camiones de transferencia, si sumamos el tiempo que tardan en realizar un ciclo completo, esto es, tiempo de ida a rellenos, descarga en rellenos, regreso a estación de transferencia y carga en la estación.

El tiempo de carga estimado lo calculamos de la siguiente manera:

(58 ton/transfer. / 12.10 ton/recolector)  $\times$  6.11 min. = 29.29 min.

El ciclo total estimado será entonces de : 59.23+22+44+29.29=154.52 min.

 $1440$  min/dia / 154.52 min/viaje = 9.32 viajes/dia.

Si el requerimiento es transferir 1100 toneladas, de acuerdo a los dalos anteriores es **necesario contar con 3 camiones de transferencia.** 

El número de tolvas iniciales serán 2, los parámetros de los camiones de transferencia y recolectores son los mismos que fueron utilizados en el capitulo IV, obtenidos de acuerdo al Anexo 3.

Lo anterior será nuestro modelo base, resumiendo:

Tolvas: 2.

Camiones Recolectores: 30, 3 viajes de recolección.

Camiones de Transferencia: 3.

Toneladas a transferir: 11 OO.

Maniobras más descarga de camiones recolectores: media 6.11 minutos, desviación estándar 3.01 minutos, distribución normal.

Despunte más traslado al relleno de los camiones de transferencia: media 59.23 minutos, desviación estándar 10.44 minutos, distribución normal.

Descarga en relleno sanitario de los camiones de transferencia: media 22 minutos, desviación estándar 8 minutos, distribución normal.

Regreso a estación de transferencia de los camiones de transferencia: media 44 minutos, desviación estándar 9.87 minutos, distribución normal.

# 5.2. Simulación del caso.

Una vez obtenido nuestro modelo base se prooedió a simular el funcionamiento de la estación, se simuló un total de JO días, de tal manera que las variables de respuesta ya no variaran. El resultado de la simulación fue el siguiente:

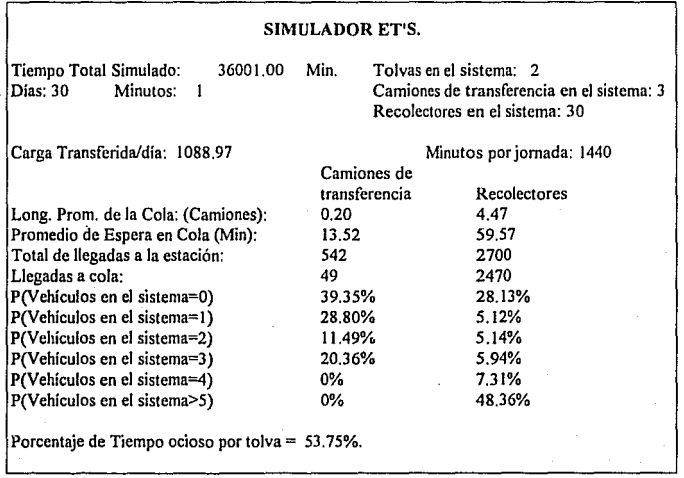

Interpretando los resultados obtenemos las siguientes conclusiones:

Se cumplió con el objetivo de transferir 1100 toneladas, podemos ver que la mayor parte del tiempo no había camiones de transferencia en la estación y por lo mismo durante el 48.36% del tiempo transcurrido se encuentran *5* o más camiones recolectores en cola, lo que significa que los camiones recolectores hagan casi una hora de cola en promedio. En cuanto al uso de las tolvas, más de la mitad del tiempo no son utilizadas debido a que no hay camiones de transferencia, por lo que al agregar una tolva al sistema reduciría muy poco el tiempo en **cola de los camiones recolectores, las tolvas no es una restricción para dar un mejor servicio.**  no es un recurso escaso. Para poder reducir el tiempo de cola de los camiones recolectores hay dos maneras de hacerlo, mediante la ampliación de los recursos como es agregar más servidores, camiones de transferencia o tolvas, y la segunda forma es eficientar la utilización de los recursos, como reducir el ciclo de los camiones recolectores y su misma variabilidad.

De acuerdo a lo mencionado, para poder analizar qué nos conviene hacer para reducir el tiempo de cola de los camiones recolectores, al modelo base le hicimos trece modificaciones, unas fueron desde agregar una tolva y un camión recolector hasta reducir la variabilidad de los tiempos de los camiones de transferencia. Se corrió el simulador treinta días para cada opción y se registraron las variables de respuesta, las cuales se encuentran resumidas en la tabla 5.1.

Una vez hechas las modificaciones y simulando las distintas alternativas ya nos encontramos en posición de poder analizar las distintas alternativas de mejora y después poder sugerir la alternativa que mejor convenga.

La opción que más redujo el tiempo de cola de los camiones recolectores fue el de agregar 2 camiones de transferencia y reducir el tiempo de ciclo de los mismos (alternativa 12), el tiempo reducido de cola fue del 86.87% respecto al modelo base, lo cual es una importante reducción aunque fue necesario el que se invirtiera mucho para obtener tal mejora. puede ser

|       |                 |                      | Alternativas   No. tolvas   Recolectores   Camiones de ¡Ciclo de Camiones de | % Variabilidad               | Toneladas | Tiampo en                                                                              | Longitud Promedio i | % de Tiempo |
|-------|-----------------|----------------------|------------------------------------------------------------------------------|------------------------------|-----------|----------------------------------------------------------------------------------------|---------------------|-------------|
|       |                 | <b>Transforencia</b> | Transferencia (min)                                                          | del ciclo (min.X)            |           | I transferidas diario I cola recolectores (min). Cola Recolectores I ocioso por tolva. |                     |             |
|       |                 |                      |                                                                              |                              |           |                                                                                        |                     |             |
| Basel | 30              |                      |                                                                              | 125.23 + 1-28.31, + 1-22.60% | 1089      | 59.57                                                                                  | 4.47                | 53.75%      |
|       | 30              |                      |                                                                              | 125.23 +/-28.31.+/-22.60%    | 1089.     | 57.28                                                                                  | 4.3                 | 57.28%      |
|       | 30              |                      | 125.23                                                                       | +/-28.31.+/-22.60%           | 10891     | 18.51                                                                                  | .39                 | 18.51%      |
|       | 30              |                      | 125.23                                                                       | $+1.28.31 + 1.22.60%$        | 1089      | 19.57                                                                                  | , 471               | 19.57%      |
|       | 30              |                      | 125.23                                                                       | $+1.2831 + 1.22602$          | 1099)     | 20.66                                                                                  | l. 55)              | 20.66%      |
|       | 30              |                      | 125.23                                                                       | $+ / 28.31 + / 22.60$ %      | 1089)     | 23.91                                                                                  | 1.79                | 23.91%      |
|       | 30              |                      | 125.231                                                                      | $+/-28.31 +/-22.60%$         | 10991     | 694                                                                                    | 5.21                | 69.40%      |
|       | 30              |                      | 125.23                                                                       | 0.0%                         | 1089      | 18.32                                                                                  | 1.37                | 18.32%      |
|       | 30              |                      | 125.23                                                                       | 0.0%                         | 10991     | 22.34                                                                                  | .68                 | 22.34%      |
|       | 30 <sub>l</sub> |                      | 1091                                                                         | $+/-24.82.+/-22.70%$         | 1089      | 14.67                                                                                  |                     | 14.67%      |
|       | 30              |                      | 1091                                                                         | $+1.24.82 + 1.22.70%$        | 1089      | 21.25                                                                                  | 1.59                | 21.25%      |
|       | 30              |                      | 1091                                                                         | $+1.24.82 + 1.22.70$ %       | 1089      | 19.33                                                                                  | 1.45                | 19,33%      |
|       | 30              |                      | 1091                                                                         | +/-24.82,+/-22.70%           | 10891     | 7.82                                                                                   | 0.59                | 7.82%       |
|       | 30              |                      | 109.                                                                         | +/-24.82.+/-22.70%           | 10891     | 46.53                                                                                  | 3.49                | 46.53%      |

Tabla 5.1.

 $\sim$   $\sim$ 

NOTA:

Cclo de camiones de transferencia es el tiempo que se tarda un camión de transferencia en ser despuntado, ir al relleno sanitario, descargar y regresar a la estación. % Variabilidad del ciclo (min.%); cada tempo de los camiones de transferencia tienen una desviación estandar, la variabilidad del ciclo es la suma de la desviación estándar de cada parámeiro de los camiones de transferencia.

que invirtiendo menos la mejora sea comparable, tal es el caso de la alternativa 9, se compró solo un camión de transferencia mas y el nivel de mejora del servicio fue del 75.37% y la cantidad de desechos transferidos fue el mismo.

De la tabla podemos concluir que no siempre que al sistema se le agreguen más tolvas dará un mejor servicio, tal es el caso de las alternativas 2,3 ,4 y *5* donde como se fueron agregando tolvas el tiempo de cola de los recolectores aumentó, ver figura 5.1.

Fig. 5.1 No. de Tolvas vs Tiempo de cola de camiones recolectores.

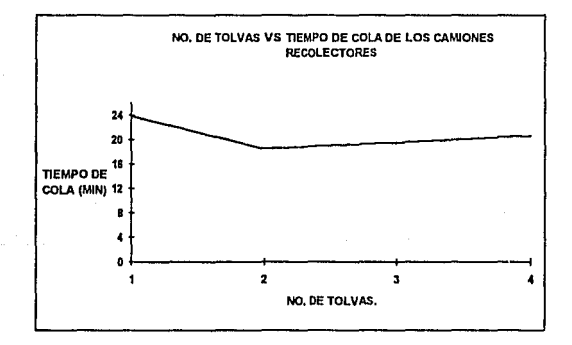

Como se aprecia en la figura al agregar la segunda tolva existe una mejora en el servicio, pero después de agregar la tercera y la cuarta tolva el servicio empeora, esto se puede deber a que provoca que los 4 camiones de transferencia dejen la estación de transferencia al **mismo tiempo al verse saturados los cuatro al mismo ritmo y casi al mismo tiempo, aquí**  podemos concluir que lo ideal es que mientras un camión de transferencia da servicio en ese lapso otro se vaya trasladando a descargar al relleno para que cuando regrese de descargar el que se encontraba atendiendo proceda a trasladarse a descargar y el otro a dar servicio y asl **sucesivamente.** 

De la tabla 5.1. podemos ver que la alternativa que conviene es la 9, la mejora en el **servicio es del 75%, solamente se necesita invertir en un camión de transferencia y mejorar el**  manejo de los recursos actuales, el nivel de servicio proporcionado es aceptable y se cumple con el objetivo de las toneladas a transferir.

**Del caso analizado hemos visto que para tornar una decisión de inversión en el**  mejoramiento del servicio de una estación de transferencia y por lo mismo en el mejoramiento **del servicio de recolección de desechos es necesario analizar distintos escenarios siempre**  tomando en cuenta el nivel de servicio deseable, las toneladas a transferir y la cantidad de **recursos a que uno se encuentre limitado.** 

Del caso también hemos podido concluir que para mejorar el nivel de servicio de un sistema no solamente hay que ampliar los recursos sino también eficientar el manejo de los mismos, por lo que primero hay que eficientar para después ampliar recursos. Lo mencionado **es algo muy básico pero en ocasiones no se toma en cuenta cuando se quiere mejorar el servicio de un sistema.** 

# 5.3 Impacto **de** las mejoras **en** la estación **de** transíerencia al sistema de recolección.

Una manera de poder detectar si hay una mejora en el sistema de recolección debido a las mejoras en la estación de transferencia es el determinar si el tiempo que toma en recolectar y transferir las 1,089 toneladas de desechos es menor que el tiempo que tomaba antes de hacer las mejoras en la estación de transferencia, de tal manera que si es mucho el tiempo de inactividad de los camiones recolectores y camiones de transferencia, las flotillas de los camiones recolectores se reduzcan, se elimine un tumo o se amplie la cobertura de servicio de

**recolección; cualquiera que sea la medida a tomar tendrá como consecuencia un ahorro en**  costos *y* una mejora de eficiencia.

El simulador desarrollado nos da también como resultado el tiempo diario promedio de recolección *y* transferencia. En el primer caso {denominado caso base) el tiempo promedio para recolectar *y* transferir 1,089 toneladas es de 19.73 horas, el agregar un camión recolector *y*  mejorar el tiempo de servicio de los camiones de transferencia por 16.23 minutos lleva a que en 17.43 horas se recolecta y transfiera 1,089 toneladas de desecho, lo cual significa que se termina en atender la misma demanda en 2.30 horas (11.65%) menos. Lo anterior significa que se pueden eliminar camiones recolectores y que algunos hagan más viajes, que se cubra una **mayor área de recolección o que se elimine un tercer tumo; cualquier medida que se tome tendrá como consecuencia una reducción en los costos del servicio de recolección.** 

**Como se pudo apreciar una mejora en las estaciones de transferencia tiene como consecuencia un impacto de mejora en el servicio de recolección.** 

La última parte de la tesis serán las conclusiones de la misma, comentarios de valor a los que se llegan después de concluida la tesis.

# **CONCLUSIONES**

a Serikalaran Abdur

# **CONCLUSIONES.**

Una vez terminada la tesis se han llegado a las siguientes conclusiones:

-La técnica de la simulación, aún cuando no arroja la solución óptima pennite evaluar varias estrategias con las cuales se puede operar el sistema gracias a un modelo computarizado. Es posible realizar un análisis de sensibilidad y ubicar el recurso que opera **como restricción, sin realizar cálculos analíticos excesivamente complicados.** 

-Complejos sistemas como el expuesto es muy dificil y en ocasiones imposible analizarlos teóricamente mediante técnicas como probabilidad, estadística o programación lineal.

-En muchos casos, como el presentado en esta tesis, el poder de la técnica de la simulación no está en el grado de precisión con el que el simulador refleje la realidad con sus variables de respuesta (aún cuando el nivel de precisión sea razonablemente aceptable, ver capitulo 4). Elaborar un modelo de simulación simplemente para reproducir la realidad en una computadora, no es del todo útil. El poder de la simulación radica en evidenciar situaciones y tendencias, medidas como respuesta a estímulos, que sería complicado visualizar sin esta técnica.

-Al modelar un sistema, éste siempre se deberá mantener lo más simple posible, con el menor detalle, a menos que realmente el problema lo demande, no porque se tenga un modelo más detallado los resultados arrojados serán más exactos.

-El aprendizaje que se adquiere al realizar el modelo de un sistema, en ocasiones es el mismo que al finalizar el estudio de simulación por computadora.

-Gracias a las computadoras y a su utilización en los experimentos de simulación, han surgido incontables aplicaciones. Existe una gran cantidad de áreas donde la

técnica de simulación se aplica con éxito, un ejemplo claro es esta tesis, se utiliza también en Economia, Finanzas, Biología, etc.

# **BIBLIOGRAFIA**

# ESTA TESMS **No DEDE**<br>SALIR **DE LA BABLIOTECA**

## **BIBLIOGRAFIA.**

1) Dirección General de Servicios Urbanos "ANALISIS DE LA SITUACION ACTUAL DE LAS INSTALACIONES DE LA ESTACION DE TRANSFERENCIA DE LA DELEGACION CUAUHTEMOC. México, Abril 1987.

 $21$ Sánchez Luis. 1. "ASPECTOS ECONOMICO-FINANCIERO DEL GERENCIAMIENTO DEL SERVICIO DE ASEO". Programa Regional de la OPS. Marzo 1982.

3) Dirección General de Servicios Urbanos. "EVALUACION DE IMPACTO AMBIENTAL EN LA ESTACION DE TRANSFERENCIA DE LA DELEGACION CUAUHTEMOC". México 1989.

4) Departamento del Distrito Federal. "INFORMACION GENERAL SOBRE LA PROBLEMATICA DE LA BASURA Y LAS ACCIONES IMPLEMENTADAS PARA SU SOLUCION". México. 31 de Marzo de 1990.

5) Hiller y Lieberman "INTRODUCCION A LA INVESTIGACION DE OPERACIONES" Editorial McGraw Hill, Segunda Edición, México, 1989.

6) Deflis Caso Armando. "LA BASURA ES LA SOLUCION", Editorial Concepto S.A. Primera Edición, México, Septiembre 1989,

7) Departamento del Distrito Federal ""LIMPIEZA Y RECOLECCION DE BASURA".

8) Instituto Nacional de Administración Pública .\_MANEJO DE LOS DESECHOS SOLIDOS: EL CASO DEL DISTRITO FEDERAL". México, Enero-Junio 1988.

9) Departamento del Distrito Federal, ORGANIZACION DEL SERVICIO DE LIMPIA DE LA CIUDAD DE MEXICO". México. 1990.

10)Coss Bu Raúl."SIMULACION: UN ENFOQUE PRACTICO". Ed. Limusa. Sexta Reimpresión, México 1991.

11) Departamento del Distrito Federal. *"SITIOS DE DISPOSICION FINAL DE* DESECHOS SOLIDOS", México.

12) US Enviromental Protection Agency, "SOLID WASTE TRANSFER STATIONS" Second Printing, United States of America, 1973

13) Enviromental Protection Agency, "TRANSFER STATIONS", 1992,

# ANEXO 1

# LISTADO DEL PROGRAMA

## LISTADO DEL PROGRAMA 1.

PROGRAM Estaciones de Transferencia DDF;  $(SV)$ Carlos Hernández S. USES PRINTER, CRT.DOS.UTILSIET: (Mario Zenteno C.  $\overline{\phantom{a}}$ 1 VAR (Julio de 1993 J Universidad Panamericana }  $\mathbf{P}$ : Param: **TCs** : ARRAY (0., MaxTC) OF TiposCam; { DDF VATiposCam : FILE OF TinosCam: VAParam : FILE OF Param: OncMPn  $:$  INTEGER: MenuPost : Arregio; MaxTCn : INTEGER: i.ii : INTEGER: NomArch : STRINGI81: Modif  $: CHAR$ Plus.Pausa : BOOLEAN: Deci.PaEv.ImEv: AnyStr:  $: BYTF$ TvaVac.cnt JeoTvaV : SET OF BYTE: Dias : LONGINT: FUNCTION AsignaTno (RV: INTEGER): REAL; VAR EdoN, Err : INTEGER: **BEGIN** WITH P.Veh[RV] DO **BEGIN** IF Edo! II = 'F' THEN Asignatio: = (P.MinuJor-P.rtr) + HrEnt **ELSE BEGIN** VAL(Edol H.EdoN.Err); IF TCs(Tipo).TraRec='T' THEN EdoN: = EdoN-2; CASE TCs[Tipo].Dist[EdoN].D OF 1: AsignaTno: = Normal(TCsfTinol,DistfEdoNl,P1,TCsfTinol,DistfEdoNl,P2); 2: AsignaTho; = Trian(TCs)Tino], Dist[EdoN1, P1, TCs]Tino], Dist[EdoN1, P2, TCs[Tino], Dist[EdoN1, P  $3);$ 3: AsignaTpo: = Uniforme(TCs[Tipo]. Dist[EdoN]. P1, TCs[Tipo]. Dist[EdoN]. P2); END: END: END: END: { AsignaTpo } PROCEDURE TiposDeCamiones; CONST Errata : ARRAY (1..4) OF AnyStr = ('Error en Capacidad de Carga ', 'Error en Parámetros (Bloque 1)', 'Error en Parámetros (Bloque 2)', 'Error en Parámetros (Bloque 3)');

MenDist: ARRAY [1..3,1..3] OF AnyStr = (('Media','Limite Inferior (a)','Limite Inferior (a)'), ('Desviación Estandar', 'Moda (b)', 'Límite Superior (b)'),

## ('No Válido Para Esta Distribución', 'Límite Superior (c)'. 'No Válido Para esta Distribución'1):

#### VAR

OpcTC.Reg.i.RegCl.Err.Lug.RegNvg.k: INTEGER: MenuTC : Arregio:  $O<sub>2</sub>M<sub>2</sub>$  $CHAP$ Sal : BOOLEAN: RegC  $\cdot$  TinosCam: RegStr  $: STRING[4]:$ 

PROCEDURE Edición (R : INTEGER: VAR S : BOOLEAN);

**VAP** 

i.ii.i.k  $RVTF$ : ARRAY 11.,4,1,,31 OF AnyStr: Aux Salida : BOOLEAN:  $.$  $CHAR$  $\bullet$ Lug  $: INTFCFR$ AuxC.AuxV : AnyStr:

### **REGIN**

 $Salida = FALSE$ :  $i = 1$  $\mathbf{ii}$ :  $=$   $\mathbf{b}$ : GOTOXY (20.19); WRITE (' <F1> Grabar <F2> Cancelar'): GOTOXY (42.6): WRITE (R:4): **REPEAT**  $Luv := 0$ :  $FOR := 1 TO 3 DO$ **BEGIN** STR(TCs[R].Dist[i].D.Aux[1,j]);ConvStr(Aux[1,j]); STR(TCs[R], Dist[i], P1:9:2, Aux[2, i]): ConvStr(Aux[2, i]): STR(TCsfRI.Distlil.P2:9:2.Aux[3.il):ConvStr(Aux[3.il): STR(TCs[R], Dist[j], P3:9:2, Aux[4,j]); ConvStr(Aux[4,j]); END: STR/TCsIR1.Canac:9:2.AuxC):ConvStr(AuxC): STRITCs[R]. Vinies: 4. Aux V): ConvStr(Aux V): CASE LOF  $I : BEGIN$ Mensaje ('<T>ransfer  $<$ R $>$ ecolector'): Captura (45.7.1." J'R', 'r', 'T', 't' 1.TCsfR1.TraRec.t.Lug.Plus); TCsIRI.TraRec: = UPCASE(TCsIRI.TraRec(11); GOTOXY(1,11);IF TCs[R].TraRec='R' THEN WRITE (CteRec) ELSE WRITE (CteTra); GOTOXY(24.17); IF TCsIR1.TraRec='R' THEN WRITE ('Número de Viajes: ',TCs[R].Viajes:4) ELSE WRITE (Completa (' ',50)); GOTOXY(45.7); WRITE (TCsIR1.TraRec); IF  $t = Ar$  THEN IF TCs(R). TraRec = 'R' THEN  $t = 8$  ELSE BEGIN  $t = 7$ ;  $t = 3$ ; END ELSE IF  $(t = Ab) OR (t = Enter) THEN i = 2$ ELSE IF t=F1 THEN BEGIN S:=TRUE:Salida:=TRUE END ELSE IF t=F2 THEN BEGIN S: = FALSE:Salida: = TRUE END:

```
FND-
```

```
2: BEGIN
    Mensaje ('Descripción Breve del Vehículo');
    Captura (42.8.30.", Strings, TCsfR1.Descr.t.Lug.Plus);
    IF t = Ar THEN i = 1 ELSE IF (t = Ab) OR (t = Enter) THEN i = 3 ELSE IF t = F1 THEN
      BEGIN S = TRUE: Salida: = TRUE END ELSE if I = F2 THEN
      BEGIN S: = FALSE: Salida: = TRUE END:
  END:
3 : BEGIN
    REPEAT
      Mensaje ('Capacidad Promedio de Carga del Vehículo');
      Cantura (42.9.9." Reales AuxC.t. Lug. Plus):
      VAL (AuxC.TCs(R).Canac.Err);
      IF Err< > 0 THEN Error('Frror en el dato'):
    UNTIL Err=0:
    GOTOXY(42.9):WRITE (TCs[R].Capac:9:2);
    IF t = Ar THEN t = 2 ELSE IF (t = Ah) OR (T = Enter) THEN BEGIN t = 4;t = 1 END
    ELSE IF t=F1 THEN BEGIN S: = TRUE: Salida: = TRUE END
        ELSE If t = F2 THEN BEGIN S_t = FAI SE: Salida: = TRUE END:
  END:
4.5 REGIN
    REPEAT
      Mensuie ('Forma: \lt 1 > Normal. \lt 2 > Triangular. \lt 3 > Uniforme. \lt 4 > Exponencial'):
      Captura ((ii-1)*26+18,13,4,",['1', '2','3'], Aux[1,ii],1, Lug, Plus);
      VAL (Aux[1,ii], TCs[R], Dist[ii], D, Err);
      IF (Err < > 0) OR NOT (TCs[R], Dist[ii], D IN [1,,3])
        THEN Error('Error en el dato'):
    UNTIL (Err = 0) AND (TCsIRI, Distriil, D IN 11, 31):
    GOTOXY((ii-1)*26+18.13); WRITE (TCsIRI Distiil D:4);
    IF t = Ar THEN IF ii = 1 THEN i = 3 ELSE BEGIN i = 7:ii = ii - 1 END
    ELSE IF (t = Ah) OR (t = Enter) THEN i = 5ELSE IF t=F1 THEN BEGIN S: = TRUE: Salida: = TRUE END
           ELSE if t=F2 THEN BEGIN S:=FALSE:Salida:=TRUE END:
  FND
5 : BEGIN
    IF TCsIRI. Distliil. D< > 0 THEN
      BEGIN
        REPEAT
          Mensaie ('Parámetro a Ingresar: '+MenDist[1,TCs[R],Dist[ii].D]);
          Captura ((ii-1)*26+16,14,9,",Reales,Aux[2,ii],t,Lug,Plus);
          VAL (Aux[2,ii],TCs[R].Dist[ii].P1,Err);
          IF Err < > 0 THEN Error('Error en el dato');
         UNTIL Err=0:
        GOTOXY((ii-1)*26+16,14); WRITE (TCs[R], Dist[ii]. P1:9:2);
        IF t = Ar THEN t = 4 ELSE IF (t = Ah) OR (t = Enter) THEN t = 6ELSE IF L=F1 THEN REGIN S. = TRUE:Salida: = TRUE END
             ELSE IF 1 = F2 THEN BEGIN S_1 = FAI SE: Salida: = TRUE END:
      END
      ELSE.
```
**BEGIN** 

 $\ddot{\cdot} = \Delta \cdot$ 

```
Error ('No existe Distribución'): 
        END; 
  END; (Onción 5 de Case Cantura (P1)}
6: BEGIN 
    IF TCs[R].Dist(ii].D < > 0 THEN
      BEGIN 
        REPEAT 
          Mensaje ('Parámetro u Ingresnr; '+MenDist(2,TCsfR].Distfii].D)); 
          Captura ((ii-1)+26+16, 15,9, ",Reales,Aux[3,ii],t,Lug,Plus):
          VAL (Aux(3,ii),TCs[R(.Dist[ii).P2,Err); 
          JF Err< >OTHEN Error('Erroren el dato'); 
        UNTIL Err=O; 
        GOTOXY((ii-1)+26+16, 15);\VRITE (fCs(R).Dist[ii).P2:9:2); 
        IF t = Ar THEN i: = 5 ELSE IF (t = Ah) OR (t = Enter) THEN i: = 7ELSE IF t = F1 THEN BEGIN S: = TRUE: Salida: = TRUE END
          ELSE IF I = F2 THEN BEGIN S_i = FAI SE; Salida: = TRUF END;
      END 
      ELSE 
        BEGIN 
          i_1 = 4Error ('No existe Distribución');
        END; 
   END; {Opción 6 lle Cnse Capturn (P2)} 
7: BEGIN 
    IF TCs[R).Dist(ii).D< >O TIJEN 
      BEGIN 
        REPEAT 
          Mensaje ('Parámetro a Ingresar: '+MenDist[3,TCs[R].Dist[ii].D]);
          Captura ((ii-1)*26 + 16,16,9, ",Reales,Aux[4,ii],t,Lug,Plus);
          VAL (Aux[4,ii),TCs[R].Dist[ii).P3,Err); 
          IF Err< >O THEN Error(' Error en el dula')¡ 
        UNTIL Err=O: 
        GOTOXY({ii-1)•26 + 16,16);\VRITE (TCs[R). Dist[ii].P3:9:2); 
        IF t = Ar THEN t = 6ELSE IF (t=Ab) OR (t=Enter) THEN IF ii=3 THEN i=8ELSE BEGIN i:=4;ii:=ii+1 END;
        IF t=FI THEN BEGIN S:=TRUE;Salida:=TRUE END 
        ELSE IF t=F2 THEN BEGIN S:=FALSE;Salida:=TRUE END; 
       END 
       ELSE 
        BEGIN 
          i:=4; 
          Error ('No existe Distribución'); 
        END; 
   END; {Opción 7 de Case Captura (P3)} 
8: BEGIN 
    !F TCs[R).TrnRec='R' THEN 
     BEGIN 
      REPEAT 
        Mensaje ('Nlimero de vinjes a ET')~
```
**RS** 

```
Cnplura (43, 17,4, '' ,Enleros,Aux V,t,Lug,Plus)¡
```

```
VAL (AuxV,TCs[R]. Viajes, Err);
             IF Err < > 0 THEN Error('Error en el dato');
           UNTH.Frr = 0GOTOX Y(43.17): WRITE (TCsIRI, Viales: 4):
         END
         ELSE := AhIF t = Ar THEN BEGIN t = 7; t = 3; END ELSE IF (t = Ab) OR (T = Enter) THEN t = 1FLSF IF I = F1 THEN REGIN S = TRIIF: Saldar = TRIIF FND
            ELSE If t=F2 THEN BEGIN S: = FALSE: Salida: = TRUE END;
       END: { Onción 8 de Case (Número de viaies) }
   END: (Case de Cantura);
 UNTIL Salida:
END: {Procedure Edición/TinosDeCamiones}
PROCEDURE Pantalla(R : INTEGER);
VAR
 i: INTEGER:
BEGIN
 CLRSCR:
 Titulo ('Mantenimiento a Catálogo de Tinos de Camiones'):
 GOTOXY(36.6); WRITE('Reg : ',R:4);
 GOTOXY(20,7);WRITE('Transfer/Recolector: ',TCs[R],TraRec);
 GOTOXY(28.8):WRITE('Descripción: ',TCsIRI.Descr):
 GOTOXY(30,9);WRITE('Capacidad: 'TCs[R],Capac:9:2);
 GOTOXY(1.11):
 IF TCs[R].TraRec = 'R' THEN WRITE (CteRec) ELSE WRITE (CteTra):
 FOR i = 1 TO 3 DO.
   BEGIN
     GOTOXY((i-1)*26+10.13): WRITE ('Dist:',TCsfR1.Distfil.D:6):
     GOTOXY((i-1)*26+10.14):WRITE ('Par1:'.TCsfR1.Distfil.P1:9:2):
     GOTOXY((i-1)*26 + 10,15); WRITE ('Par2 :',TCs[R],Dist[i],P2:9:2);
     GOTOXY(G-1)*26 + 10.16): WRITE ('Par3 : .TCsIR1.Distil.P3:9:2):
   END:
 GOTOXY(24.17):
 IF TCs[R].TraRec='R' THEN WRITE ('Número de Viajes : ',TCs[R].Viajes:4)
   ELSE WRITE (Completa (' '.50)):
END: {Procedure Pantalla/TiposDeCamiones}
FUNCTION Checa (R: INTEGER): INTEGER:
VAR i.Aux: INTEGER:
BEGIN
 Aux = 0:IF TCs(RI.Capac \lt = 0 THEN Aux: = 1:
 FOR :: = I TO 3 DOBEGIN
   CASE TCsIR1.Distli1.D OF
     1: IF (TCs[R], Dist[i], P1<0) OR (TCs[R], Dist[i], P2<0) THEN Aux:=2:
     2: BEGINIF TCs(RLDist[i], PI < 0) THEN Aux := 3:
         IF TCsIRI.Dist(i).P2<TCsIRI.Dist(i).P1 THEN Aux:=3:
         IF TCs[R].Dist[i].P3<TCs[R].Dist[i].P2 THEN Aux:=3:
```
**END:** 3 : IF (TCsIRLDistii, P1 < 0) OR (TCsIRLDistii, P2 < TCsIRLDistii, P1) THEN Aux: = 4: END: END:  $Check: = Aux:$ **END: (Function Checa/TinosDeCamiones)** BEGIN; {Procedure TiposDeCamiones}  $Plus = FALSE:$ RESET (VATinosCam): MenuTC(11: = 'Listado de Vehículos Impreso': MenuTCI2I: = 'Listado de Vehículos en Video': MenuTCI31: = 'Modificaciones a Vehículos':  $MenuTC[4] := 'Reereso a Menu Princinal':$ REPEAT CLRSCR: Titulo ('Catálogo de Tinos de Camiones'): Menu (MenuTC.4.OneTC): CASE OneTC OF  $I$  : BEGIN CLRSCR;Titulo ('Impresión de Catálogo de Tipos de Camiones');  $\text{cnt}$ : = 0; Mensaie ('Asemirese que la impresora esté lista :  $\leq$ Enter > emnezar.  $\leq$ R > enresar'): IF LeeChar(fEnter, 'R', 'r'I) = Enter THEN **BEGIN** Mensaje ('Imprimiendo Catálogo de tipos de camiones'); FOR k: = 1 TO MaxTCa DO **REGIN** IF cnt=0 THEN TítulosTinos: ImprimeT (TCsIkl.k):  $ent:=ent+1$ : IF (cpt = 4) AND (K < > MaxTCn) THEN BEGIN cpt: = 0; WRITE(LST,#12); END; END: WRITELN(LST):WRITE (LST,'FIN',#12): END: END:  $2 - RFGIN$ CLRSCR: Título ('Listado de Catálogo de Vehículos en Video');  $k := 0$ : REPEAT  $k := k + 1$ : CLRSCR: Título ('Listado de Catálogo de Vehículos en Video'); GOTOXY (1.3): ImprimeTV (TCsIkl.k): IF k=MaxTCn THEN WRITE ('FIN'): Mensaie ('Onrima  $\leq$ Enter $>$  nara continuar,  $\leq R$ ) regreso a menú'): UNTIL (UPCASE(LeeChar([Enter,'R','r'])) = 'R') OR (k = MaxTCn); END:  $3: BEGIN$ 

```
IF MaxTCn>0 THEN Reg: = 1 ELSE Reg: = 0:
REPEAT
  Pantalla(Ree):
  Mensaje ('S>ie < A>nt < B>usear < M>odificar < N>uevo < R>zeresar'):
  OneMod:=UPCASE (LeeChar(I'S','A','B','M','N','R','s','a','b','m','n','r'l));
  CASE OneMod OF
   'S': IF Reg=0 THEN Error('No existe ningun registro')
         ELSE IF Reg = MaxTCn THEN Reg: = 1 ELSE Reg: = Reg + 1:
   'A': IF Reg = 0 THEN Error('No Existe ningun registro')
         ELSE IF Reg = 1 THEN Reg: = MaxTCn ELSE Reg: = Reg-1;
    'B' : IF Reg=0 THEN Error('No Existe ningun registro')
         ELSE
           BEGIN
             REPEAT
              RegCl = RegLuv := 0:
              Mensaiet'No. de Registro a Buscar <F2> Cancelar'):
              STR(RegCl,RegStr);ConvStr(RegStr);
              Captura (42,6,4, ",Enteros RegStr.t,Lug,Plus);
               VAL(RegStr, RegCI, Err);
              IF RegCI > MaxTCn THEN Error('Ese registro no existe')
                ELSE
                  IF LC S F2 THEN
                    REGIN
                      GOTOXY(42,6);
                      WRITE (ReeCl:4):
                      Rec = RecCI:END:
              UNTIL ((RecCI < = MaxTCn) AND (T < >Esc)) OR (t = F2)END; {Else Oncion B}
    'M': BEGIN
         \text{RegC}: = TCs[Reg];
         IF Reg=0 THEN Error('No existe ningun registro')
           FL SE
             REPEAT
              Edicion(Reg.Sal):
                IF (Checa(Reg)=0) AND (Sal) THEN
                  BEGIN
                    SEEK (VATiposCam.Reg-1):
                    WRITE(VATiposCam,TCs[Reg])
                  END
                  ELSE
                    IF Sal THEN
                   Error (Errata[Checa(Reg)])
                        ELSETCsRec1 = RecC1UNTIL (Checa(Reg)=0) OR (NOT(Sal));
       END; { Opcion M }
   'N': BEGIN
         ReuNvo: = MaxTCn + 1:TCs[RegNvol: = TCs[0]:
         Pantalla(RegNvo);
```
REPEAT Edicion(RegNyo.Sal): IF Sal THEN IF Checa(ReeNvo)=0 THEN **BEGIN** Reg: = RegNyo: SEEK(VATinosCam.Reg-1); WRITE(VATiposCam,TCs[Reg]);  $MaxTCn = MaxTcn + 1$ : **FND** EL SE Error (Erratal Checa(RegNvol1): UNTIL (Checa(RegNvo)=0) OR (NOT Sal): END: (Opcion N) END, { Case Altas/Cambios}  $UNTIL$  OneMod = 'R': END: { Opeión 3} END: *I* Case Menti Tinos de Camiones) UNTIL Onc $TC = 4$ : CLOSE (VATinosCam): END; {TiposDeCamiones} **PROCEDURE DefEdosInic:** VAR MenuEl : Arregio: OpcEl : INTEGER: Reg, RegAnt : INTEGER: OpcMA.OpcT : CHAR:  $RecCI$ ,  $k$ : INTEGER: Lug : INTEGER: RegStr.Tol : AnyStr: t, CR, OpcOp : CHAR; Err : INTEGER: Copia : Camiones: Sal.Ft : BOOLEAN: Er, CopiaArch : AnyStr; ib.i.ii : BYTE: PROCEDURE Pantalla(VAR Ve: Camiones); **BEGIN** CLRSCR: Titulo ('Definición de Estados del Sistema'): GOTOXY (45.3); WRITE('Archivo en Memoria : '.NomArch.' '.Modif); GOTOXY (35,8); WRITE('Reg:', Reg:4); GOTOXY (34,9); WRITE('Tipo: ', Ve. Tipo: 4); GOTOXY (32,10); WRITE('Estado: ', Ve. Edo: 4); GOTOXY (33,11); WRITE('Carga: ', Ve. Carga: 9:2); GOTOXY (32, 12); WRITE('Tiempo: ', Ve. Tpo: 9.2); IF TCs[Ve.Tipo].TraRec='R' THEN **BEGIN** GOTOXY(32,13); WRITE('Viajes: ', Ve. Viajes: 4); GOTOXY(28,14);WRITE('Hr.Entrada: ',Ve.HrEnt:9:2);

ŔŌ.

### END.

GOTOXY (25.16): WRITE(TCsIVe.Tinol.Descr:30): **END:** (Pantalla / DefEdosInie)

```
PROCEDURE Pantalla?:
REGIN
 CLRSCR:
 Titulo ('Onciones Clobales de Simulación'):
  GOTOXY (10.8): WRITE ('Minutes Hibiles nor Día
                                                   : '.P.Minulor:4):
 GOTOXY (10.9): WRITE ('Asienación Rec. a Trn.
                                                  : ' + DeciGOTOXY (10.10): WRITE ('Pausa en cada Evento
                                                   +4-PaFul:
  GOTOXY (10.11): WRITE ('Impresión de cada Evento
                                                   : ' + ImEvEND:
PROCEDURE Edicion(VAR Ve · Camiones:VAR Sal : BOOLEAN):
VAR
  í.
        : INTEGER:
          : STRINGI4I:
  Auxi
  Juego : SET OF CHAR:
  Aux2.Aux3.Aux4.Aux5: STRING(9):
  Salida : BOOLEAN;
  Mens
          : AnvStr:
PROCEDURE Checa(Ve: Camiones; VAR Er: AnyStr);
BEGIN
  Err =":
  IF Ve.Carga>TCs[Ve.Tipo].Capac THEN Er: = este tipo de vehículo no soporta la carga indicada';
  IF NOT((CCsIVe,Tipol,TraRec='T') AND (Ve,Edo[1] IN ['3','4','5'])) OR
   ((TCs|Ve.Tipo).Trakec = R') AND (Ve.Edol1] IN [2', 3', 'F'])THEN Er: = 'Este Vehículo no nuede definirse en el estado indicado';
END: {Checa / Edición / DefEdosInic}
BEGIN
  S<sub>al</sub>: = FALSE:
  Salida: = FALSE:
  i := 1Aux 1: \approx":
  Aux 2: = "Aux3:={}''Aux4:"
  Aux5:="REPEAT
   GOTOXY (20.19):WRITE (' <F1 > Registrar
                                                 <F2> Cancelar :
    STR(Ve.Tipo, Aux I); ConvStr(Aux I);
    STR(Ve. Viajes, Aux4); ConvStr(Aux4);
   STR(Ve,Carga:9:2,Aux2);ConvStr(Aux2);
    STR(Ve.Tpo:9:2,Aux3);ConvStr(Aux3);
    STR(Ve.HrEnt:9:2,Aux5);ConvStr(Aux5);
    CASE i OF
      I: REGIN
          REPEAT
            Lug = 0;
```

```
Mensaie ('Tino de Camión (No.Reg)');
            Captura (41,9,4,", Enteros, Aux1,t, Lug, Plus);
            VAL (Aux1.Ve.Tino.Err):
            IF Err < 0 THEN Error('Error en el dato');
            IF ((Ve, Tipo \lt = 0) OR (Ve, Tipo > MaxTCn)) AND (t \lt > F2) THEN Error('Ese tipo de camión
no existe'):
          UNTIL ((Err=0) AND (Ve,Tip0>0) AND (Ve,Tip0<=MaxTCn) OR (i=F2);
          GOTOXY(41,9); WRITE (Ve.Tipo:4);
          GOTOXY (25.16): WRITE(TCsIVe.Tipol.Descr:30):
          IF TCsIVe.Tipol.TraRec = 'R'
            THEN REGIN
                 Juego:=[121,131,151,111];
                 GOTOXY(32.13): WRITE('Viales: ', Ve, Viales: 4):
                 GOTOXY(28,14); WRITE('Hr. Entrada: ', Ve, HrEnt:9:2);
                END
            ELSE REGIN
                 Juego: = [13', 4', 15']:
                 GOTOXY(32,13); WRITE(Completa (' ',40));
                 GOTOXY(28.14):WRITE(Completa (' '.40)):
                END:
          IF t=Ar THEN IF TCs[Ve.Tipo].TraRec='R' THEN i: =6 ELSE i: =4
            ELSE IF (t = Ab) OR (t = Enter) THEN i = 2:
        END; (Opcion 1)
      2: BEGINLue = 0:IF TCs[Ve.Tino].TraRec = 'R' THEN Mens: = '2-En Ruta 3-Directo a Disposición Final F-
Fuera de Servicio<sup>4</sup>
            ELSE Mens: = '3-Despunte+Traslado a Relleno 4-Descarga en Rellenos 5-Regreso a ET';
          Mensaie (Mens);
           Captura(44,10,1,",Juego,Ve.Edo,t,Lug,Plus);
           Ve.Edo: = UPCASE(Ve.Edo[1]);
          GOTOXY(41,10); WRITE(Ve.Edo:4);
           IF t = Ar THEN i := 1 ELSE IF (t = Ah) OR (t = Enter) THEN i := 3;
        END:
      3: BEGIN
          REPEAT
            Mensaje ('Carga en el Vehículo');
            Captura (41, 11, 9, ", Reales, Aux2, t, Lug, Plus);
            VAL (Aux2, Ve. Carga, Err);
            IF (E_{\text{IT}} < 0) AND (t < 5F2) THEN Error('Error en el dato');
           UNTIL (Err=0) OR (t = F2);
           GOTOXY(41.11):WRITE (Ve.Carea:9:2):
          IF t = Ar THEN i := 2 ELSE IF (t = Ah) OR (T = Enter) THEN i = 4;
        END;
      4: BEGIN
          REPEAT
            Mensaje ('Tiempo en el Estado Definido <F3> Asignación al Azar según Definición');
            Captura (41,12,9,", Reales, Aux3,t, Lug, Plus);
            VAL (Aux3, Ve. Tpo, Err);
            IF (Err < > 0) AND (t < > F2) THEN Error('Error en el dato');
           UNTIL (Err=0) OR (T = F2);
```

```
GOTOXY(41.12): WRITE (Ve. Tno: 9:2):
          IF t = Ar THEN i: = 3 ELSE IF (t = Ab) OR (T = Enter) THEN IF TCs(Ve. Tipo). TraRec = 'R'
THEN i = 5 ELSE i = 1:
        END
     5: BEGIN
          REPEAT
            1 \text{ m} \cdot \text{m}Mensaie ('No, de Viaies hechos hasta el momento');
            Captura (41,13,4,",Enteros,Aux4,t,Lug,Plus);
            VAL (Aux4.Ve. Visies.Err):
            IF Err< > 0 THEN Error('Error en el dato'):
            IF f(V_e, Viaies < 0) OR (V_e, Viaies > TCsIVe, Tino, Viaies) AND f(s > F2)THEN Error('El número de viales indicado rebasa el máximo según el tino indicado');
          UNTIL ((Er-0) AND (V<sub>e</sub>, Vi<sub>q</sub>ies > = 0) AND (TCs/V<sub>e</sub>, Ti<sub>p</sub>ot, Vi<sub>q</sub>ies > = Ve, Vi<sub>q</sub>ies) OR (t = F2);
          GOTOXY(41.13): WRITE (Ve. Viales: 4):
          IF t = Ar THEN t = 4 ELSE IF (t = Ab) OR (t = Enter) THEN t = 6;
         END: (Oncion 5)
      6: BEGINREPEAT
             Mensaie ('Hora (Min.) de entrada a la primera ruta');
             Captura (41,14.9,",Reales,Aux5,t.Lug.Plus);
             VAL (Aux5.Ve.HrEnt.Err):
             IF (Err < 0) AND (t < 0) THEN Error ('Error en el dato');
          UNTIL f(Ye, HrEn) = 0 AND (Ye, HrEn) < 0 P. Minular) AND (Frr = 0) OR (T = F2).
          GOTOXY(41.14):WRITE (Ve.HrEnt:9:2):
          IF t = Ar THEN t = 5 ELSE IF (t = Ah) OR (T = Enter) THEN t = 1.
         END:
    END: {Case Cantura Edos iniciales}
    IF THEI THEN
      BEGIN
        Checa(Ve,Er);
        IF Er=" THEN BEGIN Salida: = TRUE:Sal: = TRUE END ELSE Error(Er):
     END
    ELSE
     IF t = F2 THEN
        BEGIN
          Salida = TRUE; Sal := FALSE;END:
  UNTIL Salida:
END; {Edición / DefEdosInic}
BEGIN (DefEdosinic)
  MenuEll I l: = 'Leer de Archivos':
  MenuEI[2]: = 'Altas / Modificaciones a Vehículos del Sistema':
  MenuEl[3]: = 'Definición / a las Tolvas del Sistema';
  MenuEII41: = 'Listado del Estado Actual del Sistema':
  MenuEII51: = 'Grabar el Estado Actual del Sistema':
  MenuEl[6]: = 'Acceso a las Opciones Globales de Simulación';
  MenuEl[7]: = 'Regresar al Menu Principal';
  REPEAT
```
CLRSCR:

Titulo('Definiciones de Estados del Sistema'): Menu/MenuEL7.OneED: CASE OpeEL OF **1: BEGIN** CLRSCR: Titulo ('Leer Estado del Sistema de un Archivo'): ConjaArch: = NomArch: Mensaie ('Nombre del Archivo a Leer <F2> Cancelar'); **REPEAT** Captura (20,9,8,'Nombre del archivo : ',ArchVal,CopiaArch,t,Lug,Plus); UNTIL  $(t =$  Enter) OR  $(t = F2)$ ;  $IF$   $t =$  Enter THEN **BEGIN** IF ExisteArchivo(CopiaArch+',EDO') THEN **BEGIN** Mensaje('Al leer '+CopiaArch+' se sustituirá el edo, actual; Continuamos (\$/N)?'); IF UPCASE(LeeChar(SiNo)) = 'S' THEN **BEGIN** ASSIGN(VAParam.ConiaArch+'.EDO'): RESET(VAParam): READ(VAParam.P): NomArch: = ConiaArch:  $\text{Modif}: = \square$ CLOSE (VAParam):  $I_{\text{V0}}$ TvaV:= $II$ :TvaVac:=0: Dias: = TRUNC(P.TpoTotAe/P.Minulor); FOR ib: = 1 TO P.MaxTva DO IF P.Tvalibl.Edo='2' THEN BEGIN JeoTvaV: = JeoTvaV + fibl:  $T_{\rm VA}V_{\rm AC} = T_{\rm VA}V_{\rm AC} + 1$ END: END: END ELSE Error('Ese archivo no existe'); END: END: { Leer edos, de Archivo: Oncion 1 del Case}  $2: BEGIN$ IF P.MaxVeh=0 THEN Reg:=0 ELSE Reg:=1; **REPEAT** Pantalla(P. Vehl Reg1): Mensaie (' $\leq$ S>ig  $\leq$ A>nt  $\leq$ B>uscar  $\leq$ M>odificar  $\leq$ N>uevo  $\leq$ E>liminar  $<$ R $>$ egresar'): OpcMA:=UPCASE(LeeChar(['S','A','B','M','N','E','R','s','a','b','m','n','r','e'])); CASE OpeMA OF 'S': IF P.MaxVeh=0 THEN Error('No existe ningun registro') ELSE IF Reg=P.MaxVeh THEN Reg:=1 ELSE Reg:=Reg+1: 'A' : IF P.MaxVeh=0 THEN Error('No Existe ningun registro') ELSE IF Reg=1 THEN Reg:=P.MaxVeh ELSE Reg:=Reg-1; 'B' : IF P.MaxVeh=0 THEN Error('No Existe ningun registro') **ELSE** 

 $0<sup>2</sup>$ 

```
REGIN
```
REPEAT

 $ReeCl = Rev$  $Luv = 0$ 

Mensaje('No, de Registro a Buscar <F2> Cancelar'); STR(ReeCLReeStr):ConvStr(ReeStr);

Captura (41,8,4,",Enteros,RegStr,t,Lug,Plus);

VAL(ReeStr.ReeCl.Err);

 $IF$  Rep $CI > P$ . Max Veh THEN Error $t'$  Ese registro no existe') EL SE

IF  $I <$  > F2 THEN **BEGIN** 

```
GOTOXY(41.6):
WRITE (ReeCI:4):
```

```
Ren = RevCI
```

```
END:
```

```
UNTIL ((ReeCl \leq P.MaxVeh) AND (T \leq >Esc)) OR (t = F2)END: {Else Opcion B}
```
'M' : BEGIN

 $Conia: = P. Vch(Reel)$ 

IF P.MaxVeh = 0 THEN Error('No existe ningun registro') **ELSE** 

IF ((TCsIP, Vehl Regl, Tipol, TraRec='T') AND (P, Vehl Regl, Edol 11 IN

['3','4','5'])) OR

((TCsIP, Vehl Reg), Tinol, TraRec='R') AND (P. Vehl Reg), Edo[1] IN ['2', '3', 'F'])) THEN **BEGIN** Edición(Copia, Sal); IF Sal THEN **BEGIN** P. Veh[Reg]: = Copia; Modif:  $=$   $\cdots$ : END: **END** ELSE Error ('Vehículo en ET, no se nuede modificar'); END: { Opción M } 'N': BEGIN  $RenAt = Rec$  $Reg = P. Max Veh + 1;$  $P.$  VehIP. Max Veh + 11:  $=$  P. VehI01: Pantalla(P.Veh[0]): Edición(P. VehlP, Max Veh + 11. Sal): IF Sal THEN **BEGIN**  $P. Max Veh := P. Max Veh + 1:$  $Modif: = \cdot^*$ : END ELSE Reg: = RegAnt; END: (Onción N)

'E' : BEGIN

```
IF P.MaxVeh = 0 THEN Error('No existe ningun registro')
                       ELSE
                         IF ((TCsIP, Veh[Reg], Tipo], TraRec = 'T') AND (P, Veh[Reg], Edo[1] IN
1'3','4','5'll) OR
                           ((TCs[P.Veh[Reg].Tipo].TraRec = 'R') AND (P.Veh[Reg].Edol 11 IN 1'2', '3')))
                           THEN
                             BEGIN
                               Mensaje ('Esta Seguro de Eliminar este Vehículo (S/N) ?');
                               IF UPCASE(LeeChar(SiNo)) = 'S' THEN
                                 REGIN
                                   Suena(500, 150):
                                   FOR j: = (Reg + 1) TO P, MaxVeh DO
                                     P. Veh[j-1] := P. Veh[j];IF \text{Re}z = P, MaxVeh THEN \text{Re}z = \text{Re}z - 1;
                                   P.MaxVeh: = P.MaxVeh-1:
                                   Modif: = '*'-
                                 END:
                             END
                           ELSE Error ('Vehículo en ET, NO se puede eliminar');
                   END:
             END: I Case Altas/Cambios)
           UNTIL OneMA = 'R<sup>1</sup>:
         END: (Opción 2 DefEI)
     3: BEGINCLRSCR:
          Titulo ('Definición de Tolvas en Estación de Transferencia');
          REPEAT
            Ft = FALSE:
            GOTOXY(15.12):
            WRITELN('Actualmente hay ',P.MaxTva:3,' tolvas en la ET');
            Mensaje('<A>gregar Tolvas <E>liminar Tolvas <R>egreso al Menú Principal');
            OpeT:=UPCASE(LeeChar(['A','a','E','e','R','r']));
            CASE OpcT OF
              'A': IF P.MaxTva < MaxTol THEN
                    BEGIN
                      P.MaxTva = P.MaxTva + 1;
                      P.Tva[P.MaxTva].Edo: = '3';
                      P.Tva[P.MaxTva].Tm:=0;
                      P.TvalP.MaxTval.Rec: = 0:
                    END
                    ELSE
                      Error('Este es el Máximo de Tolvas que se pueden definir');
              'E' : BEGIN
                    i := 0;WHILE (j < P. MaxTva) AND (NOT(Ft)) DO
                    BEGIN
                      j = j + 1;IF P.Tva[j].Edo = '3'
                      THEN
                        BEGIN
                         Suena (300,200);
```
۹Ś

```
Fe = TR 11FSTR(i:4.Tol):
                    Mensaie ('La Tolva ' + Tol + 'se nuede eliminar. Esta Ud. Sevuro (S/N)'):
                    IF UPCASE(LeeChar(SiNo)) = 'S'
                    THEN
                      BEGIN
                        FOR ii: = i TO P. MaxTva DO:
                          P.Tvaliit=P.Tvalii+H:
                        P.MaxTvac = P.MaxTva-t:
                      END-
                  FND:
              FND
              IF NOT(Ft) THEN Error('No hay tolvas que nuedan eliminarse');
            END: (Eliminar (Tolvas))
      END: (Case Tolvas):
    UNTIL O<sub>nc</sub>T = 'R':END: (Oneión 3 DefEl (Tolvas))
4: BEGINCLRSCR:Título ('Impresión del estado de los elementos del sistema'):
    ent = 0:
    Mensaje ('Ascettrese que la impresora esté lista : <Enter> empezar, <R>egresar');
    IF LeeChar(IEnter, 'R', 'r'1) = Enter THEN
    BEGIN
      Mensaje ('Imprimiendo estado de los elementos del sistema');
      FOR k = 1 TO P. Max Veh DO
        BEGIN
          IF ent=0 THEN TitulosFdot
          ImprimeEdo (P.Veh[k],k,TCs[P.Veh[k].Tipo].TraRec);
          \text{c}nt = \text{c}nt + 1:
          IF (\text{cut}=50) AND (k < > P.Max Veh) THEN BEGIN \text{cut}: = 0:WRITE(LST,#12):END;
         END:
      WRITELN(LST); WRITE (LST, 'FIN',#12);
    FND:
  END:
5: BECINCLRSCR:
    IF NomArch=" THEN CopiaArch:='TEMPORAL':
    Titulo ('Grabar Estado Actual del Sistema');
    Lue = 0:
    Mensaie ('Nombre del Archivo que Contendrá el Estado Actual <F2> Cancelar');
    REPEAT
      Captura (20.9.8, Nombre del archivo : ',ArchVal,CopiaArch,t,Lug,Plus);
    UNTIL ((t = F2) OR (t = Enter)) AND (CopiaArch < > '');
    CR:='C:
    IF (ExisteArchivo(CopjaArch+',EDO')) AND (t=Enter)
    THEN
      REGIN
         Suena(600,150);
        Mensaie C > ancelar: \langle R \rangle emplazar'):
         CR: = UPCASE(LeeChar(1'C','c','R','r'l)),
      END:
```
IF (NOT(ExisteArchivo(CopiaArch+',EDO'))) OR (CR='R') **THEN** IF LC S F2 THEN **RECIN** ASSIGN (VAParam.ConjaArch+'.EDO'): REWRITE(VAParam): WRITE (VAParam.P): Modif: $=$ ": NomArch: = ConiaArch: CLOSE(VAParam): **END-**END: J Opeión 5 (Grabar Estado actual del sistema) 3  $6:$  BEGIN  $i_2 = 1$ : REPEAT Pantalla?:  $CATE$  $I : BEGIN$ Mensaje (' $\lt$  + > Aumentar,  $\lt$  -> Disminuir,  $\lt'$  +#24 + '>,  $\lt'$  +#25 + '> Cursor,  $<$ F2 $>$ Salir'): TEXTCOLOR(BLACK):TEXTBACKGROUND(LIGHTGRAY); REPEAT GOTOXY(41,8); WRITE(P.Minulor:4):  $OpcOp = LeeChar(I + \cdot, - F2, Ar, Ab])$ ; CASE OncOn OF  $+$  :  $HEGIN$ IF P.Minulor=1440 THEN Error('Solo hay 1440 minutos en un dia') ELSE P.MinuJor: =  $P$ .MinuJor+1: END:  $\vee$ : BECIN IF P.Minulor=0 THEN Error(") ELSE P.Minutor: = P.Minutor-1: FND-Ar  $: i = 4$ : Ab  $: i = 2$ END: UNTIL (OPcOp IN [Ar, Ab, F2]); TEXTCOLOR(LIGHTGRAY):TEXTBACKGROUND(BLACK); END: (Opción 1 Opciones Globales de Simulación)  $2: BEGIN$ Mensaie  $C < +\#24 + \geq -\iff +\#25 + \geq$  Cursor,  $\iff$  Enter  $\geq$  Alternativas  $\iff$  F2 $\geq$  Salir'): TEXTCOLOR(BLACK);TEXTBACKGROUND(LIGHTGRAY); GOTOXY(10.9):WRITE ('Decisiones de Oneración : '+Deci): OpcOp: = LeeChar([Ar, Ab, Enter, F2]); CASE OpcCp OF  $Ar$  :  $i = 1$ :  $Ab$ :  $i: = 3$ : Enter : IF Deci='Aleatorio' THEN Deci: = 'A Trn. de mayor Carga' ELSE IF Deci = 'A Trn. de mayor Carga' THEN Deci: = 'A Trn. de menor

Carga

ELSE Deci: = 'Aleatorio':

```
END:
                TEXTCOLOR(LIGHTGRAY):TEXTBACKGROUND(BLACK):
               END-
            3 + BEGINMensaje ('<'+#24+'), <'+#25+'>Cursor, < Enter > Alternativas < F2 > Safir');
                TEXTCOLOR(BLACK):TEXTBACKGROUND(LIGHTGRAY):
                GOTOXY(10.10): WRITE ('Pausa en cada Evento
                                                                : +P<sub>n</sub>F<sub>v</sub>OpeOp; = LeeChar([Ar, Ab, Enter, F2]);
                CASE OneOn OF
                  Ar = I = 2Ab : i: = 4:
                  Enter : IF PaEv = 'Si' THEN PaEv: = 'No'
                         ELSE PaEv: = 'Si':
                 END:
                 TEXTCOLOR(LIGHTGRAY):TEXTBACKGROUND(BLACK);
               END:
            4: BEGINMensaje (' < +#24 + ' > , <'+#25 + ' > Cursor, <Enter > Alternative < F2 > Salir);
                 TEXTCOLOR(BLACK);TEXTBACKGROUND(LIGHTGRAY);
                 GOTOXY(10.11):WRITE CImpresion de cada Evento : '+ImEv):
                 OneOn: = LeeChar(1Ar, Ah, Enter, F21):CASE OpeOp OF
                  Ar t = 3tAb: i=1:
                  Enter: IF ImFv="Si' THEN ImFv:="No"
                         ELSE lmEv = 'Si':
                 END:
                 TEXTCOLOR(LIGHTGRAY):TEXTBACKGROUND(BLACK);
               END-
           END: (Case Oncion 6)
         UNTIL OneOn = F2:
       END; {Opeión 6, Operaciones globales de simulación}
   END: (Case Menti Poal Edos Inic)
 UNTIL OnEI = 7:
END: {DefEdosInic}
PROCEDURE ParamResn(Pausa:BOOLEAN):
VAR TmS.RecS.i: INTEGER:
  N_{\rm B}: CHAR:BEGIN
 TmS: = 0: RecS = 0:FOR i: = 1 TO P. MaxVeh DO
    IF TCsIP, Vehlil, Tino), TraRec='R' THEN RecS: = RecS + 1 ELSE TmS: = TmS + 1:
 GOTOXY(1,1); WRITE('Tiempo Total Simulado: ',P.TpoTotAc:12:2,' Min.');
 GOTOXY(51,1); WRITE('Tolvas en el Sistema : ',P,MaxTva:5);
 GOTOXY(6,2); WRITE('Día: ',Días:6,' Hr.: ',P.rtr: 12:2,' Min.');
 GOTOXY(48.2); WRITE('Transfers en el Sistema : ',TrnS:5);
 GOTOXY(45.3); WRITE('Recolectores en el Sistema : '.RecS:5);
 IF P.TpoTotAc>0 THEN
```
### **BEGIN**

GOTOXY(1,4);WRITE('Carga Transferida/D/a: ',(P.CargaTrn/P.TpoTotAc)\*P.MinuJor:12:2);

## **END:**

GOTOXY(55.4); WRITE('Min. por Jornada : ',P.Minujor;5); GOTOXY(45.6): WRITE('Transfers Recolectores'): GOTOXY(2.7):WRITECLong.Prom.de la Cola (Camiones),......'); GOTOXY(45.7):WRITE(P.LCProml11:9:2.' 'P.LCProml21:9:2): GOTOXY(2.8):WRITE('Promedio de Espera en Cola (Min.)......'): IF P.LlegI11>0 THEN BEGIN GOTOXY(45.8); WRITE(P.PEColal U/P.LlegI11:9:2); END: IF P.Lleg[2] > 0 THEN BEGIN GOTOXY(59.8); WRITE(P. PECola[2]/P.Lleg[2]:9:2); END: GOTOXY(2.9):WRITE('Total de Llegadas a ET.................'): GOTOXY(45.9): WRITE(P.Lleg[1]:6:0.' 1.P. Lleaf?h6:0\ GOTOXY(45,10); WRITE(P.LlegCola[1]:6:0, ".P.LleeColal21:6:0): GOTOXY(2,11):WRITE('P(Vehículos en el sistema=0 ).........'): GOTOXY(2.12); WRITEC P(Vehículos en el sistema=1).........'); GOTOXY(2.13): WRITE('P(Vehículos en el sistema=2).........'): GOTOXY(2,14):WRITE('P(Vehículos en el sistema=3)........'): GOTOXY(2.15): WRITE('P(Vehículos en el sistema=4.1........'): GOTOXY(2,16); WRITE('P(Vehículos en el sistema > = 5).........'); IF P.TooTotAc>0 THEN  $FOR$  i: = 1 TO 6 DO **REGIN** GOTOXY(48.10+i); WRITE((P.PRnIilL1)/P.TnoTotAc)\*100:6:2, '%'); GOTOXY(62,10+i); WRITE((P.PRnfill2l/P.TnoTotAc)\*100:6:2,'%'); END: GOTOXY(2,18):WRITE('Porcentaie de Tiempo Ocioso por Tolva = '); IF P.TpoTotAc>0 THEN WRITE (((P.TOTvas/P.MaxTva)/P.TpoTotAc)\*100:6:2.'%'); Mensaje('Oprima cualquier tecla para interrumpir la simulación'); **IF Pansa THEN BEGIN** Mensaje ('Oprima Cualquier Tecla Para Continuar'); Nat=LeeChar(Strings 4 [Enter]); **FND** END (ParamResp/SimulaciónETs): **PROCEDURE SimulaciónETs;** CONST Erratas : ARRAY[1,,3] OF AnyStr = ('No Hay Tolvas Registradas', 'No Hay Transfers Registrados', 'No Hay Recolectores Registrados'): VAR CHSim: BYTE; SalSim: BOOLEAN; ReVE : INTEGER: TpoE : REAL: TVehB: BYTE: TVehC: CHAR: Tolva,i: BYTE: FUNCTION ChecaSim: BYTE: VAR i: INTEGER: Ft. Fr: BOOLEAN: Aux : BYTE: **BEGIN** 

```
Aux = 0:i: = 0:Ft = FAISE \cdot Fr = FAISEIF P. MaxTva=0 THEN Aux:=1:
 WHILE 6<P.MaxVeh) AND (NOT (Ft AND Fr)) DO
   REGIN
     i:=i+1:
     IF TCsIP. Vehill. Tipol. TraRec = 'R' THEN Fr: = TRUE ELSE Ft: = TRUE
   END:
  IF NOTIFIC THEN Aux: = 3:
  IF NOTIED THEN Area2\text{ChecaSim} = \text{Aut}:
END; {ChecaSim / SimulaciónETs}
PROCEDURE VarResn:
VAR i. indice: INTEGER:
BEGIN
  P.LCProm[1]:=(P.LCProm[1]*((P.TpoTotAc-
TpoE)/P.TpoTotAc))+(P.ColaTm[0].Regi*(TpoE/P.TpoTotAc));
  P. LCProm121: = (P. LCProm121*(P. T)poTotAc-
TpoE)/P.TpoTotAc))+(P.ColaReci01.Regi*(TpoE/P.TpoTotAc));
  FOR i: = 1 TO P.MaxTva DO
   IF P.Tvalil.Fdo='3' THEN P.TOTvas:=P.TOTvas+TnoE:
  FOR i = 1 TO 2 DO.
   REGIN
     IF P.NVSIII> = 5 THEN indice: = 6 ELSE indice: = P.NVS[i] + 1;
     P, PRn[indice] (i) := P, Prn[indice] (i) + TnoE;END:
END: {VarResp/simulaciónETs}
PROCEDURE Eventof VAR RVE-INTEGER: VAR TPO:REAL: VAR TR:RYTE: VAR TRC:CHAR):
VAR i.MinTemp: INTEGER;
BEGIN
  MinTemp = 1:
  FOR i:= 1 TO P.MaxVeh DO
   IF P. Vehlil, Tpo < P. Vehl MinTempl. Tpo THEN MinTemp: = i;
  RVE: = MinTermTPO := P. VchIRVELT<sub>1</sub>TRC: =TCsIP.VehIRVE1.Tipol.TraRec111:
  IF TRC='R' THEN TR: = 2 ELSE TR: = 1:
END: {Evento/SimulaciónETs}
PROCEDURE SalRes:
BEGIN
  GOTOXY(28.1):WRITE (P.TheTotAc:10:2):
  GOTOXY(14.2): WRITE (Dias:5):
  GOTOXY(28.2); WRITE (P.rtr; 10:2);
  GOTOXY(28,4); WRITE (P.NVS[2]:4);
  GOTOXY(28.5): WRITE (P.NVS(11:4):
  GOTOXY(68.4);
  IF P.Lleg[2] > = 1 THEN WRITE(P.PECola[2]/P.Lleg[2]:10:2);
```
GOTOXY(68.5): IF P.Lleg[1] $>$  = 1 THEN WRITE(P.PECola[1]/P.Lleg[1]:10:2); 7. Pd hyder END: 그는 비용대, 199 ana ana

PROCEDURE RepEv (Placas: INTEGER: EA: CHAR: Tolva: BYTE); VAR فكريان Tiempo, TR: AnyStr;

```
Ed
        : ARRAY[1..2] OF CHAR;
 EdT
         : ARRAYIL.21 OF AnyStr.
 One.
         : CHAR:: BYTE:
 f.
REGIN
 STR(P, Veh[Placas]. Tpo:6:2, Tiempo);
 IF LENGTH(Tiempo) > 6 THEN Tiempo: = 'Indef.';
 Edit l: = EA:Edi21: = P.VehlPlacas1.Edot11:
 CASE TCsIP. VehlPlacas1. Tipol. TraRec[1] OF
   'R': BEGIN
         TR: \approx 'Recolector';FOR i = 1 TO 2 DO
            CASE Editi OF
              '1': EdTlif: = 'Hacer maniobras y descargar en tolva';
                                                        '2' : EdTHi: = 'Recorrer ruta de recolección'
              '3': EdTlil: = 'Trasladarse directo a disp. final
                                                           ٠,
              '4': EdTfil: = 'Esperar en Cola-
                                                        \epsilon_{\star}'F': EdTH: = 'Estar fuera de servicio
                                                          ٠,
            END:
       END:
    'T': BEGIN
         TR: = 'Transfer :
         FOR i:=1 TO 2 DO
            CASE Editi OF
              '1': EdTfil: = 'Cargar en tolv.t
              '2' : EdT[i]: = 'Estar ocioso en tolva
              '3': EdT[i]: = 'Despuntar y trasladarse a disp.final';
              4': EdTfil: = Descargar en disp. final
                                                          ٠,
              '5': EdT[i]; = 'trasladarse a ET
              '6' : EdTlil: « 'Esperar en cola-
                                                        ٠,
            END:
       END-
  END:
 IF PaEv='Si' THEN
   BEGIN
     GOTOXY(4), 10): WRITE (TR):
     GOTOXY(41,11); WRITE (Placas:5);
     GOTOXY(41.12): WRITE (EdTIT):
     GOTOXY(41.13): WRITE (EdTI2I):
     GOTOXY(41,14); WRITE (P. Veh[Placas], Carga:8:2);
     GOTOXY(41,15); WRITE (Tiempo:8);
     GOTOXY(41.16):WRITE (Tolva:4):
     SalRes:
```
Mensaie ('<T> Info, Tolvas <ENTER> Continuar, <R>evreso a Menú Principal'); Ope: = LeeChar(f'T','t', Enter,'R','r'l); IF UPCASE(Onc) = 'R' THEN SalSim: = TRUE: END: IE InFu='Si' THEN **REGIN** IF cpt=0 THEN Titulos: WRITE (LST, P. TroTotAc: 12:2, Dias: 7, P. rtr: 8:2); IF TR = 'Transfer ' THEN WRITE(LST.Completa(' '.26)); WRITE(LST.Placas:6.Tolva:4.Ed(1):3.Ed(2):4.P.Veh[Placas].Carga:5:0); IF TR = 'Recolector' THEN WRITELN(LST, P. Veh[Placas], Viajes: 4) ELSE WRITELN(LST);  $cnt = ent + 1$ : IF cpt > 50 THEN BEGIN cpt: = 0:WRITE(LST,#12):END: **END:** END: (RenEv / SimulaciónETs) **FUNCTION AsignaTolya**: RYTE: VAR Min.Max.i:BYTE: **REGIN REPEAT** Min: = TRUNC((RANDOM\*P.MaxTva) + 1): UNTIL Min IN JeoTvaV:  $Max = Min$ : IF (Deci<>'Aleatorio') AND (TvaVac>1) THEN FOR  $i = 1$  TO P. MaxTva DO IF i IN JeoTvaV THEN IF P. Vehl P. Tvali | Trn]. Carga > P. Vehl P. TvalMax | Trn]. Carga THEN Max:=i ELSE IF P. Vehl P. Tva[i]. Trn]. Carga < P. Vehl P. Tva[Min]. Trn]. Carga THEN Min: =i; IF Deci = A Trn, de mayor Carea' THEN AsienaTolva: = Max ELSE AsignaTolva: = Min; END: {AsieraTolya/SimulaciónETs} PROCEDURE CambioEdos: VAR Reco.i: INTEGER: ih.  $: BYTE:$ **REGIN** CASE TVehC OF 'T': CASE P.Veh[ReVE].Edo[1] OF '3': BEGIN  $P.Vcl<sub>1</sub>|ReVEI, Edo: = '4':$ P. Veh[ReVE]. Tho: = AsignaTpo(ReVE); IF (PaEv= 'Si') OR (ImEv= 'Si') THEN RenEv(ReVE, '3',0); END:  $'4': BEGIN$ P.Veh[ReVE].Carga:=0; P. Vehl ReVEI. Edo: = '5': P.Veh[ReVE].Tpo:=AsignaTpo(ReVE); IF (PaEv='Si') OR (ImEv='Si') THEN RepEv(ReVE,'4',0); END: '5': BEGIN  $P.Lley[1]: = P.Lley[1]+1;$  $P.NVS[1]:=P.NVS[1]+1;$ 

```
i = 0:Tolva:= 0:
           WHILE (i<P,MaxTva) AND (Tolva=0) DO
           BEGIN
           H = i + 1IF P.Tvalil.Tm=0 THEN Tolva:=i:
           END.
           IF Tolva=0 THEN
           BEGIN
             P, LlegColal I I = P, LlegColal I I + I;
             P.ColaTrn[P.ColaTrn[0].Regi + 1].Regi: = ReVE;
             P.ColaTrnIP.ColaTrnI01.Regi + 11.HrLleg: = P.TroTotAc:
             P. ColaTrn[0], Regi: = P. ColaTrn[0], Regi+1;
             P. Veh[ReVE].Edo; = '6'; P. Veh[ReVE].Tpo: = MaxReal;
             IF (PaEv='Si') OR (ImEv='Si') THEN RepEv(ReVE,'5',0);
           END
           ELSE
             IF P.ColaRec[0].Regi=0 THEN
             BEGIN
               P.Veh[ReVE].Edo: = '2';
               P.Tva[Tolva].Edo: = '2';
               P. Vehl ReVEI. Tro: = MaxReal:
               P.Tva[Tolva].Tm: = ReVE;
               Tv_3V_3c: = Tv_3V_3c + 1;
               JgoTvaV:=JgoTvaV+ITolval:
               IF (PaEv='Si') OR (ImEv='Si') THEN RepEv(ReVE,'S',Tolva);
             END
             ELSE
             BEGIN
               P.Tva[Tolva].Edo: = '1':P.Tva[Tolva].Tm: = ReVE;
               P. Vehl ReVEJ, Edo: = '1'; P. Vehl ReVEJ. Tpo: = MaxReal;
               Reco: = P. ColaRecl II. Regi;
               P.PECola[2]: = P.PECola[2] + (P.TpoTotAc)-P.ColaRec[1].HrLleg;
               IF (PuEv='Si') OR (ImEv='Si') THEN RepEv(ReVE,'S',Tolva);
               P. Tvaf Tolval. Rec: = Reco:
               FOR i: = 1 TO P. ColaRec[0]. Regi-1 DO
                 P.ColaRec[i]: = P.ColaRec[i+1];
               P.ColaRec[0], Regi: = P.ColaRec[0], Regi-1;
               P.Veh[Reco].Edo:='1';
               P. Veh[Reco].Tpo:=AsignaTpo(Reco);
               IF (PaEv = 'Si') OR (ImEv = 'Si') THEN RepEv(Reco,'4',Tolva);
             END.
         END; {Opeion 5/T}
   END; (Opción T)
'R': CASE P. Veh[ReVE]. Edo[1] OF
      'I': BEGIN
           P.NVS[2]:=P.NVS[2]-1;P. Veh[ReVE], Viajes: = P. Veh[ReVE], Viajes + 1;
           IF P.Veh[ReVE].Viajes=TCs[P.Veh[ReVE].Tipo].Viajes THEN
             BEGIN
```
 $P, Vch[ReVE], Edo: = 'F';$ P. Veh[ReVE]. Viajes: = 0;

## **END**

```
ELSE P. VehlReVEI.Edo: = '2':
P.VehlReVEl.Tpo: = AsignaTpo(ReVE);
P. CareaTrn: = P. CareaTrn + P. VehIReVEL Carea:
Tolve of the = 0WHILE Tolva=0.DO
BEGIN
  ihrecih+1:
  IF P.Tvalibl.Rec=ReVE THEN Tolva:=ib;
END:
P. Vehl P. TvalTolval. Trp1. Carga: = P. Vehl P. TvalTolval. Tml. Carga + P. Vehl ReVEl. Carga;
P. Vehl ReVEL Carea: = 0:
P.TvalTolval.Edo:='2';
P. Tval Tolyal, Rec := 0:TvaVar = TvaVae + 1:
JeoTvaV:=JeoTvaV+ITolval:
P. Vehl P. TvalTolval. Trn I. Edo: = '2':
IF (PaEv = 'Si') OR (ImEv = 'Si') THEN RepEv(ReVE,'1',0);
IF (PaEv='Si') OR (lmEv='Si') THEN RepEv(P.Tva[Tolva].Trn,'1',Tolva);
IF (P. VehIP.TvafTolval.TrnLCarga) /
  (TCsIP, VehIP, TvalTolval, Tml, Tipo], Capac) > = RelCarga
THEN
  BEGIN
    P.NVSI1k = P.NVSI1I-I:P. Veh[P.Tva]Tolva].Tml.Edo: = '3';
    P.Veh[P.Tva[Tolva].Trn].Tpo: = AsignaTpo(P.Tva[Tolva].Trn);
    IF (PaEv = 'Si') OR (ImEv = 'Si') THEN RepEv(P.Tva[Tolva].Tm, 2',0);
    P.Tva[Tolva].Edo: = '3';
    P.TvalTodval.Tnn = 0:
    TvaVac:=TvaVac-1;
    JgoTvaV: = JgoTvaV-[Tolva];
    1F P.ColaTrn[0].Regi > 0
    THEN
      BEGIN
        TvaVac = TvaVac + I;JgoTvaV:=JgoTvaV+{Tolva};
        P.PECola[1]: = P.PECola[1] + P.TpoTotAc-P.ColaTrn[1].HrLleg;
        P.Tva[Tolva].Trn: = P.ColaTrn[1].Regi;
        P.Veh[P.Tva[Tolva].Tm].Edo: = '2';
        P.TvalTolval.Edo := '2'.FOR i: = 1 TO P.ColaTm[0]. Regi-1 DO
          P. ColaTm[i]: P. ColaTm[i+1];P.ColaTru[0].Regi: = P.ColaTrn[0].Regi-1;
        P.Veh[P.Tva[Tolva].Tm].Tpo: = MaxReal;
        IF (PaEv='Si') OR (ImEv='Si') THEN RepEv(P.Tva[Tolva].Tm,'6',Tolva);
      END:
  END:
  IF (TvaVac>0) AND (P.ColaRec[0].Regi>0)
  THEN
    BEGIN
      P.Tva[Tolva], Rec: = P.ColaRec[1], Regi;
```
```
P.TvafToIval.Edo:='1';
                      TvaVac: = TvaVac-1:
                      JeoTvaV:=JeoTvaV-lTolval:
                      P.PEColal 21: = P.PEColal 21+ P.TooTotAc-P.ColaRecl 11.HrLleg:
                      FOR i: = 1 TO P.ColuRec(0].Regi-1 DO
                        P.ColaRec(ii) = P.ColaRec(i + 1):P.ColaReciOl.Regi: = P.ColaReciOl.Regi-1:
                      P. Vehl P. Tval Tolval. Recl. Edo: = '1':
                      P. VehlP.TvalTolval.Recl.Tno: = AsienaTno(P.TvalTolval.Rec):
                      P. Veh(P.TvalTolval.TmLEdo. = T'.P.Veh[P.Tva[Tolva].Tm].Tpo: = MaxReal;
                      IF (PaEv = 'Si') OR (ImEv = 'Si') THEN RepEv(P.TvafTolval.Rec.'4'.Tolval:
                      (F (PaEv = 'Si') OR (ImEv = 'Si') THEN RenEv(P.TvafTolval.Tm.'2'.Tolva);
                    END:
              END: (Oneión 1/R)
           2': BEGIN
                P. Vehl ReVEL Carea: = TCsIP. Vehl ReVEL Tipo L Capac:
                P.NVS[2]:=P.NVS[2]+1;P.Lled2! := P.Lled2! + 1;IF TvaVac=0 THEN
                REGIN
                  P.LlecColu[2]:=P.LlecColu[2]+1;P.ColaRecIP.ColaRecIOI.Regi + 11.Regi: = ReVE:
                  P.ColaRec[P.ColaRec[0], Regi + 1], HrLleg: = P.TpoTotAc;
                  P, ColaRecIOI, Reci, = P, ColaRecIOI, Reci + 1.P. Vehl ReVEL Edo: = '4':
                  P. VehlReVELTpo: = MaxReal:
                  IF (PaEv = 'Si') OR (ImEv = 'Si') THEN RepEv(ReVe.'2'.0);
                END
                ELSE
                BEGIN
                  Tolva:=AsignaTolva;
                  P.TvalTolval.Edo: = '1':
                  P. TvalTolval, Rec = ReVE:P.VehlP.TvalTolval.Tml.Edo: = '1';
                  P. Veh[ReVE].Edo:= 'I',P.VehlReVELTpo: = AsignaTpo(ReVE);
                  JeoTvaV:=JeoTvaV-[Tolva];
                  TvaVac = TvaVac-1:
                  IF (PaEv = 'Si') OR (ImEv = 'Si') THEN RepEv(ReVE, '2', Tolva):
                END:
              END; (Opción 2/R)
           'F': BEGIN
                P.VehlReVELEdo: = '2':
                P.Veh[ReVE].tpo: = AsignaTpo(ReVE);
                IF (PaEv = 'Si') OR (ImEv = 'Si') THEN RepEv(ReVE, F',0);
              END:
        END; (Opción R)
  END; {CASE R o T}
END: {CambioEdos/SimulaciónETs}
```
PROCEDURE ResetVisit VAR i: INTEGER: **BEGIN**  $FOR i = 1 TO P. MaxVch DO$ P. Vehlil. Vinies: = 0: END: BEGIN {SimulaciónETs}; CLRSCR:  $\text{cnt} := 0$ IF PaEv = 'Si' THEN **BEGIN** GOTOXY(1,1); WRITE('Tiempo total simulado: '); GOTOXY(1,4); WRITE('Recolectores en ET : '); GOTOXY(1.5): WRITE('Transfers en ET: '): GOTOXY(41,4); WRITE('Prom. de espera en cola : '); GOTOXY(41,5); WRITE('Prom. de espera en cola : '): GOTOXY(10,10): WRITEC Camión: '): GOTOXY(10,11): WRITE('Placas: '); GOTOXY(10,12):WRITECTerminó de : 'h: GOTOXY(10,13); WRITE('Pasará a : '); GOTOXY(10,14); WRITE('Tiene una carea de : '); GOTOXY(10.15):WRITECPermaneera : 11: GOTOXY(10.16): WRITE('Se encontrará en la tolva : '). END:  $Satsim: = FALSE$  $CHSim := ChecaSim:$ IF CHsim < > 0 THEN BEGIN Error(Erratas)Chsim): SalSim: = TRUE END: Mensaje (' $\leq$ S > innulación  $\leq$ R > egreso a Menú Principal'); IF UPCASE(LeeChartL'S', 's', 'R', 'r'I) = 'R' THEN Salsim: = TRUE: WHILE NOT(SalSim) DO **BEGIN** Evento(ReVE.Tool), TVehB.TVehC); IF TpoE> = (P.Minulor-P.rti) THEN TpoE: = P.Minulor-P.rtr;  $P.TnoTotAc := P.TnoTotAc + TnoE$ :  $P_1$ tr: =  $P_2$ tr+TpoE: IF  $P.rtr = P.Minulor THEN$ **BEGIN** P.rt $r = 0.0$ : Suena(1000,3):  $Dias = Dias + 1$ : ResetViai: END: IF KEYPRESSED THEN SalSim: = TRUE; VarResp: FOR  $i = 1$  TO P. Max Veh DO P.Veh[i].Tpo:=P.Veh[i].Tpo-TpoE; IF TpoE=0 THEN CambioEdos; IF PaEv='No' THEN ParamReso(FALSE): END: END; {SimulaciónETs}

```
PROCEDURE FinPre:
BEGIN
 IF Modif='*' THEN
 REGIN
   Mensaie('No se han grabado los últimos cambios, Safir (S/N)?');
   Suena(50,350):
   IF UPCASE(LeeChar(SiNo)) = 'N' THEN OneMPn: = 5:
  END:
 IF OpeMPn=4 THEN BEGIN WINDOW(1.1.80.24): CLRSCR:END:
END: (FinPre)
BEGIN { principal }
  Plus = FALSE.
  NomArch: = ":
  Modif:=' ':
  Deci = 'Alexanderio':PaEv = No:
  ImEv = 'No':
  WITH TCsI01 DO
   BEGIN
      TrARec := 'R':
      D_{\text{reco}} = \mathcal{D}Censuremath{\text{trace}} = 0.0Viaies:=2;
      FOR i = 1 TO 3 DO
       REGIN
         Dist[i, D; = 2]Distlil.PI := 0.0:
         Dist[i], P2 := 0.0Dist[i]. P3:=0.0;
       END:
    END:
  P. Vehi0l. Tipo = 0;
  P. Veh[0].Edo: = '0';P. Veh[0]. Carga: = 0.0;
  P. Veh[0],tpo: = 0;
  P. Veh[0]. Viaies: = 2;
  P. Veh[0]. HrEnt = 0.0;
  P.MaxVeh = 0:
  P.MaxTva = 0;
  P.rtr = 0.0P.TpofotAc; =0.0;P.Minulor = 360:
  P.ColaRec[0].Regi:=0;
  P.ColaTm[0].Regi: = 0;
  FOR i = 1 TO 2 DO
   BEGIN
      P.LCProm[i]: = 0.0;
      P.PECola[i]:=0.0;P.LLeg[i]=0.0;
```

```
P.L. LeeColalif:=0.0;P.TSProuR: = 0.0;
      P.NVSIi! = 0:FOR ii = 1 TO 6 DO
       P. PRn [ii][i] := 0.0END:
 P.TOType = 0.0P.CareaTm:=0.0;TvaVac = 0:
 IeoTvaV:=[1:
 \overline{\mathrm{D}}ias: = 0:
 MenuPpal[1]: = 'Tipos de Camiones Altas/Baias/Cambios':
 MenuPnal\overline{121}: = 'Definición de estados iniciales':
 MenuP<sub>pa</sub>[3]: = 'Simular Operaciones en ETs';
 MenuPpal(4): = 'Consultar Variables de Respuesta':
 MenuPpal[5]: = 'Fin de Programa';
 Marcos:
  ASSIGN (VATiposCam, VEHICULO.DAT');
 IF NOT ExisteArchivor VEHICULO DAT') THEN
   BEGIN REWRITE(VATiposCam);CLOSE (VATiposCam);END;
  RESET (VATiposCam);
 i: = 0:WHILE NOT EOF(VATiposCam) DO
   BEGIN
     i = i + 1:
     READ(VATinosCam,TCsfil):
   END:
  MaxTCn := i:
 CLOSE (VATiposCam);
  REPEAT
   CLRSCR:
   Titulo ('Menú Principal');
   Menu (MenuPpal,5,OpcMPp);
   CASE OpeMPp OF
     1: TiposDeCamiones:
     2: DefEdosInic:
     3: SimulaciónETs:
     4: BEGIN;CLRSCR; ParamResp(TRUE); END;
     5:FinPr_1:
   END:
 UNTIL OpcMPp=5:
END.
```
## LISTADO DEL PROGRAMA 2.

#### UNIT UTILSIET: INTERFACE  $(5V - )$

 $-$ 

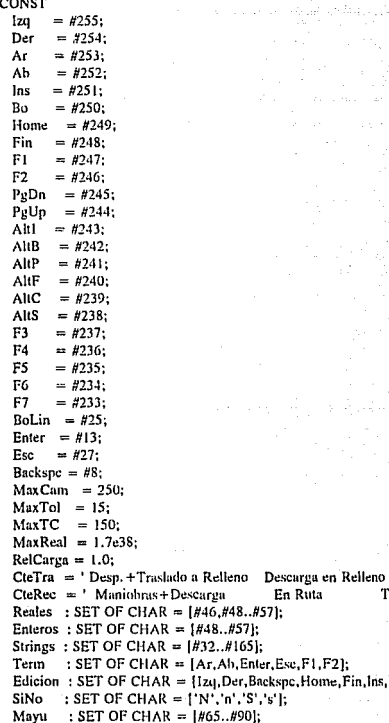

ArchVal: SET OF CHAR = [#48.457, #65.490, #97.4122];

TermPlus: SET OF CHAR = [F2,F3,F4,F5,F6,F7,PgDn,PgUp,Altl,AltB,

= [Ar, Ab, Enter, Esc, F1, F2];

En Ruta

= {Izq, Der, Backspc, Home, Fin, Ins, Bo, BoLin];

Regreso a ET';

Tiempo a Rellenos';

# AltP.ARF.ARC.ARSI;

**TYPE** JeoChar  $=$  SET OF CHAR-AnvStr  $=$  STRING12551:  $Area$ lo =  $Area$ l ... 101 OF AnvStr:  $ParReal = ARRAY$   $H_1$ , 21 OF REAL: Parlnt =  $ARRAY11...21$  OF INTEGER:  $Camiones = RECORD$  $Tino + RVTF$ Edo: STRING[1]; Carea: REAL: Viales: RVTE-HrEn: REAL:  $Top : REAI.$ END: Tolvas =  $RECORD$ Edo: STRINGHE Rec : INTEGER: Tra: INTEGER: END:  $Distrib = RECORD$  $D \rightarrow BVTF$ PL: REAL:  $P2$ : REAL: P3: REAL: END:  $TiposCam = RECORD$ TraRec: STRINGHE Descr: STRING[30]; Capac: REAL; Viales : BYTE: Dist : ARRAY [1..3] OF Distrib: END: Cola  $= RECORD$ Regi : BYTE: HrLLeg: REAL; END:  $=$  RECORD Param rtr  $: REAL:$ TpoTotAc : REAL; MinuJor : INTEGER: Veh : ARRAY [0. MaxCam] OF Camiones; Tva : ARRAY [I..MaxTol] OF Tolvas; ColaRec : ARRAY [0..150] OF Cola: ColaTrn: ARRAY [0., 150] OF Cola; MaxVeh : INTEGER; MaxTva : BYTE: LCProm : ParReal; PECola : ParReal; LLeg-: ParReal:

LLeeCola ParReal: NVS : : Purlint: : : : :  $TOTV_{IR} \rightarrow RFAI$ PR<sub>n</sub> : ARRAY 11..61 OF ParReal: TSPromR : REAL: CarenTrn : REAL; END:

PROCEDURE Sugna (Free, Dur : INTEGER): PROCEDURE Título (Men:AnyStr): **PROCEDURE Marcos:** PROCEDURE Mensaie (Men:AnvStr); PROCEDURE Error (Men: AnyStr); FUNCTION LeeChar (Jeo : JeoChar) : CHAR: FUNCTION Completa (C:CHAR: A:INTEGER): AnyStr: FUNCTION Comatx: REAL: Dec.Car: INTEGER): AnyStr: PROCEDURE Captura (x, y, Long:INTEGER; Mensaje: Anystr; Jgo:JgoChar; VAR S : Anystr: VAR T : CHAR: VAR Lug: INTEGER: Plus: BOOLEAN): PROCEDURE Menti (Opciones : Arregio:Cant : INTEGER:VAR Res:INTEGER); PROCEDURE Directorio (Path:AnyStr); FUNCTION ExisteArchivo(Nombre: AnyStr): BOOLEAN: PROCEDURE ConvSti(VAR Num - AnyStri-FUNCTION Normal (Prom.DS: REAL): REAL: FUNCTION Trian (a,b,c : REAL) : REAL; FUNCTION Uniforme (Max.Min: REAL): REAL: **PROCEDURE Titulos: PROCEDURE TitulosTinos:** PROCEDURE Imprimet (R : TinosCam: T : INTEGER); PROCEDURE ImprimeTV (R: TiposCam; T: INTEGER); PROCEDURE TaulosEdo: PROCEDURE ImprimeEdo (C : Camiones:P : INTEGER:TR:AnvStr);

**IMPLEMENTATION** 

**USES CRT.DOS.PRINTER:** PROCEDURE Stena; **BEGIN** SOUND (Frec): DELAY (Dur); NOSOUND: END:

**FUNCTION ExisteArchivo; BEGIN** IF FSEARCH(Nombre, 'xx') < > " THEN ExisteArchivo: = TRUE ELSE ExisteArchivo: = FALSE: END:

**PROCEDURE Titulo: BEGIN** GOTOXY ((80-(LENGTH(Men))) DIV (2), I);

```
WRITE (Men); 
 END: 
PROCEDURE Marcos:
 VAR 
   1: INTEGER: 
 BEGIN 
   FOR l:=I TO 80 DO 
     BEGIN 
       GOTOXY (LD:WRITE (#205):
       GOTOXY (1.21): WRITE (#205):
       GOTOXY (1,24); WRITE (#205);
       IF 1<24 TllEN 
        BEGIN 
          GOTOXY(1, h; WRITE(#186);
          GOTOXY(80,1); WRTTE(\# 186);END; 
     END; 
   GOTOXY(24.h:WRITE('Simulación ET's'):
   GOTOXY (1.1); WRITE (#201);GOTOXY (80,1); WRITE (#187);
   GOTOXY (1,21); WRITE (#204); GOTOXY (80,21); WRITE (#185);
   GOTOXY (1,24); WRITE (#200); GOTOXY (80,24); WRITE (#188);
   WINDOW (2.2, 79, 20);
 END; 
PROCEDURE Measaie:
  BEGIN 
   WINDOW (2.22, 79, 23):
   CLRSCR: 
   GOTOXY ((S0-(LENGTH(Men))) DIV (2),1);WRITE (Men);
   WINDOW (2,2,79,20);
  END; 
PROCEDURE Error: 
  VAR 
   C:CHAR; 
  BEGIN 
   Mensaje (Men+' Oprima <ESC>');
   Suena (200,250); 
   REPEAT 
     C:=READKEY; 
   UNTIL C = #27:
   Mensaje ('');
  END; 
FUNCTION LeeChar:
  VAR 
   C,C1,Aux : CHAR;
  BEGIN 
   Aux:=#144;
```
**REPEAT**  $C = READKEY$ IF  $C = \#0$ THEN **BEGIN**  $C1$ <sub>ER</sub>FADKEY CASE CI OF  $#59: \text{Aut} = \text{F1}:$  $#60 : \text{Aux} = F2:$  $#61 : Aux = F3:$  $\#62 + \text{Aux} = \text{F4}$  $H63 + A11 + B5$  $\#64$ : Aux: = F6:  $#65 : \text{Aux} = F7:$  $#71$ : Aux: = Home:  $#72$ : Aux: = Ar:  $#75$ : Aux: = Izu:  $\#77$ : Aux: = Der:  $#79$ : Aux: = Fin:  $#80$ : Aux: = Ab:  $\#82$ : Aux: = Inst.  $H83$ : Aux: = Bo:  $#81 : Aux:=P<sub>2</sub>Dn:$  $H73$ : Aux: = PgUp:  $H23$ : Aux: = Ahl:  $#48$ : Aux: = AltB:  $#25$ : Aux: = AltP;  $#33$ : Aux: = AltF:  $H46: \text{Aux} = \text{Al}(\text{C})$  $H31$ : Aux: = AltS; END: **END ELSE**  $Aux = C;$ IF (NOT (Aux IN Jgo)) THEN Saena(50,100); UNTIL Aux IN Jgo;  $LeeChur = Aux;$ END: **FUNCTION Completa:** VAR  $I$  : INTEGER: Aux: AnyStr; **BEGIN**  $Aux =$ "; FOR  $I := I$  TO A DO Aux; = Aux + C;  $Completa = Aux;$ END: **FUNCTION Coma:** 

VAR

```
ĩ.
      : INTECER:Xs
       : AnyStr:
       : BOOLEAN:
  Sal
REGIN
 STR(x:Car:Dec.Xs):
 IF Dec < > 0 THEN i: = LENGTH(Xs)-3-Dec FLSE i: = LENGTH(Xs)-2-Dec:
 Sab = FAISRWHILE NOT(Sal) DO
   IF (Xs[i-1]=1') OR (i < 1) THEN Sal:=TRUEFLSE
                                      The article and
       REGIN
        INSERT(',',Xs,i);
        i = i-3;
      END:
 FOR i = 1 TO (LENGTH(Xs)-Car) DO
   IF XsIiI=" THEN DELETE(Xs.1.1):
 IF LENGTH(Xs) > Car THEN X_{S1} = '9' + X_{S1}Comar = XeEND:
PROCEDURE Directorio:
VAR i.j : INTEGER:
  Dirinfo: SEARCHREC:
  \mathbf{a}: Char:
REGIN
 i: = 5; j: = 4;CLRSCR:GOTOXY(35.2):WRITE('Directorio');
 GOTOXY(2.2): WRITE (Path):
 FindFirst (Path, Archive, Dirlnfo);
 WHILE DOSERROR = 0 DO
   BEGIN
     GOTOXY (i,j); WRITE(Dirlnfo, Name);
     FindNext(Dirlnfo):
     i = i + 14:
     IF i > 65 THEN BEGIN j := j + 1; i = 5; END;
     IF J > 15 THEN
       BEGIN
        Mensaje ('Oprima <ENTER> Para continuar');
        a: = LeeChar([Enter]); CLRSCR; GOTOXY(35,2); WRITE('Directorio');
        GOTOXY(2.2): WRITE (Path):
        i := 5; i := 4;
       END;
   END:
 Mensaje ('Oprima <ENTER> Para Continuar');
 a: = Leechar([Enter]);
END:
PROCEDURE Captura:
  VAR
   Cont
            : INTEGER:
   Respaldo, Aux : AnyStr;
```
Insrt. Pri.: : ROOI FAN: Car<sup>-</sup>  $: CHAR.$ JeoTerm : JeoChar:

#### **REGIN**

```
JeoTerm:=Term:
Inset: EFALSE: Pic: ENOT(PLus).Respaldo: = S; IF Lug > LENGTH(S) THEN Cont: = LENGTH(S) ELSE Cont: = Lug:
IF Plus THEN JeaTerm: = Term + TermPlus-IEscl:
IF Plus THEN REGIN GOTOXY(L.D.WRITECOL: Cont+1:2):END:
GOTOXY(X.Y):
WRITE (Mensaje);
TEXTBACKGROUND (7): TEXTCOLOR (0):
WRITE (S + ComputeAut'_{1}, Long-Length(S)));<br>GOTOXY(72,1);WRITE ('Ins Off');
REPEAT
  GOTOXY (X+LENGTH(Mensaje)+Cont,Y);
  Car: = LeeChar (leo + Edicion + leoTerm);
  IF Car IN Jeo
    THEN
      REGIN
       IF PLUS THEN IF (Cont=Long-5) THEN Sugna(3000,70);
       IF Pri THEN
         REGIN
           S := "Cont := LENGTH(S);GOTOXY (X + LENGTH(Mensaje), Y); WRITE (Completa (' ',Long));
           GOTOXY (X + LENGTH(Mensaie), Y):
           Pri: = FALSE:
         END:
        IF Cont + I \leq = LoneTHEN
           BEGIN
             IF Cont + 1 < = LENGTH(S)THEN
                 BEGIN
                  IF NOT(last)
                    THEN
                      BEGIN
                        S[Cont + 1]: = Car;
                        WRITE(Car);
                      END
                    ELSE
                      BEGIN
                        Aux: = COPY(S, I, Cont) + Car + COPY(S, Cont + 1, LENGTH(S)-Cont);
                        IF LENGTH(Aux) > Long
                          THEN S: = COPY(Aux, I, Long)
                          ELSE S:=Aux;GOTOXY (X+LENGTH(Mensaje), Y);
                        WRITE (S,Completa(' ',long-LENGTH(S)));
                      END:
```
END

#### EL SE **REGIN**  $S: = S + Car: WRITE (Car):$ **FND:**  $Cont = Cont + 1$ : **IF Plus THEN REGIN** TEXTCOLOR(7);TEXTBACKGROUND(0); GOTOXY(LI): WRITE('Col:',Cont+1:2): TEXTCOLOR(0):TEXTBACKGROUND(7): **FND:** END: **FND ELSE** REGIN Pri:=FALSE: IF Plus THEN IF (Cont=Long-5) THEN Suena(3000,70); CASE Car OF Backspe : IF Cont>0 THEN REGIN DELETE(S.Cont.1): GOTOXY(X+LENGTH(Mensaie), Y): WRITE (S, Completa(' ', Long-LENGTH(S)));  $Cont = Cont-1$ : END: : IF Cont<=LENGTH(S) THEN Ro. **BEGIN** DELETE(S.CONT+1.1): GOTOXY (X+LENGTH(Mensaie), Y); WRITE (S, Completa(' Long-LENGTH(S))); END: : IF  $Cont + 1 < = LENGTH(S)$  THEN  $Cont = Cont + 1$ : Der Iza : IF  $Cont > 0$  THEN  $Cont < Cont$ .  $H_{\text{ODE}} \rightarrow \text{Cent} = 0$ Fin :  $Coul = LENGTH(S);$ BoLin: BEGIN  $Cont = 0$ :  $S_2 = 22$ GOTOXY(X+LENGTH(Mensaie),Y); WRITE (Completa(' ',Long)); **FND**  $: BEGIN$ Ins  $Inset:=NOT(Inset):$ GOTOXY(72.1): IF Inset THEN WRITE ('Ins On ') **ELSE WRITE CIns Off):** END: END: **IF Plus THEN BEGIN**

TEXTCOLOR(7);TEXTBACKGROUND(0);

```
GOTOXY(1.1):WRITE('Col:'.Cont+1:2):
              TEXTCOLOR(0):TEXTBACKGROUND(7):
             END:
         END:
   UNTIL Car IN JeoTerm:
   T:={\bf Car}:
   IF Car = Esc THEN S = Res}{TEXTBACKGROUND (0):TEXTCOLOR(7):
   GOTOXY(72,1); WRITE ('
                              \gamma_1GOTOXY (X+LENGTH(Mensaje), Y);
   WRITE (S. ':Long-LENGTH(S));
   Lue = Cont:
 END:
PROCEDURE Menu:
 VAR
   C : CHAR;
   Jgo : JgoChar;
   I : INTEGER:
 BEGIN
   J_{80} = [];
   FOR 1 = 1 TO CANT DO
     Jgo = Jgo + [CHR(1 + 48)].FOR I = I TO CANT DO
     BEGIN
      GOTOXY (23.1+6);
       WRITE (1:2, ' > ', Opciones[1]);
     END:
   Mensaje ('Digite Opción, o seleccione con '+#24+', '+#25+' y oprima <ENTER>');
   1 = 1:REPEAT
     TEXTBACKGROUND (7); TEXTCOLOR (0);
     GOTOXY (27,1+6); WRITE (Opciones[1]);
     C: = LeeChar (Jgo + [Ah] + [Ar] + [#13]);
     TEXTBACKGROUND (0):TEXTCOLOR (7);
     GOTOXY (27,1+6); WRITE (Opciones[1]);
     CASE C OF
     Ab : IF I = Cant THEN I := I ELSE I := I + I;
     Ar : IF 1 = i THEN 1: = Cant ELSE 1: = 1 \cdot 1:
     \#13: C:=CHR (1+48);
     END:
   UNTIL C IN Jen:
   TEXTBACKGROUND (0);TEXTCOLOR (7);
   Mensaje (");
   Res: = ORD(C)-48END;
PROCEDURE ConvStr;
 BEGIN
   WHILE Num[1] = ' ' DODELETE (Num. 1, 1):
```

```
END:
FUNCTION Normal:
VAR r.z : real:
BEGIN
  r =RANDOM:
  IF r < 0.010 THEN z = -2.400 ELSE
  IF r < 0.023 THEN z = -2.163 ELSE
  IF r < 0.040 THEN z: -- 1.875 ELSE
  IF r < 0.067 THEN z = -1.625 ELSE
  IF r < 0.106 THEN r = -1.375 ELSE
  IF r < = 0.159 THEN z: - - 1.125 ELSE
  IF r < 0.227 THEN z = -0.875 ELSE
  IF r < 0.309 THEN r = -0.625 ELSE
  IF r < 0.402 THEN z = 0.375 ELSE
  IF r < 0.500 THEN z = 0.125 ELSE
  IF r < 0.600 THEN z = 0.125 ELSE
  IF r < 0.693 THEN z = 0.375 ELSE
  IF r < 0.775 THEN z = 0.625 ELSE
  IF r < 0.843 THEN z = 0.875 ELSE
  IF r < 0.896 THEN r = 1.125 ELSE
  IF r < 0.935 THEN r = 1.375 ELSE
  IF r < 0.962 THEN z_i = 1.625 ELSE
  IF r < 0.979 THEN r = 1.875 ELSE
  IF r < 0.992 THEN r = 2.163 ELSE
  IF r < \approx 1.000 THEN z = 2.400:
  IF (Prom + z^*DS) < 0 THEN Normal: = 0.01 ELSE Normal: = Prom + z^*DS;
END:
FUNCTION Trian:
VAR r : REAL:
BEGIN
  r =RANDOM:
  IF r < = (b-a)/(c-a) THEN Trian: =a + SORT/(c-a)*(b-a)*cELSE Trian: = e-SORT((e-a)*(e-b)*(1-r))
END.
FUNCTION Uniforme:
BEGIN
  Uniforme: = \min + (\max - \min) *RANDOM
END:
```
**PROCEDURE Titulos: BEGIN** WRITELN(LST, Completa(' ',29), 'R E C O L E C T O R E S TRANSFERS'); WRITELN(LST): WRITELN (LST.' MINUTOS DIAS (MIN) EDO EDO NUM **FDO EDO'N** WRITELN (LST.' SIMULADOS COMPL. RELOJ PLACA TVA ANT SIG CAR VIA PLACA TVA ANT SIG CARGA'); WRITELN (LST.'\*\* مدمد ممد مدمد مدمد مدمده مدم END:

**PROCEDURE TitulosTipos: REGIN** WRITELN(LST.) TIPOS DE VEHICILLOS DEFINIDOST WRITELN(LST) END: PROCEDURE ImmimeT: CONST DP: Array 11..31 OF AnyStr = ('NORMAL(Media,Desv.Std.) 'TRIANGULAR(a,b,c) 'UNIFORME(Max.Min) ٠١. VAR TR: AnvStr: ii: Integer; **BEGIN** IF R.TraRecHI="I" THEN TR:="TRANSFER ' ELSE TR:="RECOLECTOR': WRITELN (LST, TR, Reg. o Tipo :: 14, T:8); WRITELN (LST. Descripción : '.R.Descr); WRITELN (LST, 'Capacidad Máxima de carga : ',R,Capac:8:2); IF R.TraRecHI='R' THEN WRITELN (LST, 'Número máx, de viajes/dia : '.R.Viajes:8): WRITELN(LST): IF R.TraRecHE='T' THEN WRITELN(LST.CteTra) ELSE WRITELN(LST.CteRec): WRITELN (LST)-FOR  $ii = 1$  TO 3 DO WRITE (LST, DP[R, Dist[ii], DJ:25); WRITELN(LST):WRITELN(LST): FOR ii: = 1 TO 3 DO WRITE (LST,R,Disthij,P1:25:2); WRITELN(LST): FOR  $i := 1$  TO 3 DO WRITE (LST.R.Dist[ii].P2:25:2); WRITELN(LST): FOR  $ii = 1$  TO 3 DO WRITE (LST.R.Distliil.P3:25:2): WRITELN(LST): WRITELN(LST): WRITELN(LST): END: PROCEDURE ImprimeTV; CONST DP : Array 11..31 OF AnyStr = ('NORMAL(Media, Desv. Std.) 'TRIANGULAR(a,b,c) 'UNIFORME(Max, Min) VAR TR: AnyStr; ii: Integer: **BEGIN** IF R.TraRecHI = 'T' THEN TR: = 'TRANSFER ' ELSE TR: = 'RECOLECTOR'; WRITELN (TR,' Reg. o Tipo :':14,T:8); WRITELN ('Descripción  $: ', R.Descr$ WRITELN ('Capacidad Máxima de carga : ', R. Capac: 8:2); IF R.TraRec[1] = 'R' THEN WRITELN ('Número máx. de vinjes/dfa : ',R.Viajes:8); WRITELN:

IF R.TraRec[1]='T' THEN WRITELN(CteTra) ELSE WRITELN(CteRec): WRITELN: FOR  $ii = 1$  TO 3 DO WRITE (DPIR.Distliil.DI:25): WRITELN WRITELN FOR  $ii = 1$  TO 3 DO. WRITE (R.Distliit.P1:25:2): WRITELN: FOR  $ii = 1$  TO 3 DO WRITE (R.Distii). P2:25:2): WRITELN: FOR  $ii = 1.703$  DO WRITE (R.Dist[ii].P3:25:2); WRITELN: WRITELN: WRITELN: END: **PROCEDURE TitulosEdo: BEGIN** WRITELN(LST." ESTADO DE LOS ELEMENTOS DEL SISTEMA'); WRITELN(LST): WRITELN(LST.) RECOLECTORES TRANSFERS " WRITELN(LST.) REG. No.<sup>1</sup>): WRITELN(LST." PLACA TIPO EDO CARGA TIEMPO VIAJ HR.ENT. PLACA TIPO EDO CARGA TIEMPO'): WRITELN(LST, \*\*\* \*\*\*\*\* \*\*\*\*\*\*\*\*); \*\* \*\*\* \*\*\*\*\* \*\*\*\*\*\* \*\*\*\* \*\*\*\*

END:

**PROCEDURE ImprimeEdo:** 

**BEGIN** 

IF TRIH='R' THEN WRITE(LST, Completa(' '.5)) ELSE WRITE(LST, Completa(' '.46)); WRITE(LST, P:5, C.Tipo:5, C.Edo:3, C.Carga:7:2, C.Tpo:7:2); IF TR[1] = 'R' THEN WRITELN(LST, C, Viajes: 5, C. HrEnt: 8:2) ELSE WRITELN(LST); END:

END.

# **ANEXO2**

## MANUAL DEL USUARIO ູ

## ~!ANUAL llEL USUARIO

### SiEsl'l'ra

SiEstTra es un programa específicamente discñado para simular la operación de cualquiera de las estaciones de transferencia del Distrito Federal.

SiEstTra está programado en Turbo Pascal versión 5.0, y puede ser utilizado en cualquier micro computadora PC o compatible, con un mínimo de 640 Kbytes de memoria RAN.

El propósito de este simulador es proporcionar al usuario una herramienta poderosa en la tarea de la toma de decisiones relacionadas con las estaciones de transferencia; ya sea en el establecimiento de parámetros de operación, para planear expansiones, o bien para facilitar al usuario la comprensión del comportamiento de las variables involucradas, ya que el simulador adcnuís tic sciialar las relaciones causa-efecto, las cuantifica.

En las siguientes páginas se detallan de manera ordenada todas las funciones del programa. El éxito en la utilización del simulador dependerá por completo de la habilidad del usuario; esto es, los datos de entrada que alimente, las suposiciones en que base el sistema que pretenda analizar, la forma y orden en que maneje las diferentes funciones del simulador, etc. El programa únicamente se encargará de manipular la información que se le proporcione para llegar a conclusiones cicnas para las condiciones dadas.

El usuario deberá conocer a fondo el funcionamiento del simulador, y únicamente con la práctica, podrá llegar a dominarlo y podrá obtener de él todo el provecho y las ventajas que ofrece el programa en relación a otros tipos de análisis que pudieran hacerse.

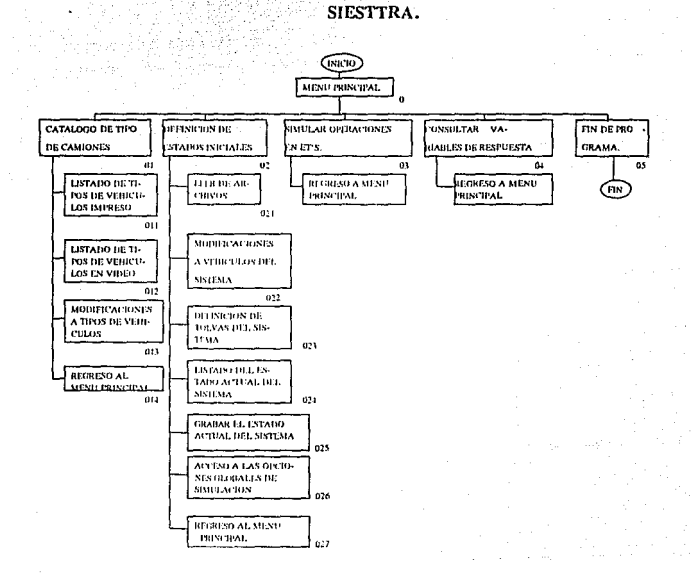

# **DIAGRAMA DE ESTRUCTURA GENERAL.**

#### **MENU 0, EL MENU PRINCIPAL**

**El mcmí principal consta de Jas cuatro ramas más generales del programa:** 

**01-** El mantenimiento del archivo o catálogo de tipos de camiones. El archivo que contiene el catálogo de tipos de camiones es único. La primera tarea que realiza el programa al arrancar es cargar todos los datos del catálogo, del disco a la memoria. Como referencia, el nombre de este archivo aparecerá en los directorios de disco como VEHICULO.DAT (La capacidad máxima de este archivo permite registrar hasta 150 tipos de vehículos diferentes).

**02-** Esta parte se refiere al conjunto de funciones destinadas a manipular los datos que definen en si una estación de transferencia en particular con todos sus elementos.

El programa permite al usuario tener grabados, en archivos por separado, una cantidad ilimitada (restringida sólo por la capacidad de memoria del disco) de archivos que contengan toda la información que define una estación de transferencia, to bien diversos estados de la misma).

03- Simular operaciones en la estación de transferencia. Con esta función se ordena al programa comenzar (o continuar) con la simulación. Si no se cuenta con suficiente información para correr la simulación, aparecerá un mensaje de error que explica que datos le faltan al programa para poder operar.

04- Consultar variables de respuesta. Esta parte del programa muestra los resultados acumulados hasta el momento en que se hace la consulta.

05- Fin de programa. Sale del programa y vuelve al sistema operativo. Al salir toda la información en la memoria será eliminada e irrecuperable, si antes no se ha dado la instrucción de grabar.

El ambiente en el que trabaja el simulador es interactivo, es decir, el usuario puede accesar las diferentes partes o funciones del programa en cualquier momento. Por ejemplo, podrá detener la simulación, hacer consultas, grabar el estado del sistema, etc., e inmediatamente regresar a la simulación a partir del punto en que se interrumpió.

## MENU 01, CATALOGO DE TIPOS DE CAMIONES

Este Menú es el módulo del programa en el que se permite al usuario el acceso a las funciones necesarias para ingresar la información que se refiere a los tipos de vehículos, esto es, definir las características más generales de los diferentes camiones que intervienen en las estaciones de transferencia.

## 011- Listado de Tipos de Vehículos Impreso.

Si se cuenta con una impresora, esta opción imprimirá una lista, al detalle, de todos los tipos de vehículos que se encuentren registrados. Hay que asegurarse que la impresora esté en línea y lista para imprimir antes de dar esta instrucción.

## 012- Listado de Tipos de Vehículos en Video.

Aparecerá en la pantalla el primer tipo de vehículo registrado, oprimiendo <ENTER> aparecerá el siguiente, y así sucesivamente hasta el final de la lista. En cualquier momento, al oprimir  $\langle R \rangle$ , regresará al menú 01.

#### 013- Modificaciones a Tipos de Vehículos.

En la pantalla se muestra el primero de los tipos registrados y en el recuadro de parte

inferior aparecen todas las opciones disponibles:

Oprimiendo < S > (Sig.): Aparecerán en la pantalla los datos del siguiente tipo de camión registrado. Si el registro que se muestra en la pantalla es el último, al oprimir  $\langle S \rangle$ , se mostrará el primer registro.

Oprimiendo  $\langle A \rangle$  (Ant.): Aparecerán en la pantalla los datos del tipo de camión anlcrior (en el orden en que se hayan dado de alta). Si el rcgislro que aparece en la pantalla es el primero, al oprimir  $\langle A \rangle$ , se mostrará el último registro.

Oprimiendo < B > (Buscar): Aparecerá el cursos en el campo "Reg."; Al teclear el número de registro que se desea encontrar y oprimir  $\leq$ ENTER $>$ , en la pantalla aparecenln los datos del registro que se haya indicado. Si el mímero de registro que se anotó no existe, aparcccni un mensaje de error.

Oprimiendo  $\leq M$  > (Modificar): Se da acceso a todos los campos del registro para corregir un dáto, o completar la información de un registro previamente dado de alta. El cursos se puede desplazar usando las flechas hacia arriba o hacia abajo. Los campos que conforman un registro son :

-Camión de transferencia / recolector: Debe indicarse usando una T o una H, si el lipo de vehículo que se define es camión de lransforcncia o rccolcclor.

-Descripción : Se da un espacio para teclear una breve nota que acompañará a todos los datos del registro para que el usuario pueda fácilmente identificarlo 1mts larde.

-Capacidad: Se rclicrc a Ja capacidad máxima de carga del tipo de vehículo en cucslión, (toncla mélrica es la unidad que se recomienda mnncjar).

-Abajo de los campos anteriores aparecen tres bloques de cuatro datos cada uno, y corresponden a las distribuciones de probabilidad de tiempo de cada uno de los conceptos cuyo título aparece encima de cada hloque:

-Oist : Se rclierc a la forma de la dislrihución. (1-Normal, 2- Trinngulnr, 3-1 lniformc)

-l'arl, l'ar2, l'ar3 : Son Jos parámetros que determinan la distribución de probabilidad. La triangular utiliza Jos tres parámetros; límite inferior, moda y límite superior. La normal utiliza sólo los dos primeros para la media y la desviación estándar, respectivamente. La uniforme utiliza sólo los dos primeros para el límite inferior y el superior.

El programa cSlá diseñado para ulilizar como unidad base de tiempo el minuto y lodos !ns parámetros de las distribuciones deberán respetar este lineamiento.

Si, y sólo si, el tipo de vehículo que se está registrando es un **recolector, aparcccr:i un último campo:** 

**-N1i111cro de Viajes : Es el mímero máximo de veces que un camión recolector irá a la estación de transferencia a descargar, en una jornada de trabajo. Si dicho recolector terminara su "cuotaº de viajes antes de que termine el día o jornada, quedará momentáneamente fuera del sistema, incorpor;índose de nuevo hasta el día siguiente.** 

Al terminar de ingresar/modificar todos los datos, oprima <F1> **para registrarlos, o hien,**  $\leq$  **<b>F2** > para cancelar todos los cambios.

**t\I ir registrando con < FI > cada uno de los registros, el archivo del disco se irá actualizando con los cambios o nuevos registros. Hay que recordar que este**  archivo es único y los procesos de grabado y de lectura los hace el programa **automáticamente.** 

Oprimiendo  $\langle N \rangle$  (Nuevo): Se le indica al programa que un nuevo registro será dado de alta. El número de registro lo asigna el programa y será el inmediato siguiente **al último tipo ele cami(ín que se haya regislrado.** 

Oprimiendo < R > (Regreso): Vuelve a aparecer el menú 01.

**014· Regreso :11 memí Principal. Se transfiere el control del programa al menú O.** 

## MENU 02, DEFINICION DE ESTADOS INICIALES

Este es el conjunto de funciones con las cuales se definen todos los elementos de un  $s$ istema "Estación de Transferencia" en particular, para más tarde correr la simulación.

Este módulo incluye algunas funciones que facilitan al usuario la tarea de delimitar y analizar su trabajo con el simulador; tales como listados del estado del sistema y sus elementos, la posibilidad de indicar simulación con pausa en cada evento, o bien imprimir la "historia" complela de los sucesos en la eslación de transferencia durante la simulación.

#### 021 - Leer de Archivos.

Simplemente hay que teclear el nombre del archivo a recuperar y oprimir  $\leq$ ENTER>. (Oprimir  $\leq$  F2> para cancelar la función). Si el archivo solicitado no existe, aparecerá un mensaje de error, (Ver opción 025 - Grabar el Estado Actual del Sistema)

#### 022 - Modificaciones al Estado Actual del Sistema.

Es aquí donde se definen, uno a uno, los vehículos, de transferencia y recolectores. que habrán de intervenir en la simulación. Con esta función se capturan los datos referentes a los camiones que no se incluyen en los tipos de vehículos, ya que son datos particulares de cada unidad, mientras que en los tipos, se definen características más generales que son comunes a un gruno de vehículos. De este modo se le ahorra al usuario, tiempo en la captura de datos. Al ingresar a esta parte del programa, la pantalla muestra los datos del primer vehículo dado de alta y en el recuadro de la parte inferior, todas las opciones disponibles para manipular la información:

Oprimiendo  $\langle S \rangle$  (Sig.): Se mostrará el siguiente vehículo registrado. Si en la pantalla aparece el último camión dado de alta, entonces al oprimir  $\leq S$  se mostrará el primero.

Oprimiendo  $\langle A \rangle$  (Ant.): Se mostrarán los datos del vehículo anterior (en el orden de captura). Si en la pantalla aparece el primer registro, entonces al oprimir  $\leq A \geq$  se mostrará el último canión dado de alia.

Oprimiendo <B> (Buscar): Aparecerá el cursos en el campo "Placa:", al teclear el número de placa  $y \leq ENTER$ , en la pantalla aparecerán los datos del vehículo cuvo número de placa se bava indicado. Si la placa indicada no existe, aparecerá un mensaje de error.

Oprimiendo <M> (Modificar): Se da acceso a todos los campos del registro. Los campos que conforman un registro son:

-Tipo : Se debe de teclear el número de registro que corresponda al tipo de vehículo definido previamente en el catálogo de tipos de vehículos, (Ver 01 -Catálogo de Tipos de Vehículos).

Si el número de registro no existe, aparecerá un mensaje de error. El vehículo en cuestión, adoptará todas las características definidas en el tipo de vehículo cuyo número de registro se asigne en este campo. Los datos que a continuación se listancorresponderán exclusivamente al camión que se define bajo el número de placa mostrado en la pantalla, mismo que el programa automáticamente asigna. El usuario no tiene acceso al campo "Placa:", para evitar que haya repeticiones.

-Estado : Este campo es para indicar el estado inicial en el que se encontrará el vehículo en cuestión, al inicial la simulación: sólo se permite indicar aquí, estados en los cuales el camión se encuentre realizando una actividad fuera de la estación de transferencia para evitar al usuario caer en errores dales como dar de alta un número de recolectores deseargando en Jolyas, que sea mayor al número de tolyas definido. Los estados nermisibles son:

Para Camiones de Transferencia:

- 3. Despunte + Traslado a Rellenos
- 4. Descargando en Relienos
- 5. Regreso a Planta de Transferencia

#### -Para Recolectores

- $2.5$  Form to  $-$
- F. Fuera, momentáneamente, del sistema

«Carga : Se refiere al nivel de carga que tendrá el camión al momento de iniciarse la simulación. Si se anota un tonelaje que exceda la capacidad máxima, según el tipo de camión, se desplegará un mensaje de error.

-Tiempo : Aquí se indica el tiempo (en minutos) que el vehículo permanecerá en el estado en que se hava definido, antes de pasar al siguiente, según el orden lógico de secuencia de actividades.

recolectores:

Los siguientes dos campos operan solamente para los camiones

-Viaies : Es el número de veces que el recolector en cuestión ha hecho hasta el momento. Se deberá indicar un número igual o menor al máximo definido en el tipo de vehículo que se hava asignado.

-Hr. Entrada ; Debe de anotarse en minutos. Este es el lapso que transcurrirá desde el minuto 0.00 de cada día, hasta el momento en que el vehículo deja de estar fuera de servicio para comenzar a recorrer su ruta de recolección. Hay que recordar que cualquier recolector podrá quedar fuera de servicio desde el día anterior, si cubre su "cuota" máxima de viajes indicada en el tipo de vehículo.

Para registrar el vehículo, al terminar de dar de alta todos los campos. oprima  $\langle F1 \rangle$ , o bien  $\langle F2 \rangle$  para cancelar todos los cambios.

El vehículo y todas sus características, quedarán incorporados a la memoria, no al disco, cuando termine de definir todos los elementos involucrados, y desee grabar en disco, utilice la opción 025 - Grabar el Estado Actual del Sistema.

Oprimiendo  $\langle N \rangle$  (Nuevo): Se le indica al programa que un nuevo vehículo será dado de alta. El programa asigna automáticamente la placa, que siempre será el inmediato siguiente al último que se haya dado de alta.

Oprimiendo  $\leq E$  (Eliminar): Se borra por completo el vehículo que se muestre en la pantalla. Si el camión se encuentra realizando alguna actividad dentro de la estación de transferencia, aparecerá un mensale de error indicando que ese vehículo no puede eliminarse en ese momento.

Oprimiendo  $\langle R \rangle$  (Regresar): Regresa al menú 02.

#### 023 - Definición de las tolvas del sistema.

Se muestra en la pantalla el número total de tolvas con que cuenta la estación de transferencia. En el recuadro inferior aparecerán las opciones disponibles:

Oprimiendo  $\leq$  A > (Agregar Tolva): Se incrementa en uno, el número total de tolvas operando en la estación de transferencia.

Oprimiendo <E> (Eliminar Tolva); Elimina alguna de las tolvas del sistema. Sólo podrá darse de baja alguna tolva, si no existe ningún camión operando en ella. El programa indicará cuál de las tolvas existentes se puede eliminar (Si hay alguna vacía) y pedirá al usuario confirmar la instrucción.

Oprimiendo  $\langle R \rangle$  (Regresar): Regresa al menú 02.

### 024 - Listado del estado actual del sistema.

Con esta función, el programa imprimirá una lista de todos los vehículos que se havan alimentado, anotando el estado en el que se encuentran y otros datos tales como el nivel de carga, el tiempo que permanecerán en ese estado, etc.

Hay que asegurarse que la impresora esté lista y en línea y después oprimir <ENTER> para empezar a imprimir el reporte.

#### 025- Grabar el Estado Actual del Sistema.

Esta función se encarga de dejar grabado en disco, un archivo que contenga todos los datos del estado actual del sistema, bajo el nombre que el usuario indique, para después poder recuperarlo (Ver opción 021- Leer de archivos).

Al ingresar a esta parte del programa el cursor aparecerá junto al mensaje "Nombre del Archivo :"; se deberá teclear un nombre compuesto de una combinación de ocho letras o mímeros y oprimir < ENTER >, o bien < $F2$  > para cancelar la operación.

El nombre de estos archivos aparecerá en los directorios del disco con el nombre que el usuario hava indicado más la extensión ".EDO" para su fácil identificación,

Se recomienda siempre grabar antes de iniciar la simulación por primera yez, ya que una vez iniciada, los estados de los elementos empezarán a cambiar y no habrá forma de devolverlos al estado inicial indicado durante la captura de datos.

#### 026 - Acceso a las Onciones Globales de Simulación.

Aún cuando el proceso de la simulación es el mismo independientemente de la modalidad que se adopte con las diferentes opciones, las siguientes variables determinan. unas, la presentación de la información al usuario, y otras, detalles en la manera de operar del sistema "Estación de Transferencia".

Al solicitar esta función, aparecerán en la pantalla cuatro campos; se utilizan las flechas hacia arriba o lacia abajo para desplazar el cursor por los diferentes campos:

-Minutos hábiles por día : Aquí se fija la duración, en minutos, de la jornada de trabajo diaria, se usan las teclas  $\lt + \gt$  para incrementar la duración o  $\lt - \gt$  para disminuir la duración de la iornada.

-Asignación de Rec. a Tru. : Existen tres modalidades distintas (mismas que se eligen oprimiendo  $\lt 1$ : NTER > cuando el cursor está sobre este campo). Esta opción se refiere al criterio con el que, al llegar un recolector a la estación de transferencia, se le asigna ocupar tal o cual tolva. Podrá adoptarse el criterio de siempre descargar sobre el camión de transferencia que en ese momento tenga mayor carga, sobre el que tenga menor carga, o bien de manera alcatoria. Evidentemente, este criterio opera sólo cuando un recolector tiene la opción de elegir entre dos o más camiones de transferencia listos para recibir la carga.

-Pausa en Cada Evento : Da la posibilidad de que el programa se interrumpa en cada evento durante la simulación, para analizar, con todo detalle, la operación del simulador

- humesión de cada evento : Permite que durante la simulación, se impriman en papel, todos los eventos que sucedan durante la simulación. Esta función se realiza paralelamente al moceso de simulación.

027 - Regreso al Menú Principal : El programa transfiere el control al menú 0,

# 03 SIMULAR OPERACIONES EN ET

Se le ordena al programa iniciar la simulación, o bien continuar con ella después de

haberla interrumpido para hacer alguna consulta o cambio.

# 04 CONSULTAR VARIABLES DE RESPUESTA

Es la misma información que aquella que se muestra durante la simulación sin pausa: la única diferencia está en que durante la simulación, los datos están constantemente variando y aiustándose según lo que esté sucediendo, mientras que los datos aquí mostrados aparecerán filos ya que se ha interrumpido la simulación para hacer la consulta.

## PROCESO GENERAL PARA OPERAR EL SIMULADOR

a) Dar de alta los tipos de camiones necesarios. Esta operación supone un trabajo previo de análisis y obtención de datos. Especialmente aquéllos referentes a las distribuciones de probabilidad de tiempos que corresponden a las diferentes actividades de. los camiones (utilizar el conjunto de funciones 01):

Distribuciones de probabilidad de tiempos para camiones de transferencia:

1. - Tiemmi de despunte más traslado a rellenos.

2. - Tiempo de descarga en reflenos.

3. Tiemno de regreso a planta de trasferencia.

Distribuciones de probabilidad de tiempos para Recolectores:

L - Tiempo de ruta de recolección.

2. Tiempo de maniobras más descarga en tolvas.

\*3- Tiempo a rellenos. \*Este conjunto de datos, aunque el programa lo solicite, no tiene ningún efecto hasta el momento. En un principio, parecía interesante manciar la opción de que fos camiones recolectores pudiesen no descargar en la estación de transferencia e ir directamente a los rellenos sanitarios a hacer la descarga, si es que la cola era demasiado farga. Hacer esto, es ir en contra de la razón de existencia de la estación de transferencia. Aún cuando la estructura de datos implicada en el programa cuenta con todo lo necesario para poder manejar esta opción, se necesitaría hacer la programación que dirija: está aún pendiente y se realizará a petición de los responsables del DDF, si es que consideran importante la implantación de este detalle operativo.

b) Dar de alta, uno a uno, todos los camiones, recolectores y de transferencia, involucrados en la tarea de la recolección de basura para una estación de transferencia en particular. Antes de iniciar la simulación se recomienda grabar en disco el estado del sistema,

Es aquí donde se indica cuántos vehículos, las características de cada uno de ellos, y la actividad que se encuentran realizando un instante antes de comenzar la simulación. (Conjunto de funciones 02).

c) Aplicar el proceso de simulación, consultar las variables de respuesta y hacer las.

modificaciones pertinentes en los pasos a) y b) hasta asegurarse que el sistema que se está manejando funcione adecuadamente.

d) Cuando el sistema funcione ya a satisfacción del usuario, entonces se podrán hacer los cambios en cuanto a parámetros de operación, o bien adiciones o disminuciones de capacidad en h!rminos de vehículos y tolvas, y medir los efectos en el nivel de servicio que traigan consigo dichos camhios.

# ANEX03

# ANALISIS ESTADISTICO DE LA BITACORA DE OPERACION

# ANALISIS ESTADISTICO DE BITACORA DE OPERACION.

En el presente anexo se obtienen estadísticamente los parámetros de los camiones recolectores y de los camiones de transferencia que serán introducidos al simulador. Los datos para obtener estos parámetros fueron obtenidos de las bitácoras de operación de la estación de transferencia Cuaulitémoc, estas bitácoras no son más que estudios donde se registra cada movimiento de los camiones recolectores y de transferencia en la estación de transferencia, éstos fueron realizados por una compañía consultora y proporcionados por el DDF.

## PARAMETROS CAMIONES RECOUFCTORES

De los parámetros de los camiones recolectores solamente fue necesario analizar el tiempo que tardan en la estación de transferencia al realizar maniobras para colocarse en la tolva más el tiempo que tardan en descargar en la misma. Como va se dijo los datos se obtuvieron de las bitácoras, estos datos son del día 26 de Mayo de 1990, se obtuvieron unos rangos de frecuencia y se procedió a graficarlos para poder analizar el tipo de distribución que seguía el tiempo de maniobras, a continuación la tabla de frecuencias;

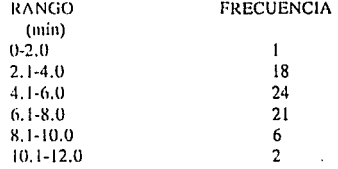

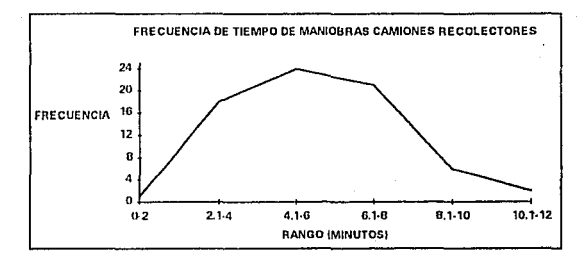

FIGURA I.

Como se puede apreciar en la Figura No. l la distribución liende a ser normal, de la iabla No.1 obtuvimu; la media y la desviación estándar del día 26 de Mayo de 1990. El análisis nos arroja los siguientes resultados: distribución normal, media 6.11 minutos y una desviación estándar de 3.01 minutos.

## PARAMETROS DE LOS CAMIONES DE TRANSFERENCIA.

La forma de analizar los datos de la bitácora de operación será la misma que para los camiones recolectores a excepción que los datos de los camiones de transferencia se obtendrán de los días 19. 20. 23 y 26 de Mayo de 1990, se analizaron más días para obtener datos más representativos. Los parámetros a obtener estadísticamente de los camiones de transferencia son: tiempo tardado en despunte más traslado al relleno sanitario, tiempo en descargar en el relleno sanitario y tiempo invertido en regresar a la estación de transferencia.

Tiempo de desmute urás traslado al relleno sanitario.

De los datos de la bitácora se obtuvo el siguiente rango de frecuencias, con su respectiva gráfica:

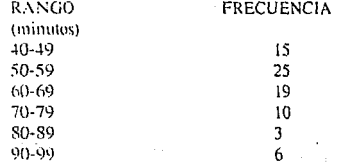

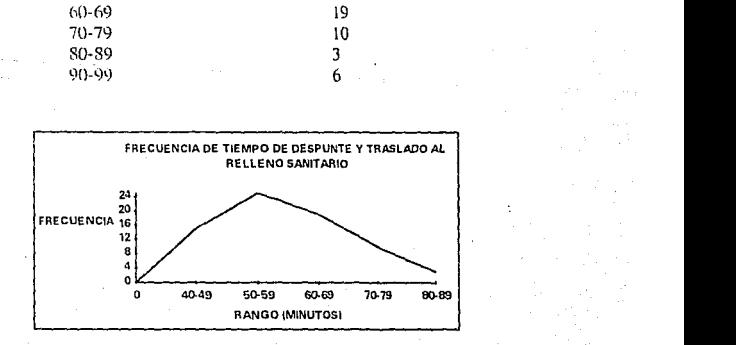

#### FIGURA 2.

Como se puede apreciar en la Figura No.2 la dislribución tiende a ser nonnal, de la tabla No.2 obluvimos la media y la desviación estándar. De este análisis obtuvimos los siguientes resultados: distribución normal, media 59.23 minutos y desviación estándar de 10.44 minutos.

### Tiempo de descarga en relleno sanitario.

Se obtuvo el siguiente rango de frecuencias de acuerdo a la bitácora de operación, así **como su respectiva gráfica:** 

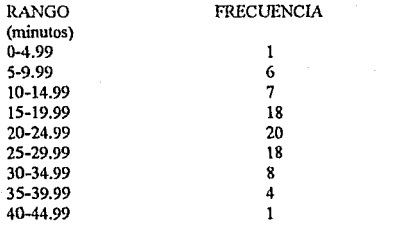

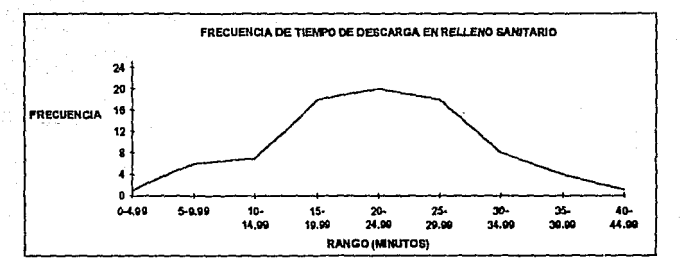

## FIGURA No.3.

De acuerdo a la figura No.3 y al análisis de la tabla No.2 se tienen los siguientes resultados: dislribución nonnal, media 22 minutos y desviación eslándar de 8 minutos.

Tiempo de regreso a la estación de transferencia.

El último parámetro a analizar es el tiempo de regreso a la estación de transferencia de los camiones de transferencia, de la bitácora el rango de frecuencias es el siguiente con su respectiva gráfica:

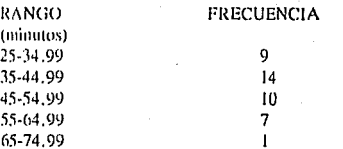

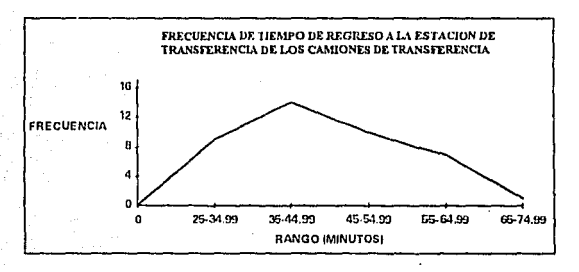

## FIGURA 4

De la figura No.4 y del análisis de la tabla No.2 obtenemos los siguientes resultados: distribución normal, media 44 minutos y desviación estándar de 9.87 minutos.

Cabe hacer scñalar que todos los eventos raros fueron descartados para efecto de analizar los datos.

# **TABLA NO.** 1 ANALISIS DE CAMIONES RECOLECTORES.

FECHA: 26·05·90

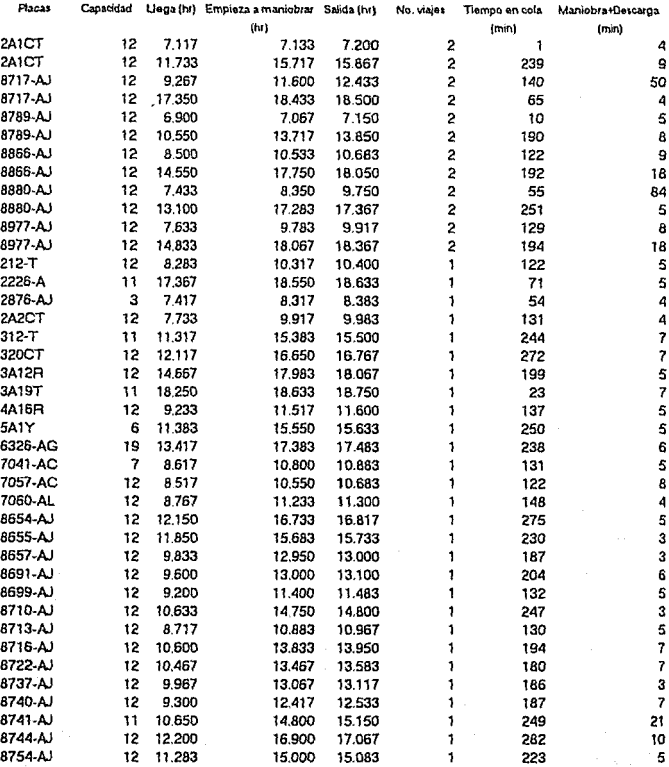

8767-AJ 12 11.450 15.617 15.733 250 7

8761-AJ 12 10.333 13.400 13.500 1 184 6 8764-AJ 19 7.383 8.233 8,350 51 7

 $\ddot{4}$ 5  $\overline{\mathbf{3}}$ 3  $\overline{\bf{6}}$ 5  $\overline{\mathbf{3}}$ 5  $\overline{7}$  $\overline{r}$ 3

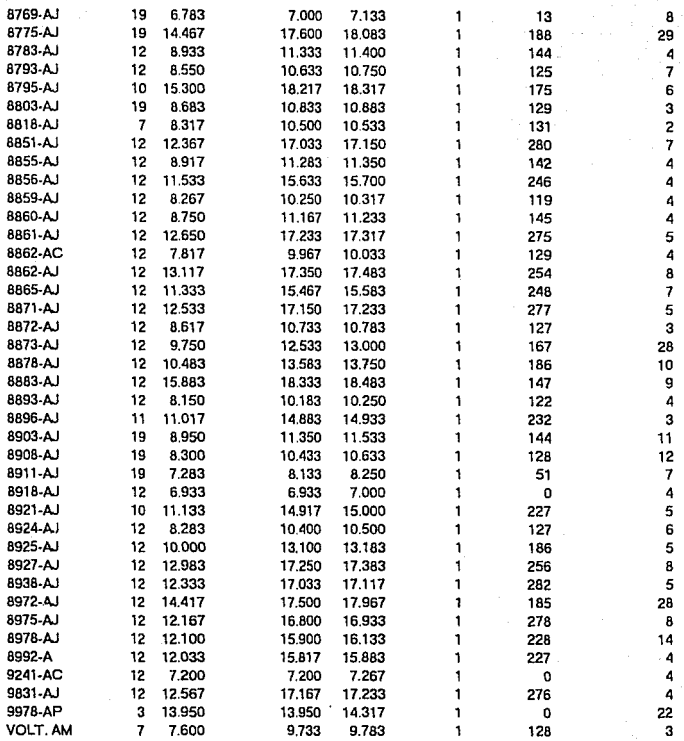

## TABLA NO.2 ANALISIS DE CAMIONES DE TRANSFERENCIA.

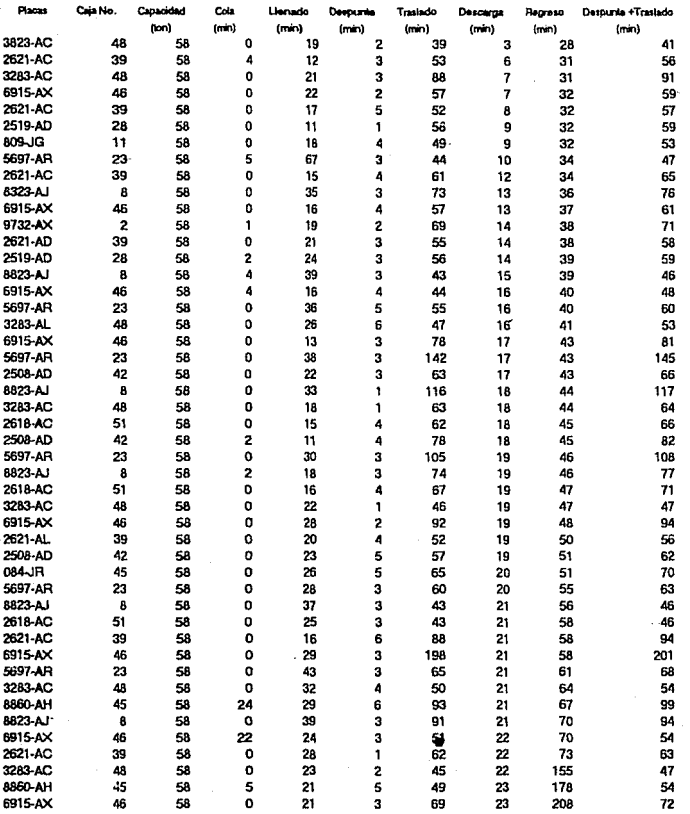

it in de la provincia dels parts<br>1964 :<br>1965 : Alexandre de la partie de la
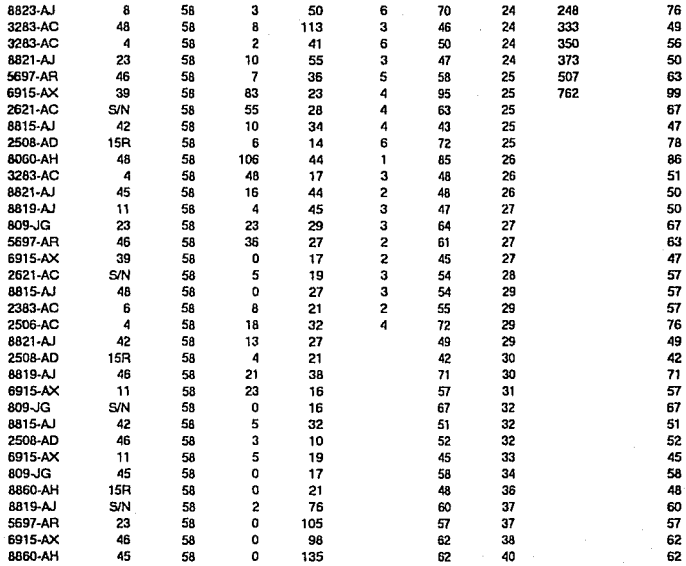

## UEPARTAMENTO UEL DISTRITO FEUERAL<br>DRECCION GENERAL DE SERVICIOS URBANOS<br>DRECCION TECHNOLOGIC DE LESEPHOS SOLIDOS<br>SUBDARCEON TECHNOLOGIC DE TRANSFERENCIA)

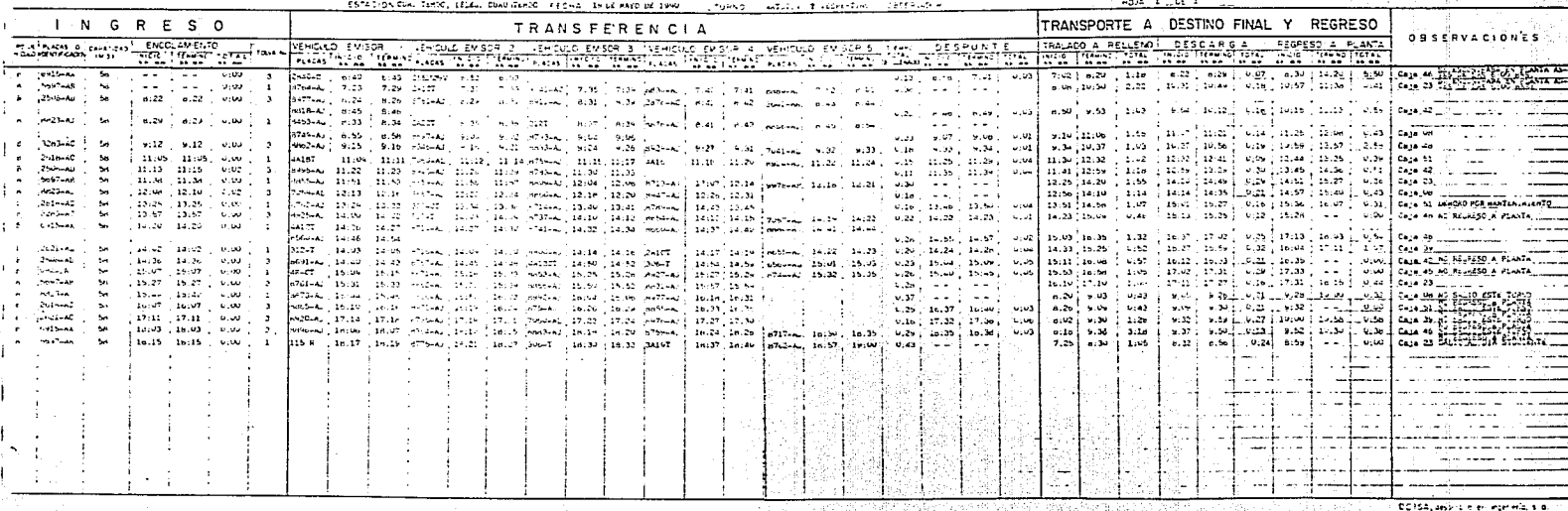

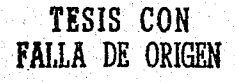

## ULI ANTIAMENTU UEL DISTRITO FEDERAL<br>DIRECCION GENERAL DE SERVICIOS URBANOS<br>DRECCION TECNICA DE CEESCHOS SOLICOS<br>DIRECTION TECNICA DE CEESCHOS SOLICOS<br>ESTUDIO DE FUNCIONALIDAD (VEHICULOS DE TRANSFERENCIA)

**CONTRACTOR** 

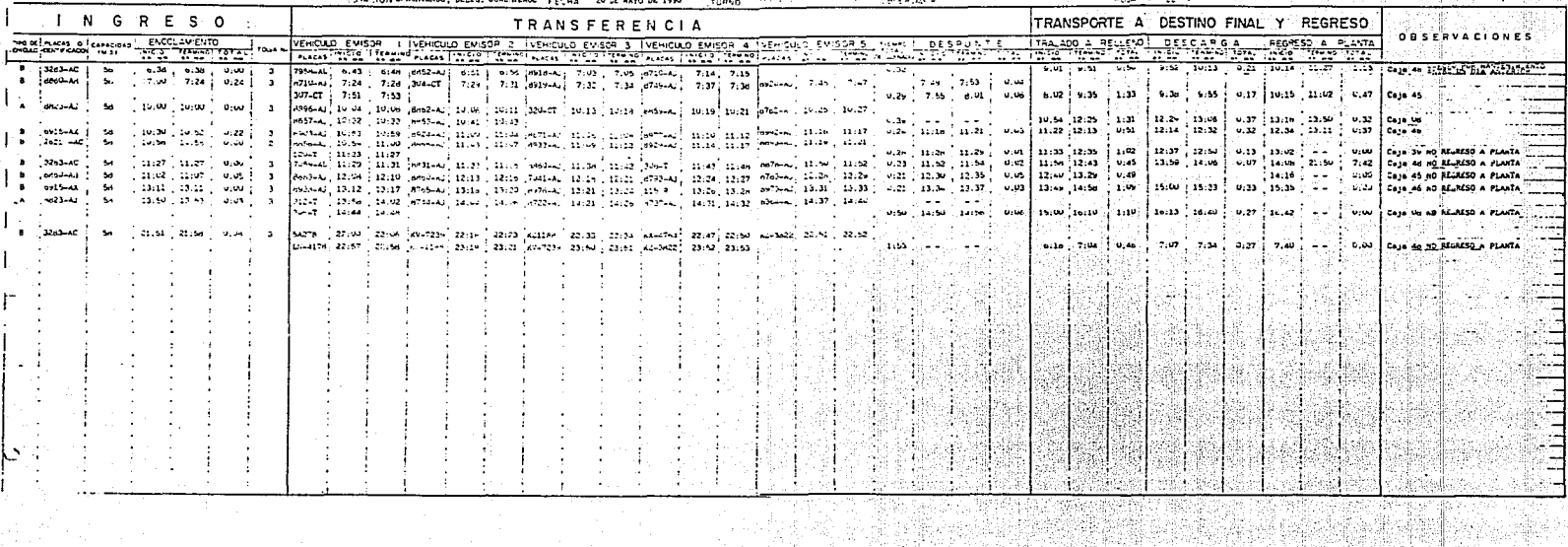

TESIS CON<br>FALLA DE ORIGEN

## DIRECCION GENERAL DE SERVICIO I MODIANOS<br>DIRECCION TECNICA DE ESERVICIOS DRIBANOS<br>DIRECCION TECNICA DE ESERCHOS SOLIDOS<br>SUBDIPECHAL LA SALLA LA ESERCIOS SOLIDOS

#### ESTUDIO DE FUNCIONALIDAD (VERICULOS DE TRANSFERENCIA) 17 W.C

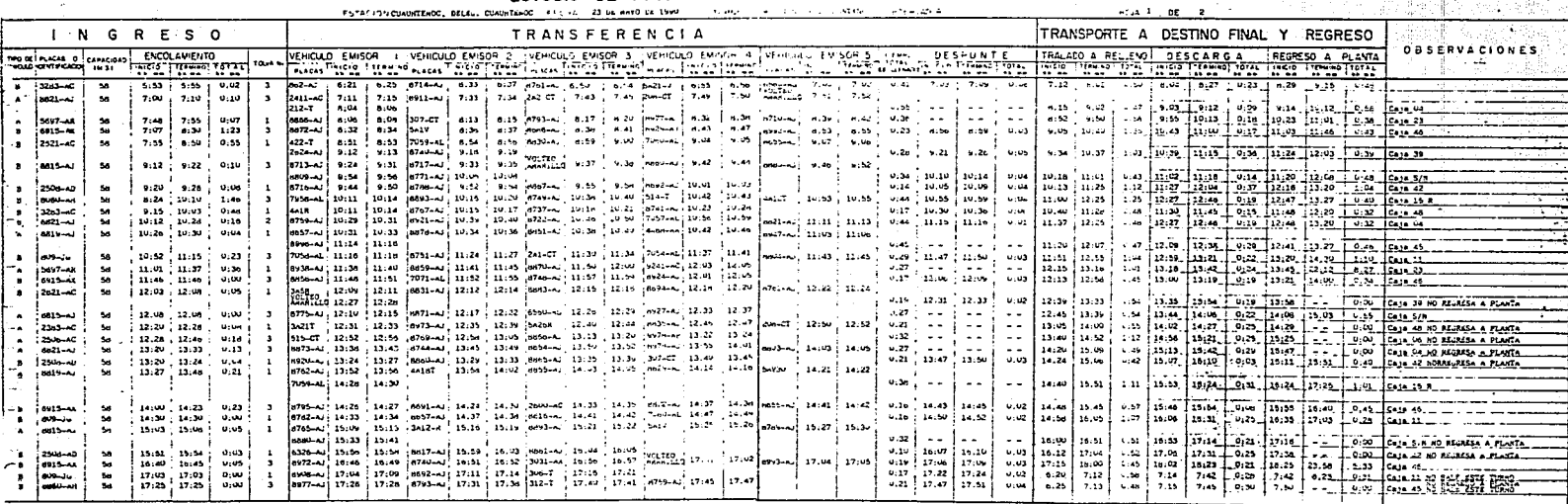

 $A = PA$ **CEALAGA** 

**TESIS CON<br>FALLA DE ORIGEM** 

B' CAJA ABIERTA

 $\blacksquare$ 

DEISA, oriunto o en intenería, s.a.

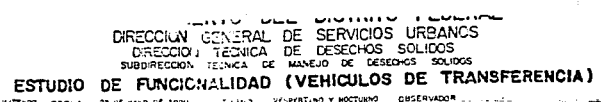

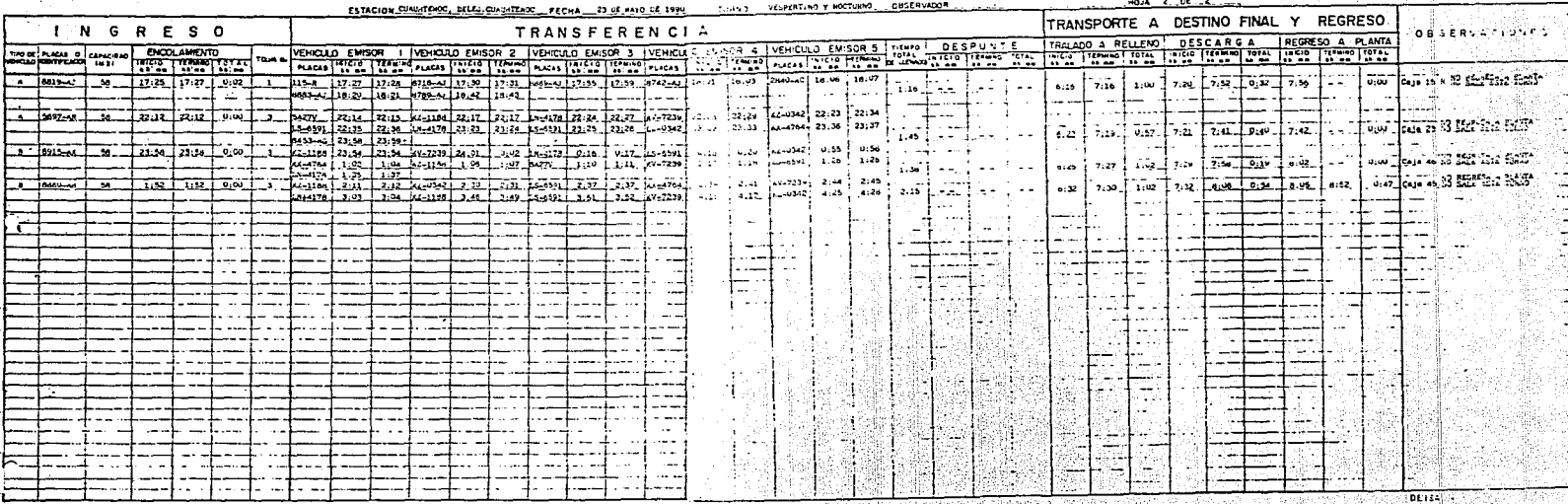

**20 CAJA CEPRADA** 

CAJA ABIERTA

**TESIS CON<br>FALLA DE ORIGEN** 

### DEPARTAMENTO D DISTRITO FEDERAL

DIRECCIÓN GENERAL SERVICIOS URBANOS<br>DIRECCIÓN GENERAL SERVICIOS URBANOS<br>SYBDIACON TECNOL DE LETENDOS SYBDIACON TECNOL

### ESTUDIO DE FUNCIONALIDAD EHICULOS DE TRANSFERENCIA)

 $max = 1 - 24$ 

From the Cusulitz-OC, beings, CUsulitz-OC (From a - 26 Sé Hago de 1990) **Contractor** Set on 1  $-11 - 10 -$ 

TESIS CON<br>FALLA DE ORIGEN

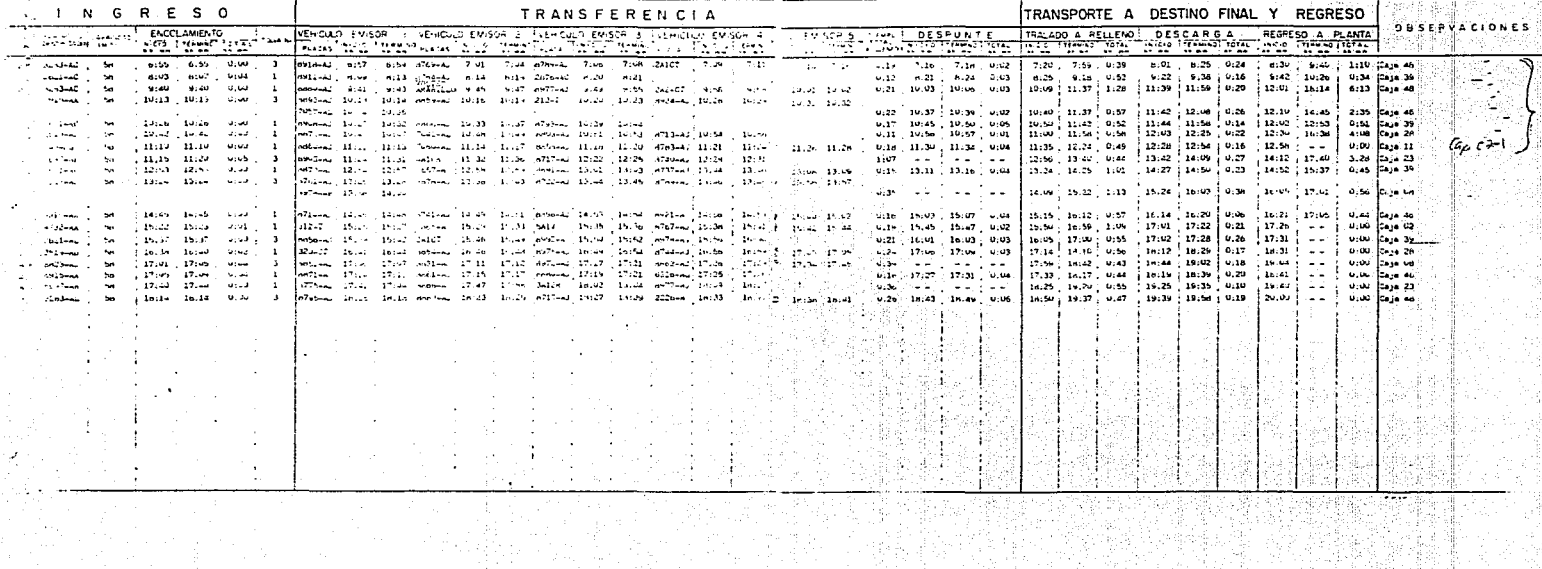

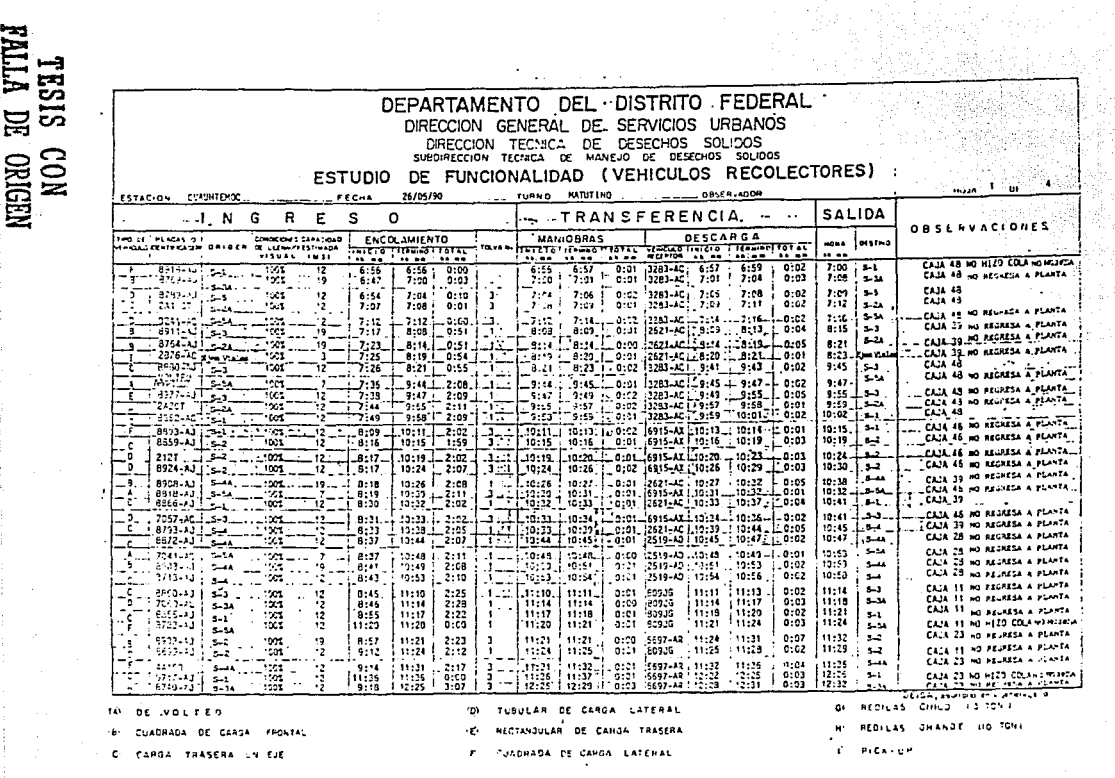

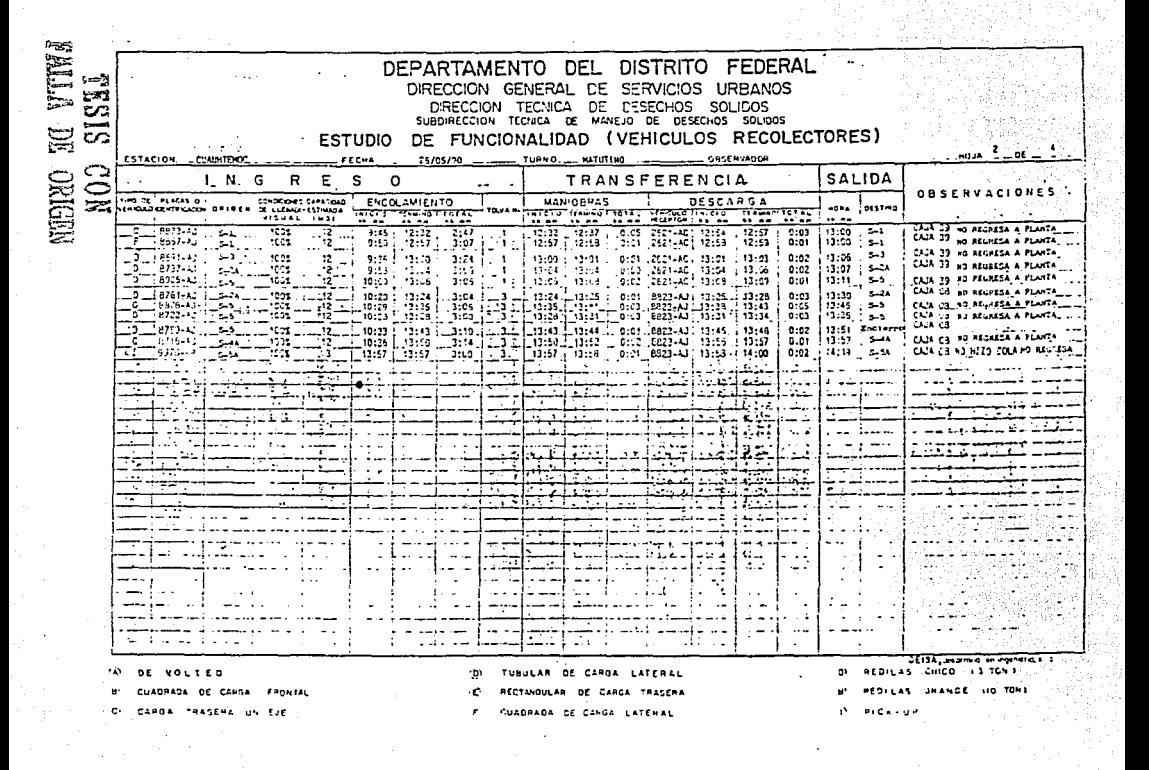

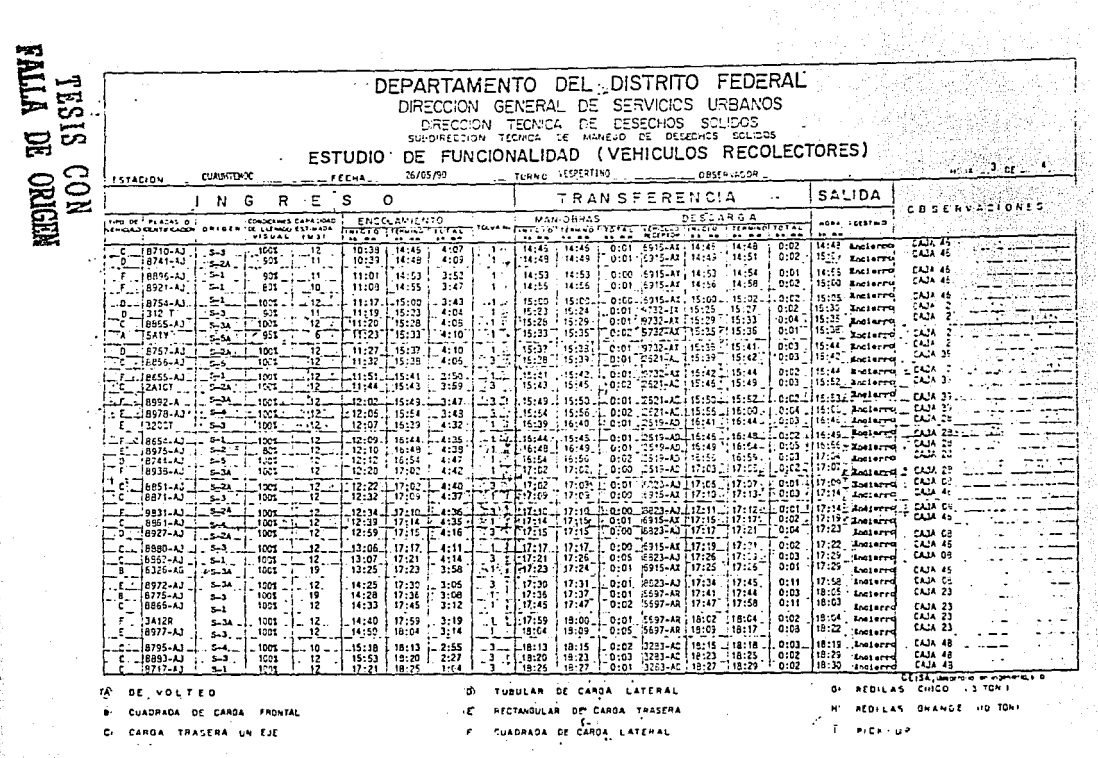

MEDINO EC VITNA DEPARTAMENTO DEL DISTRITO FEDERAL DIRECCION GENERAL DE SERVICIOS URRANOS DE DESFCHOS SOLIDOS DIRECTION TECNICA SURDIFFECTON TECNICA OF MANEJO DE DESECHOS SOLIDOS DE FUNCIONALIDAD (VEHICULOS RECOLECTORES) **ESTUDIO** ESTACION CUAUNTDICC  $26.05.099$ THRUD VESPERTING unia - 41 př. **CONTRACTOR**  $100 - 100$ **TRANSFERENCIA** SALIDA  $1. N$ Ė S b G R OBSERVACIONES tim of Fraces of **FANTODESICAPA COAS DESCARSA ENCOLAGIENTO** MANIORDAS  $\mu$ .CF Life-befiliered <u>nggas under Hellenger i</u> unea interna **WELL THERE I GET** m  $...............$ **...** 752 **1712** . . . . 11.000 . . . . . . 19:36 18:38 Ancients  $711.4$  $12226 - A$  :  $1 - 5 - 4$ ल ╦  $17:22$ 18:29  $7:07$  $12:30$  $18:33$  $0:00$ 1241.2.2.194-11  $0.61$ معنق الترافيه اشتقة 18-45 Enclose  $74.17.48$  $\frac{1}{1000}$  $\sim$  $\ddot{\cdot}$  $18:15$  $1.16:37$  $1.22$ -3 18:36 18:38 | 0:00  $13:35$ 18:41  $0:03$ لمنتبت  $\sim$  10  $\sim 10^{-1}$ ು لسدانا  $\sim$  $\sim$   $-$ . . . . . . . . ---- $\sim$ **Contract Contract**  $\overline{a}$  $\sim$   $-$ **College** --ਨਾ المعامر 47 30 F F T 12 T 12  $\sim$  $\div$ 7 77 بيتهن <del>ana</del>zi≂ l<del>e in</del> Ŧ र जात <del>. . . .</del> -77 ... عند ۰. متبادلتها والتقييل ببيس تنش ÷ 7. بالأساء بتبهيب شنت كتفاء - - - - - - - - $\cdot$   $\sim$  $-$ . . . . . . الكشاعية لتنبثت 77 न्ताः ᠇ ┯┯ بالمساكر -------- $-$ T. ٠. المتعاقبات  $\overline{\phantom{a}}$ ---1<u>0</u> .. ÷. . . . . . . . . . . ाटक  $\cdot$ حامد ال ---ಾದ್ರ बेदबाज جبو خصخاخصت  $\overline{112}$ ಾರ್ ಎ . . . . تمند . . .  $\sim 10^{-12}$ المناوبة والمأ -- $\sim$ للمسب  $-$ -----فبمقرئ ووسيبت ، ج. ج ÷.  $\cdot$  $\ddotsc$  $-+$  $\overline{\phantom{a}}$ ودعها دد مارين مع . . . . . ---- $\sim$  500  $\mu$ . . ÷. All La . ..  $\mathcal{L}^{\mathcal{L}}$  .  $\overline{\phantom{a}}$  $\sim$  $\ldots$  $\mathbf{u} = \mathbf{u} \mathbf{u}$ ٠.  $\blacksquare$  $\sim$   $\sigma$ ä,  $\lambda$  $\sim$ **....** ÷  $\cdot$  $\sim$  $\sim$ ------ $-$ المواقيدة سد واست. و المستردات التمام والمستوات - -- $- - - - - \ddotsc$ DEISA, DAUFOID POSPOINTS C w DE VOLTED TUBULAR DE CARGA LATERAI ۵ı **REDILAS CHICO (3 TOM)** 

CUADRADA DE CARGA FRONTAL

CANGA TRASERA UN CUE

RECTANGULAR DE CARGA TRASERA

CUADRADA DE CANGA LATERAL

REDILAS OFANDE TO TOM **C. PICK-UP** 

Ġ.

#### ANEXO 4

### TIPOS DE VEHICULOS DE VALIDACION DEL SIMULADOR

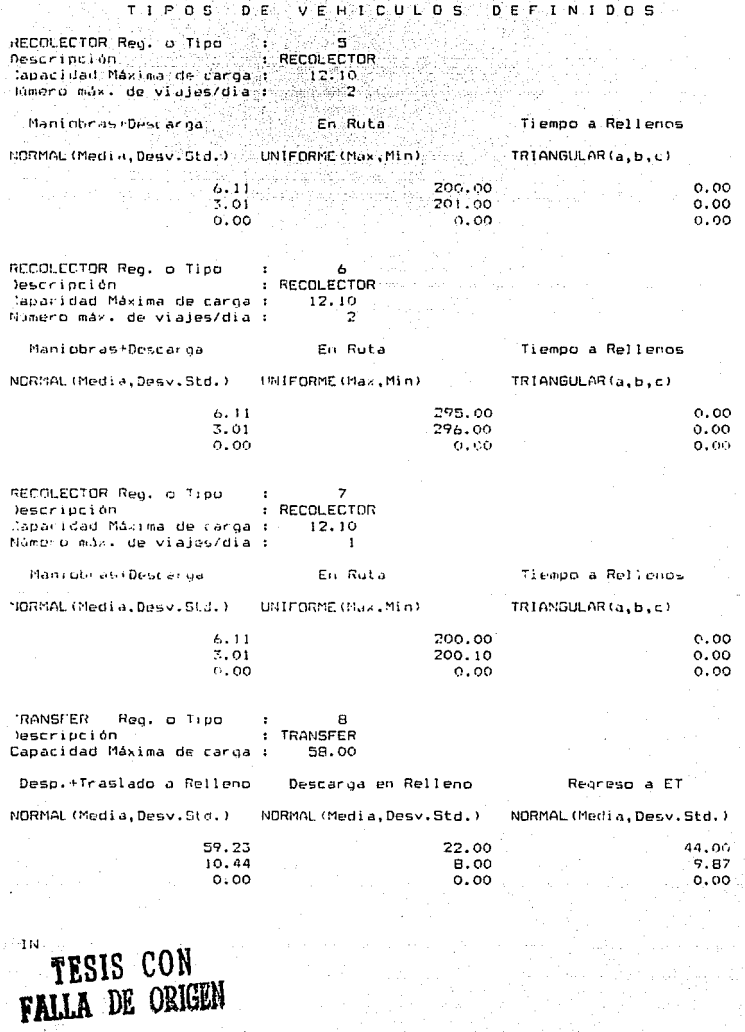

⊡N - j

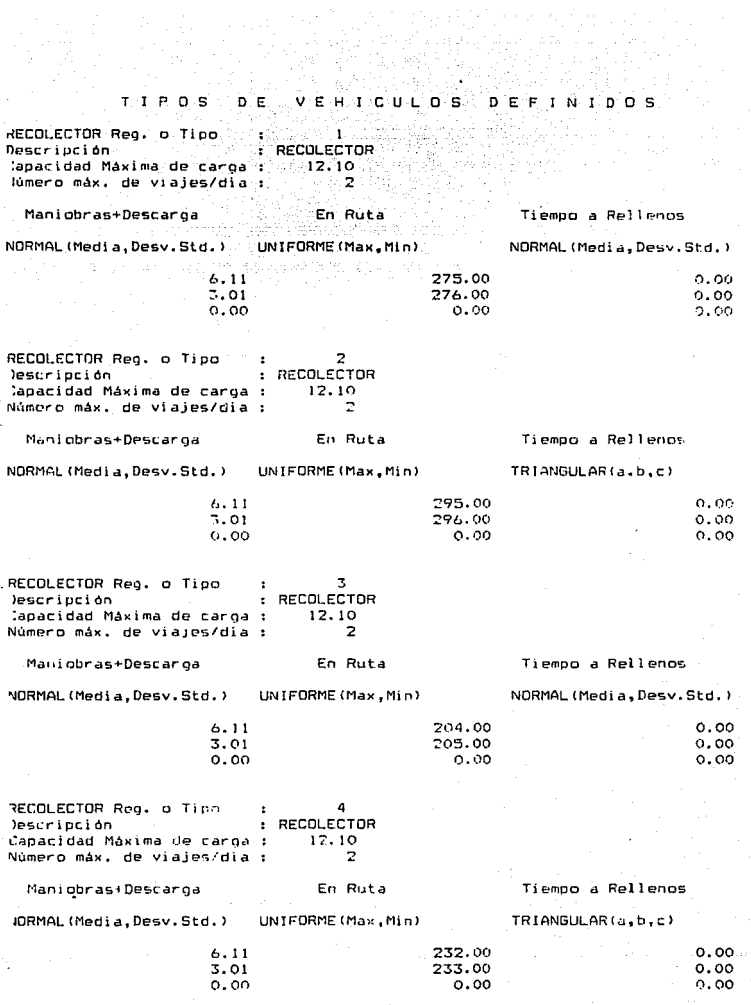

### TESIS CON FALLA DE ORIGEN

#### ANEXOS

#### LISTADO DE OPERACIONES AL DETALLE DE 2 DIAS DE SIMULACION

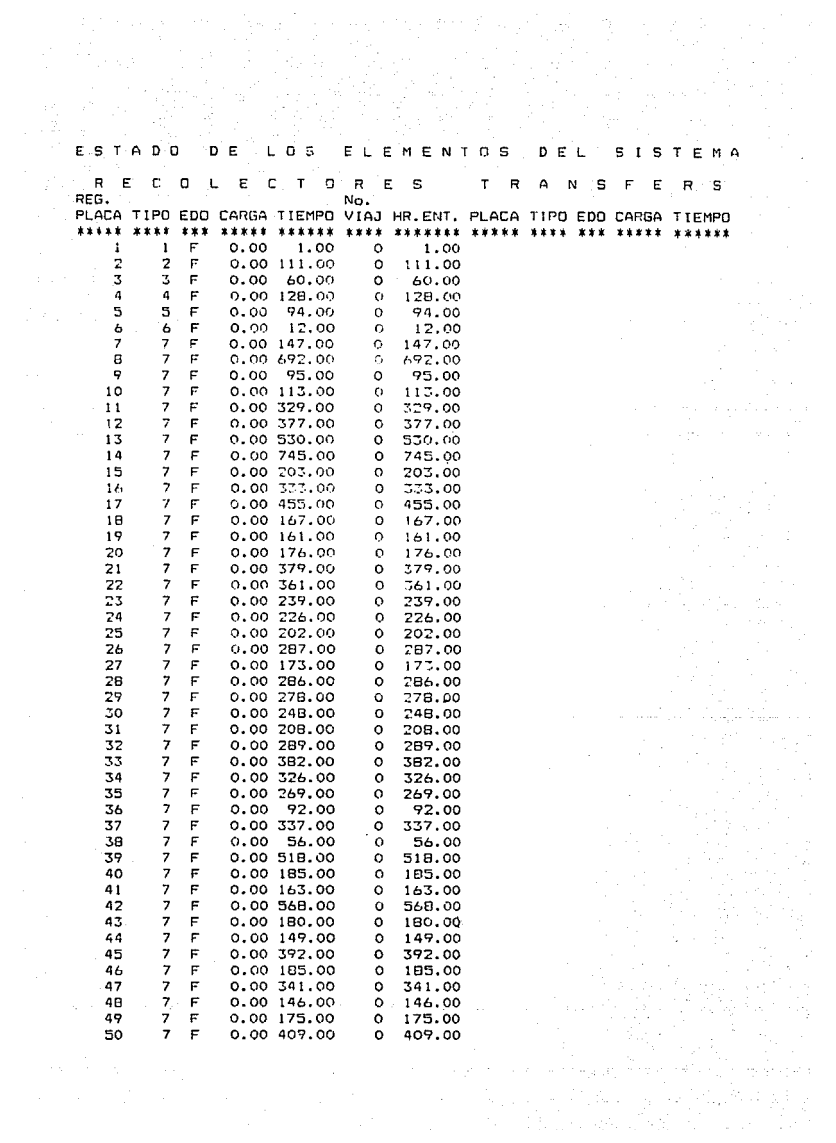

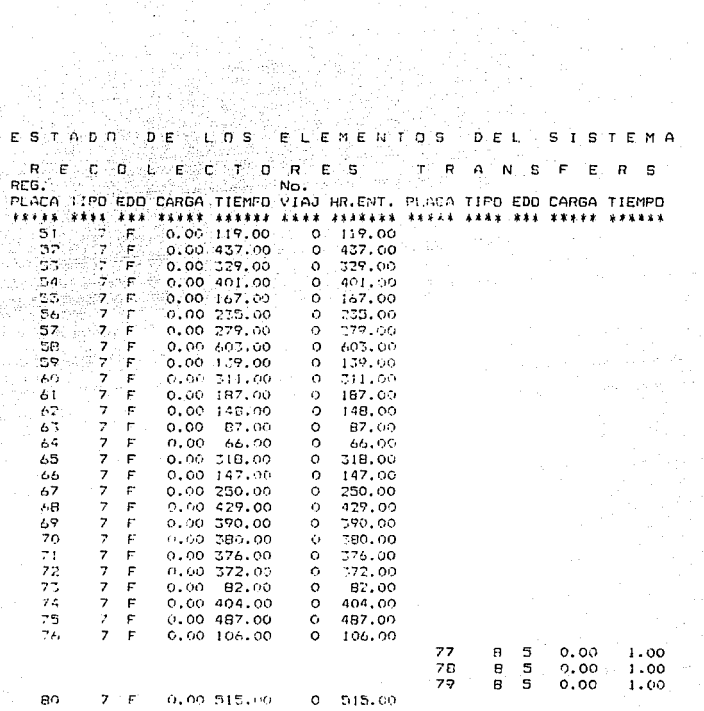

iang).<br>Kapa

1월 2020년년 9<br>1989년 - 15월<br>24일년 - 15일

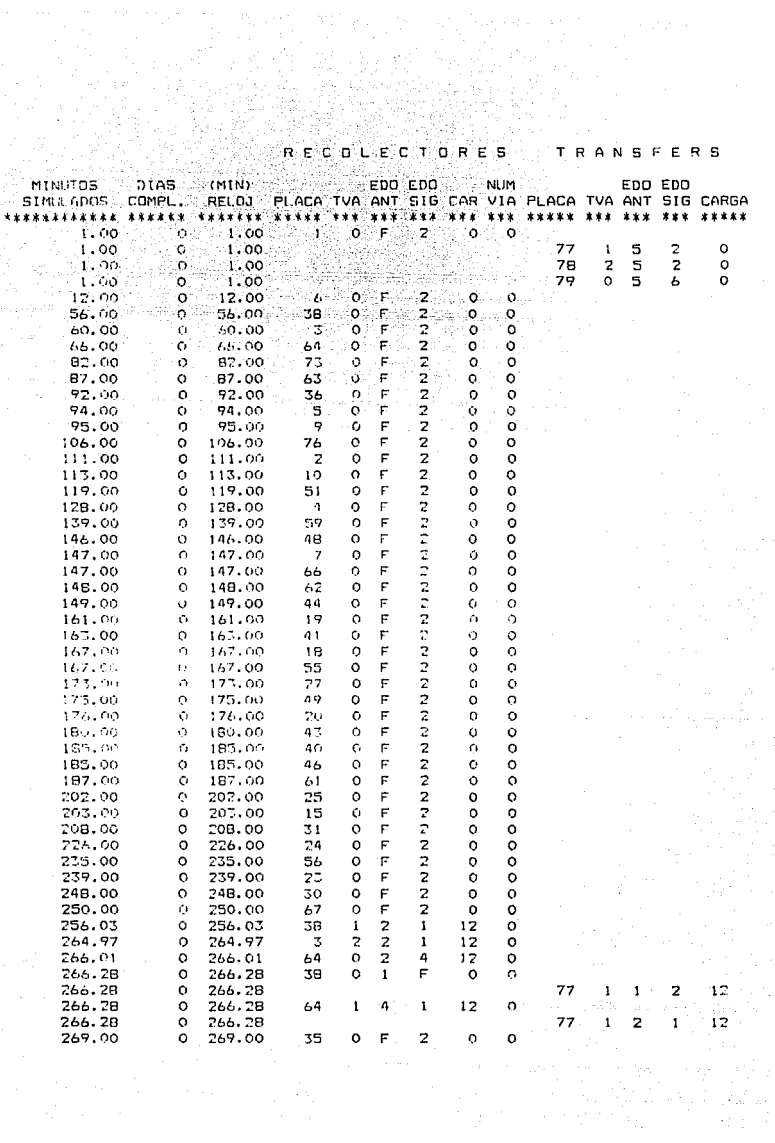

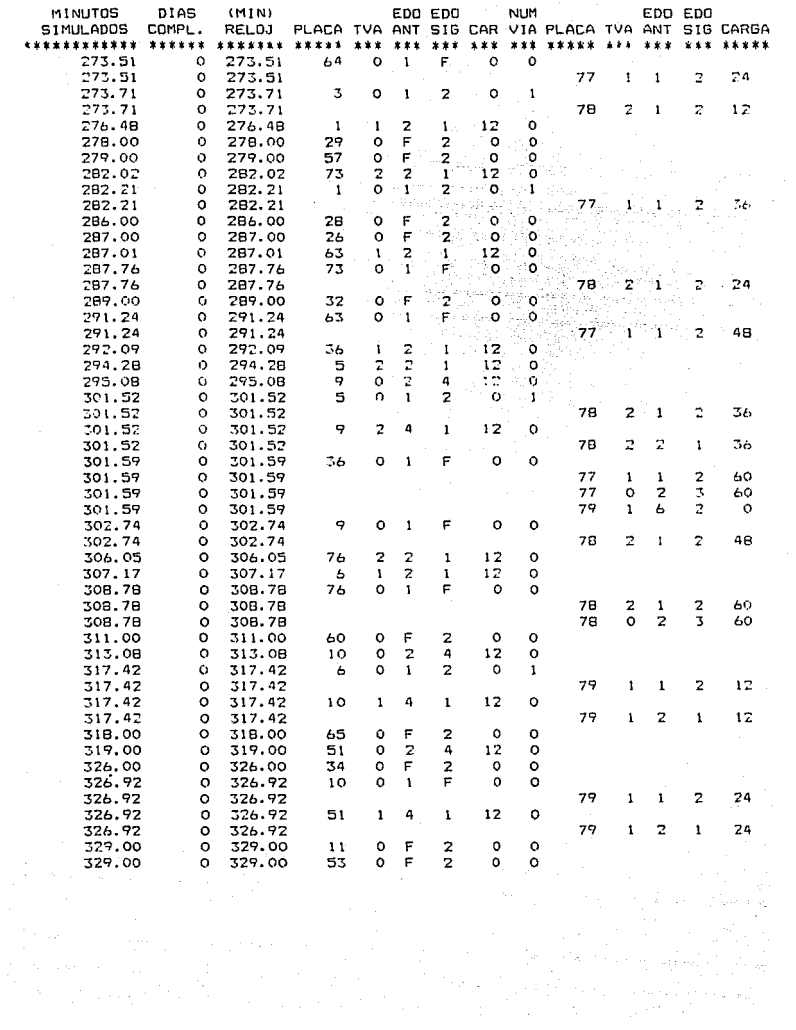

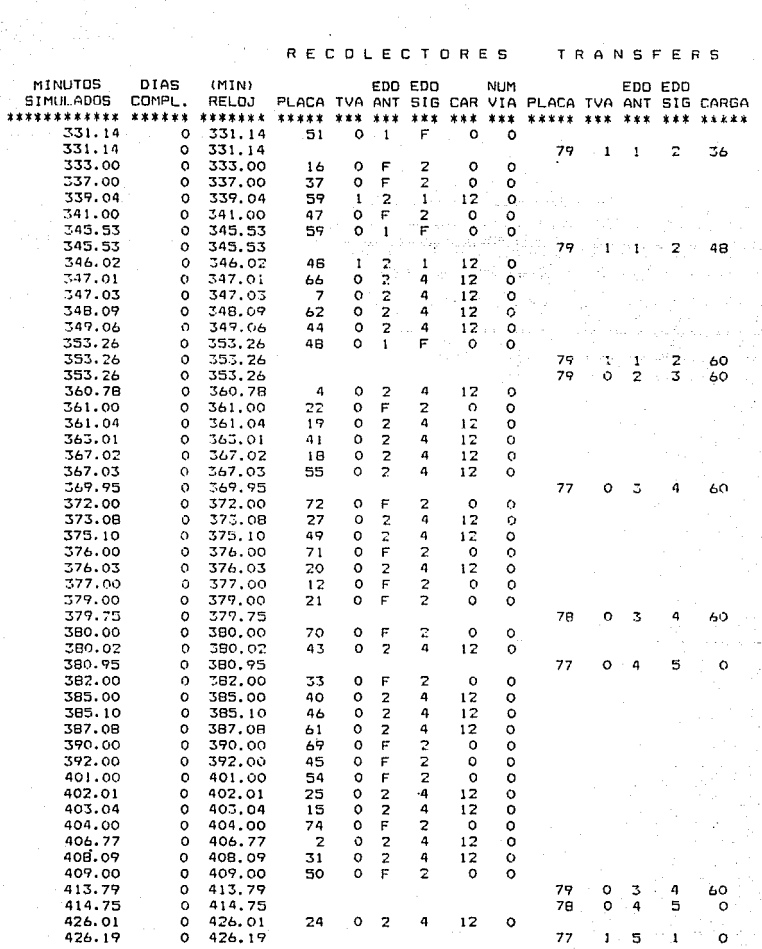

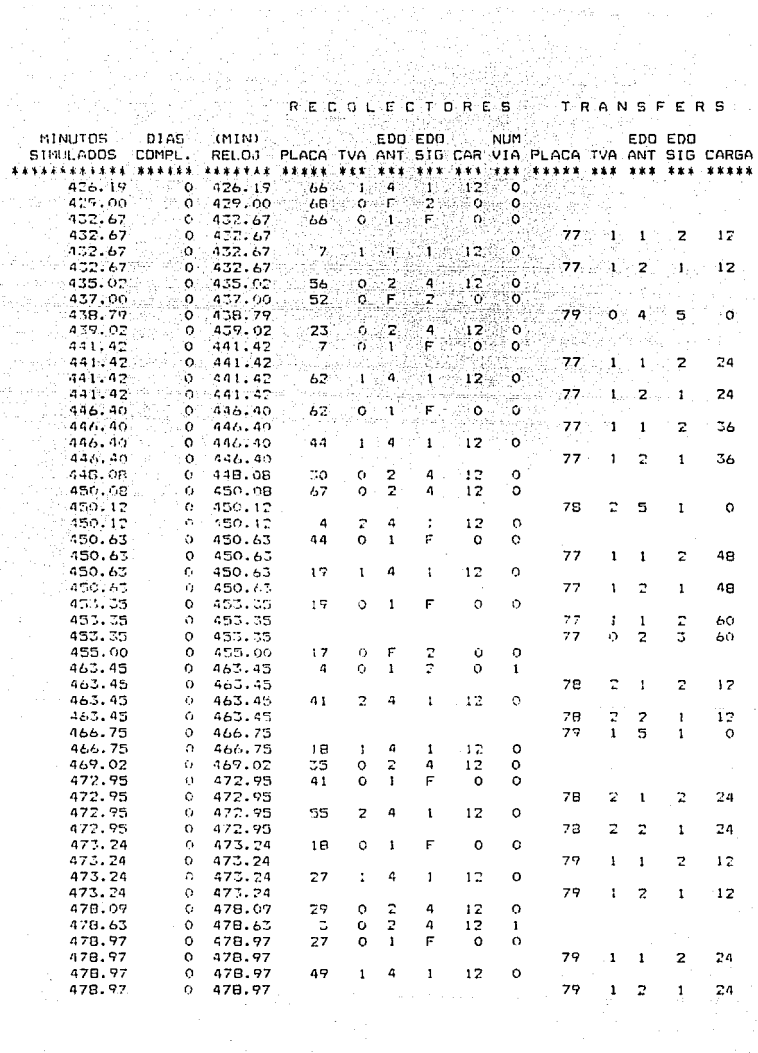

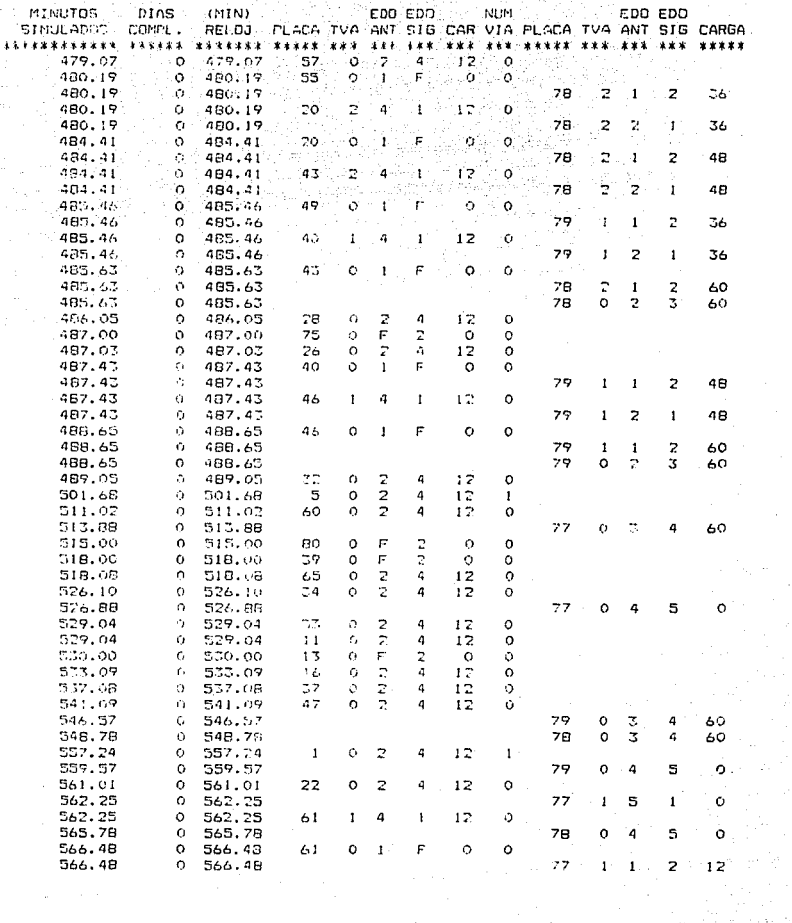

- To

an<br>11 an B

 $\pm\sqrt{2}$ 

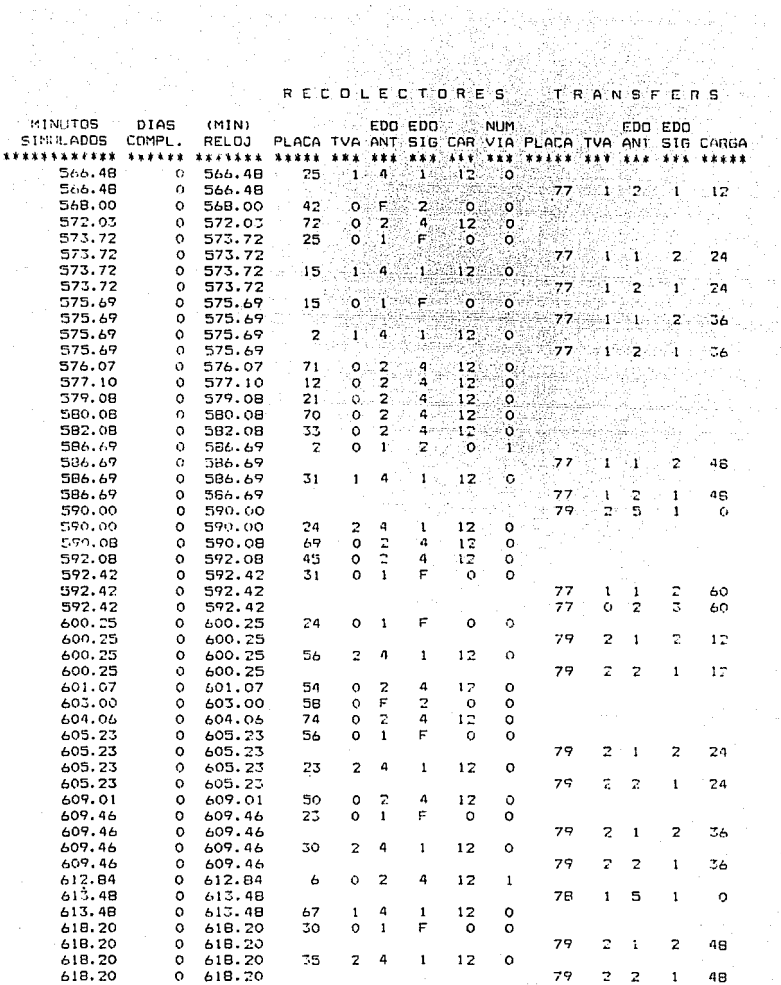

 $\sim 10^{-1}$ 

 $\alpha_3$ 

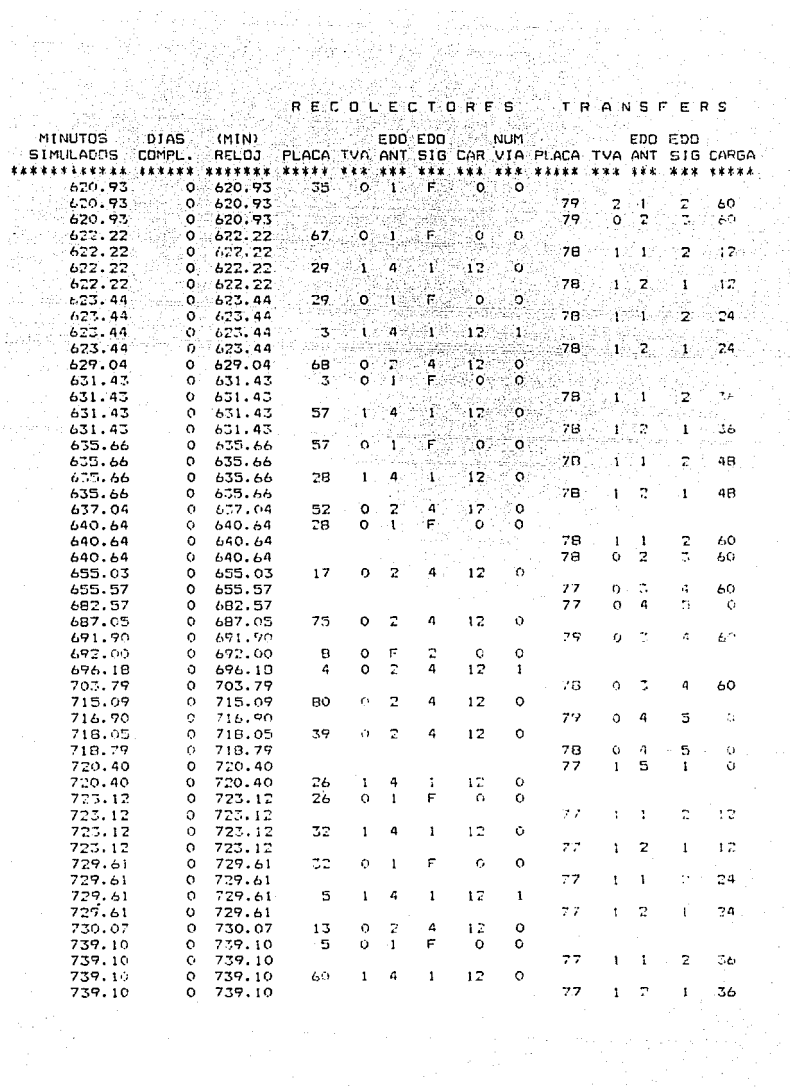

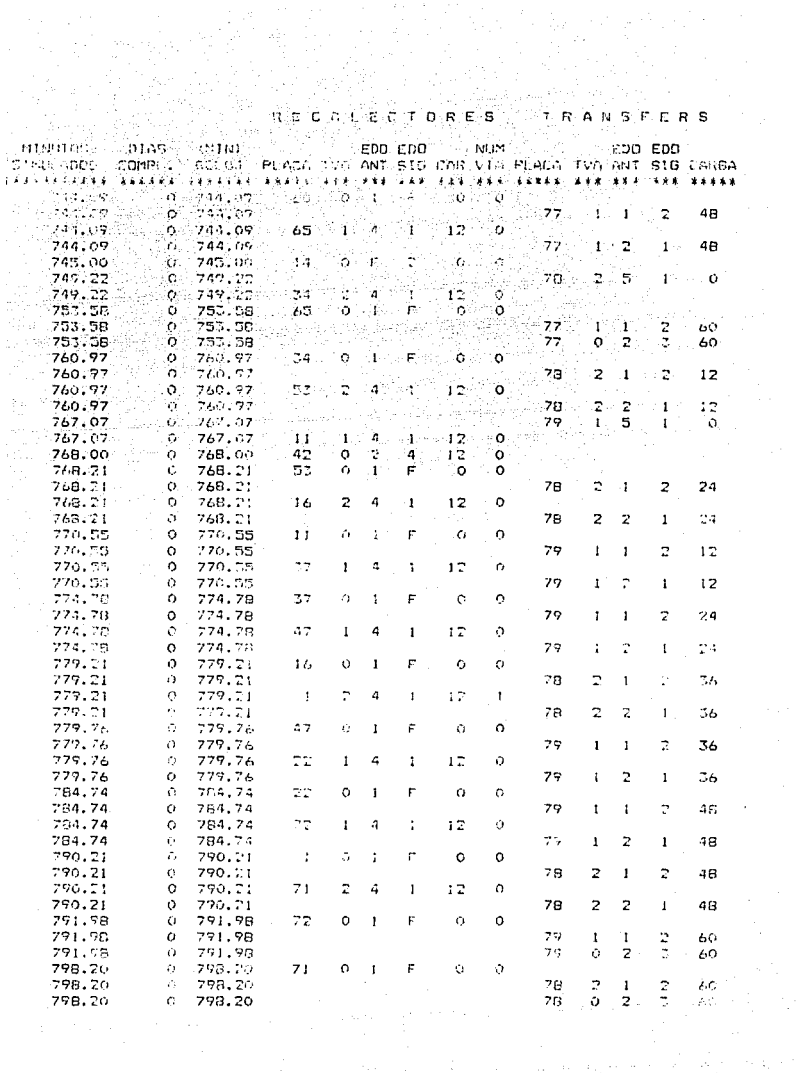

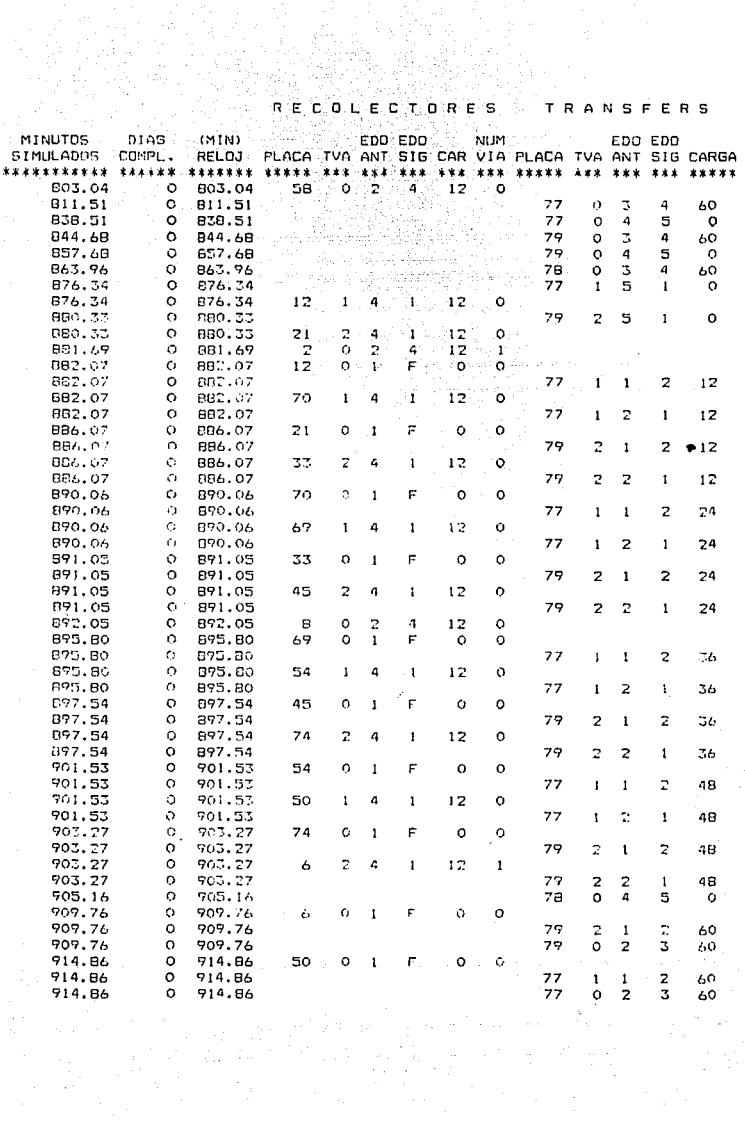

**MARCHERS** 

**TRANSFERS** 

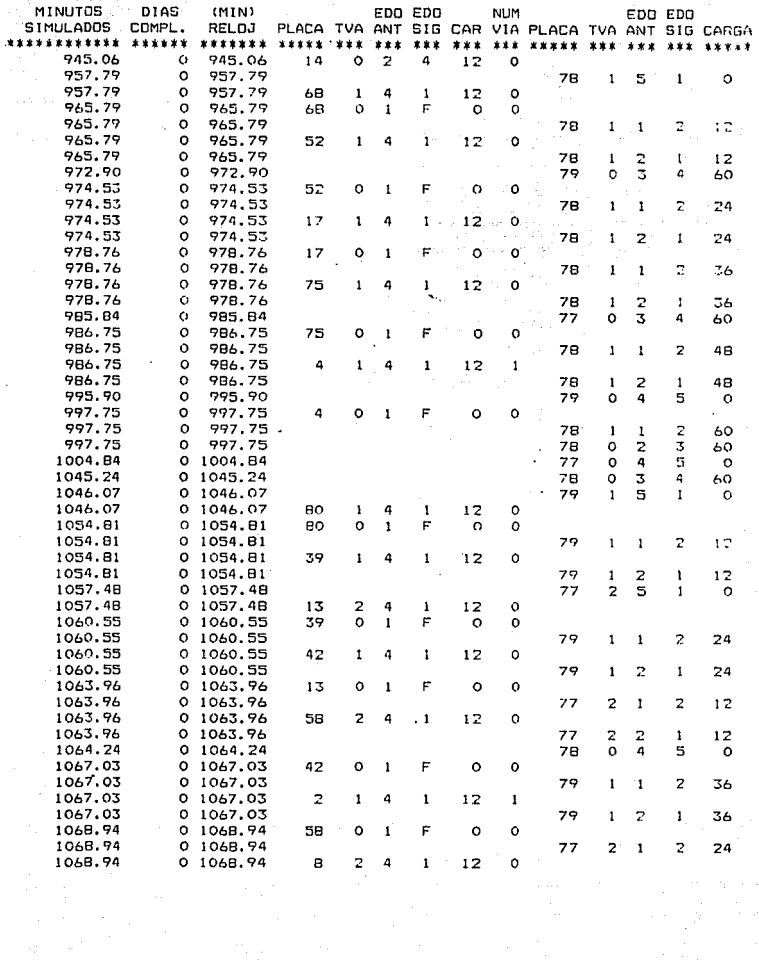

#### **RECOLECTORES**

**TRANSFERS** 

έĝ

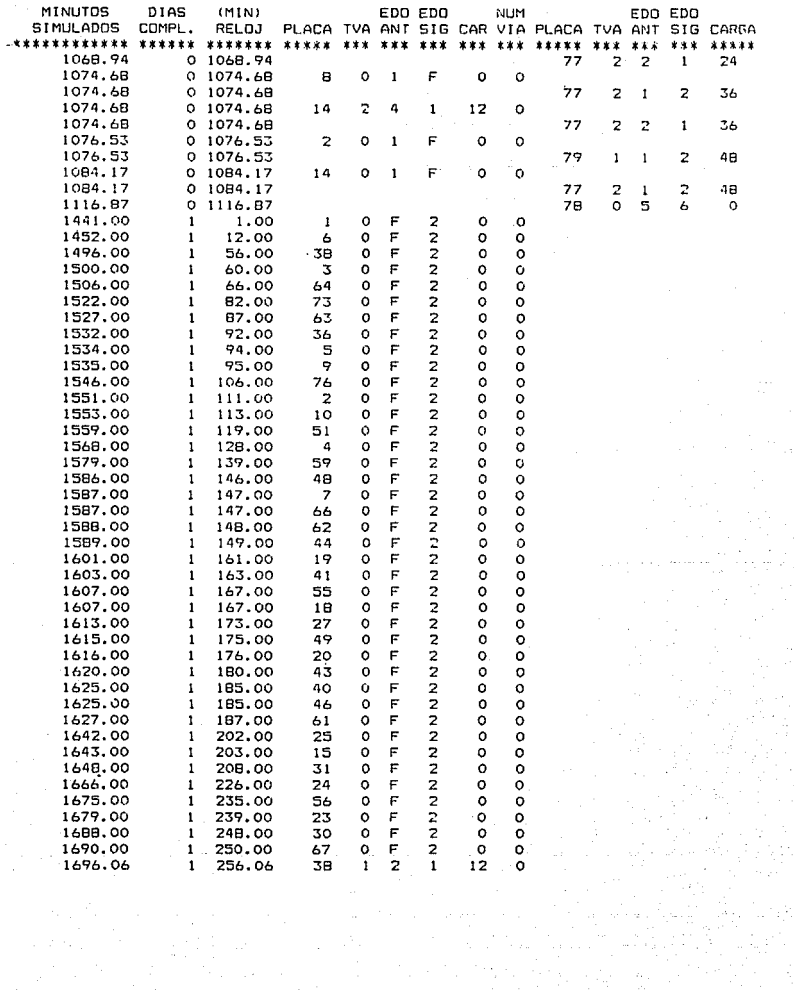

 $\mathbf{R}^{\top}\mathbf{E}^{\top}\mathbf{C}^{\top}\mathbf{D}^{\top}\mathbf{E}^{\top}\mathbf{C}^{\top}\mathbf{A}^{\top}\mathbf{C}^{\top}\mathbf{E}^{\top}\mathbf{E}^{\top}\mathbf{S}^{\top}$ TRANSFERS

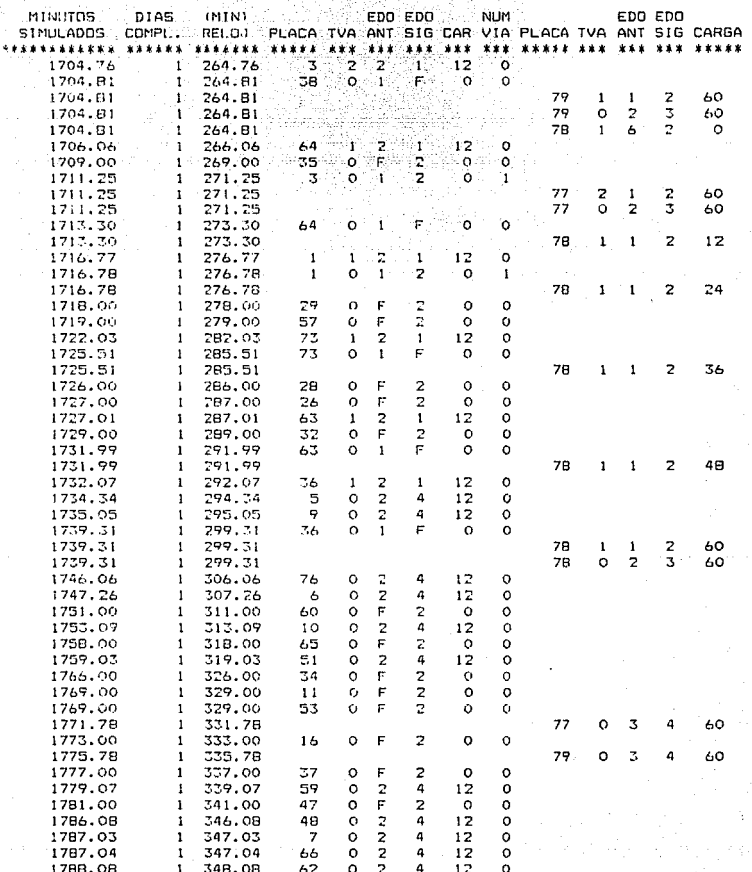

 $\omega_{\rm{max}}$ 

 $\gamma_{\rm{max}}$ 

# RECOLECTORES TRANSFERS

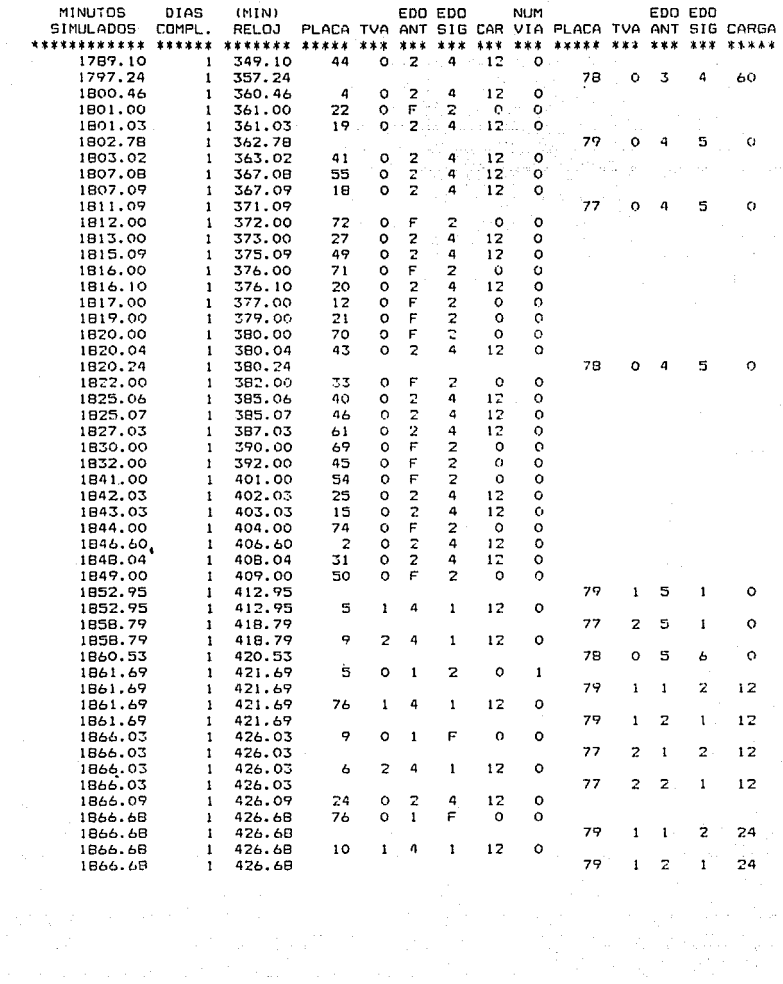

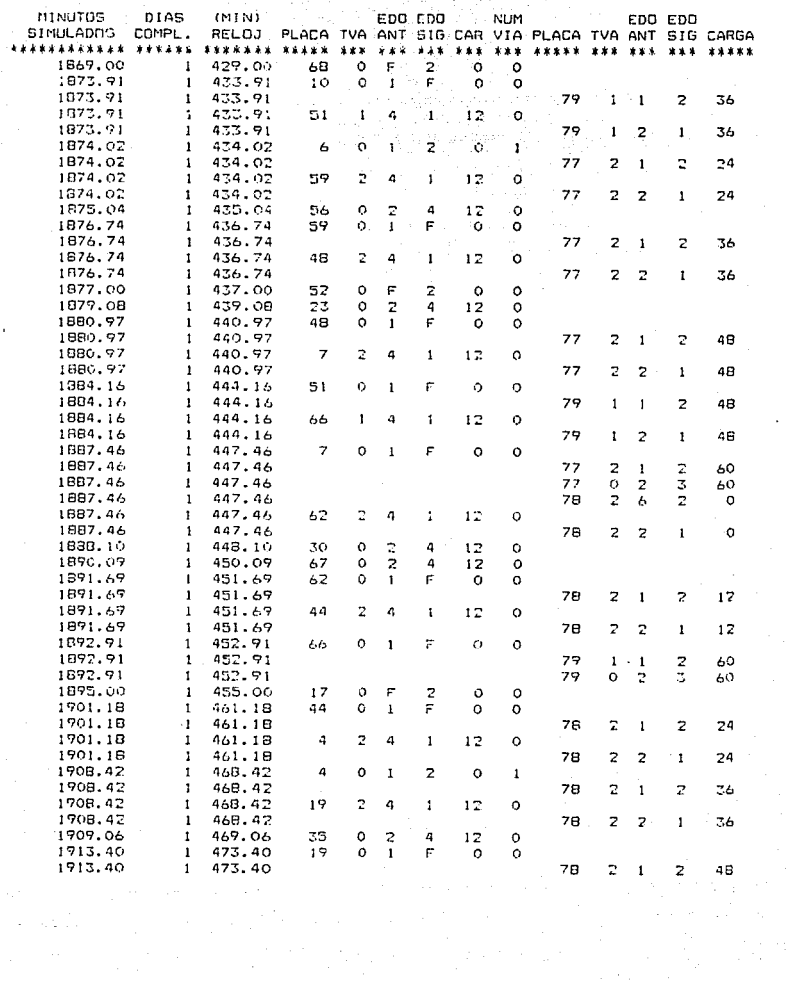

 $\cdot$ 

TRANSFERS

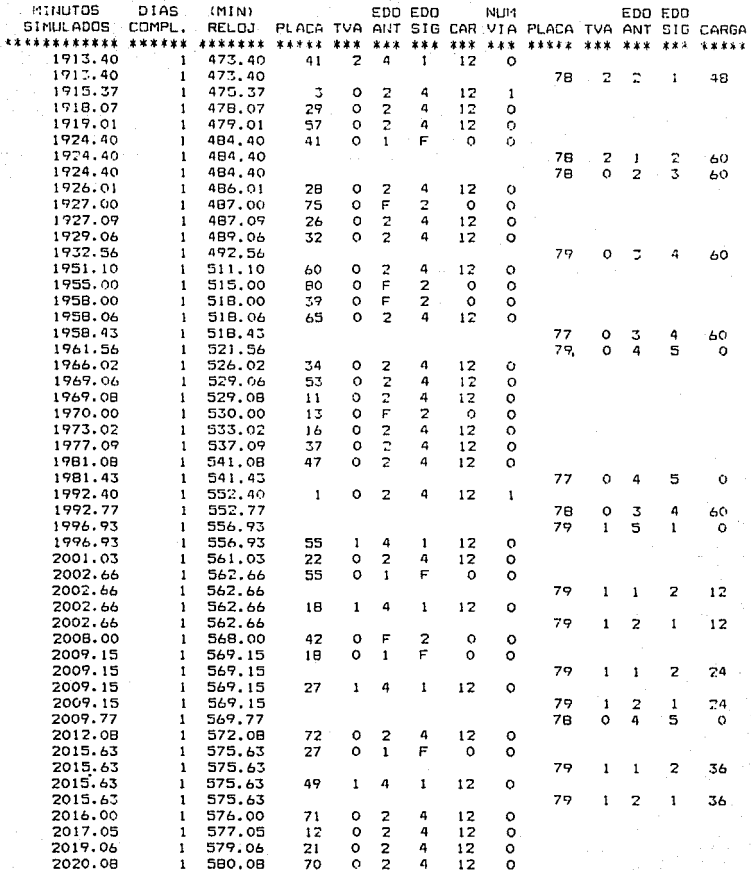

×

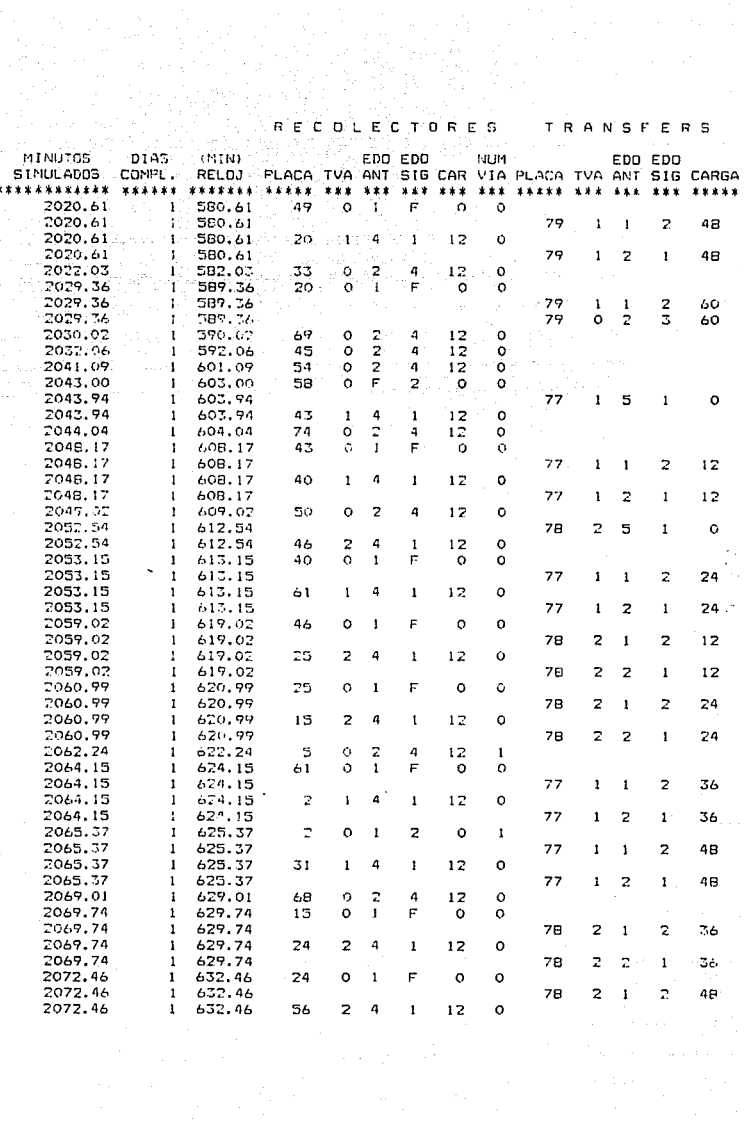

 $\frac{1}{2}$ 

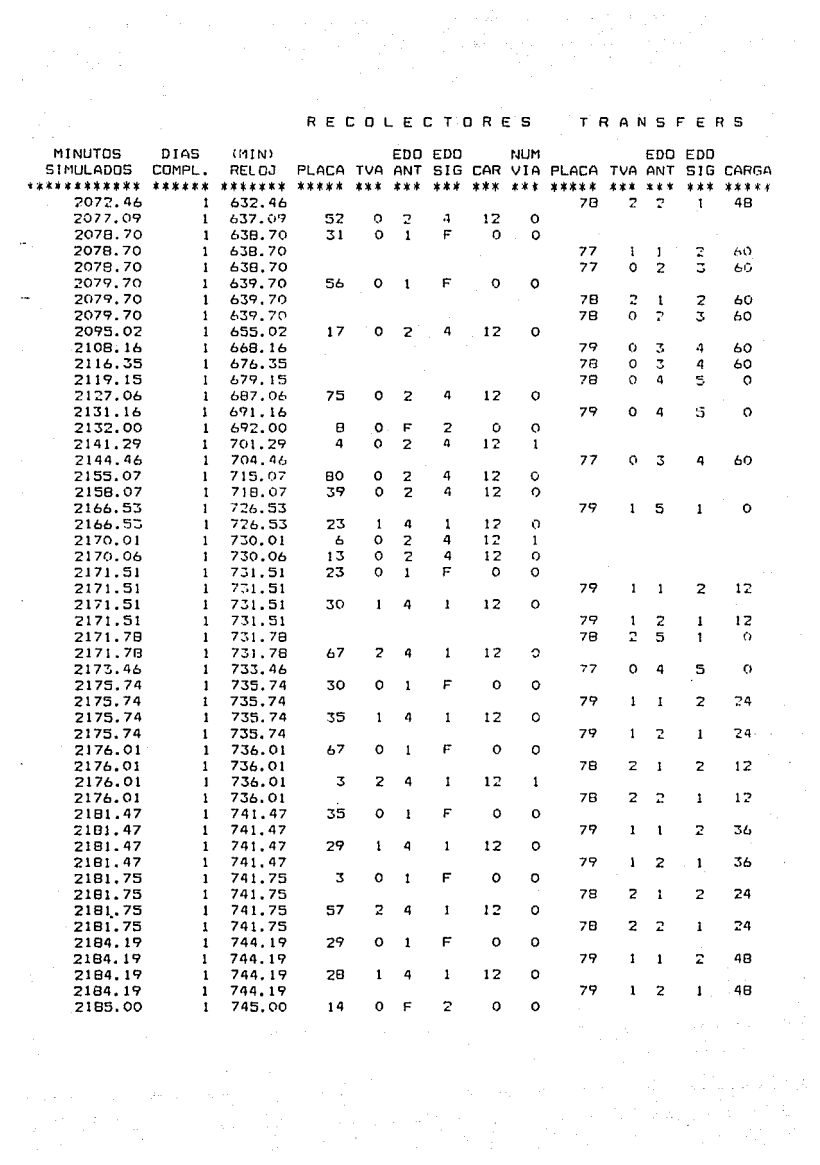